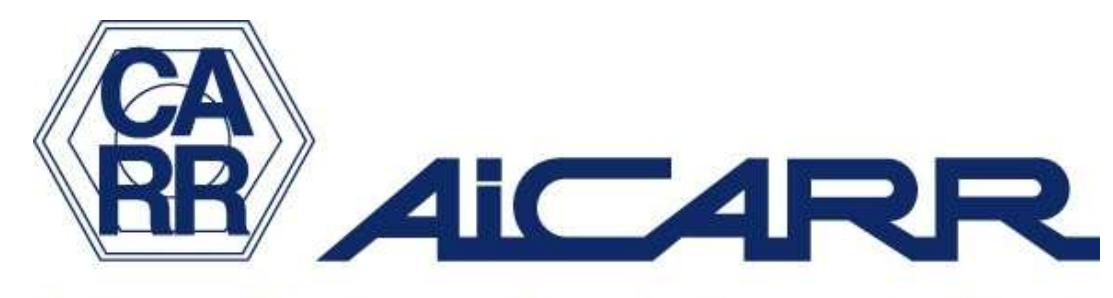

### Cultura e Tecnica per Energia Uomo e Ambiente

## SOFTWARE calcolo economico

# Generatori di calore Confronto economico, energetico e di impatto ambientale tra varie tipologie

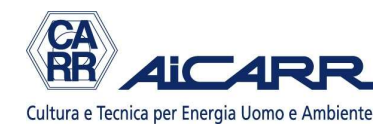

# SCOPO DEL SOFTWARE

Confrontare rapidamente dal punto di vista economico due diverse soluzioni, in regime estivo e in regime invernale

### VIDEATA 1: premessa

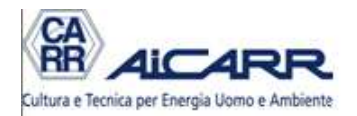

### **GENERATORI DI CALORE CONFRONTO ECONOMICO TRA VARIE TIPOLOGIE**

Il software permette un confronto economico tra diverse tipologie di generatori di calore, sia in funzionamento estivo che in funzionamento invernale. Il software, distribuito gratuitamente, può essere usato solamente da SOCI AiCARR in regola con la quota d'iscrizione. Può essere perseguito legalmente chiunque lo utilizzi e lo diffonda senza precisa autorizzazione scritta dall'Associazione. ATTENZIONE: le macro di excel devono essere attivate, altrimenti il software non gira

Revisione 1/12 **luglio 2012** 

**ACCETTO E CONTINUO** 

autore Michele Vio

### VIDEATA 2: scelta

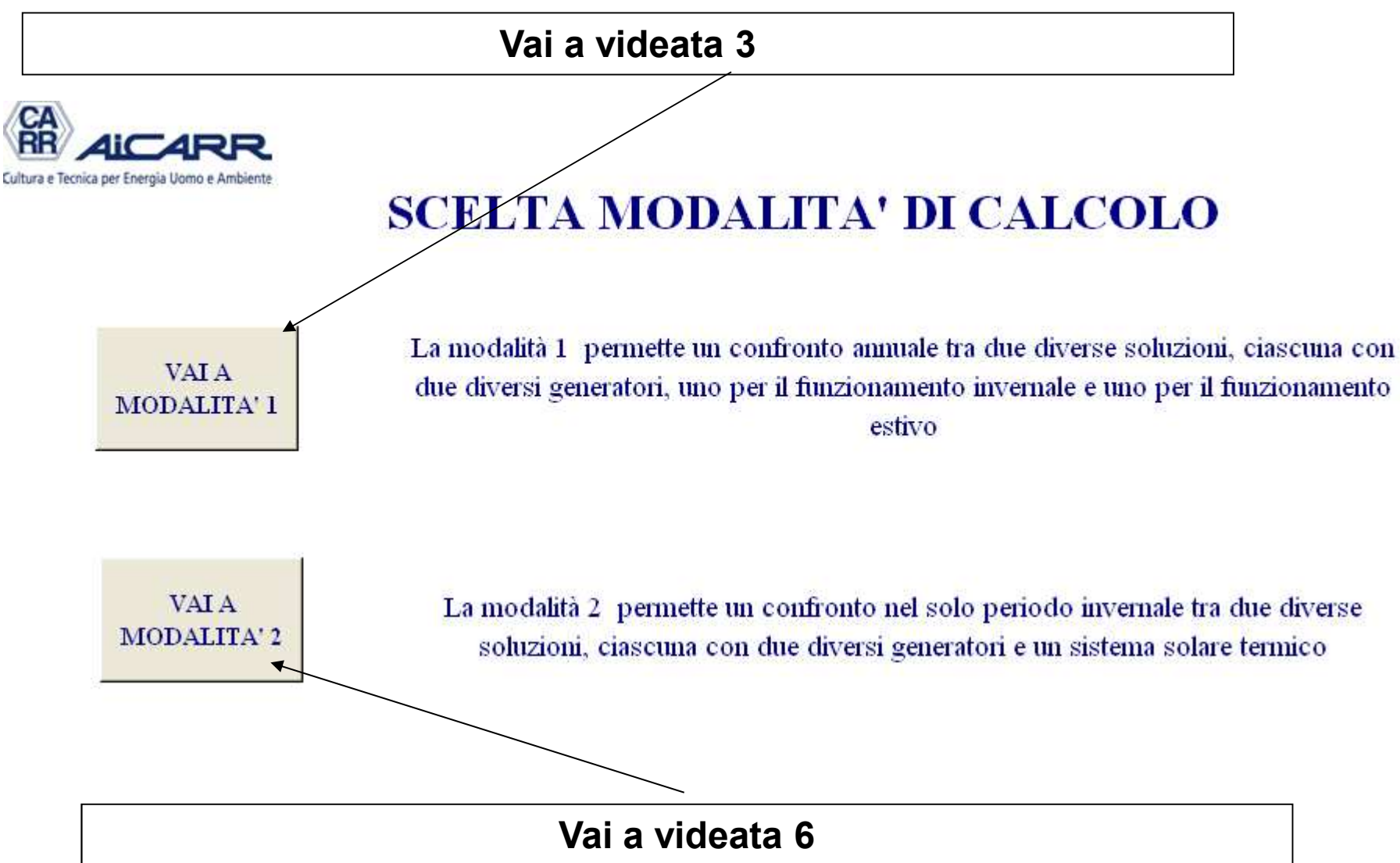

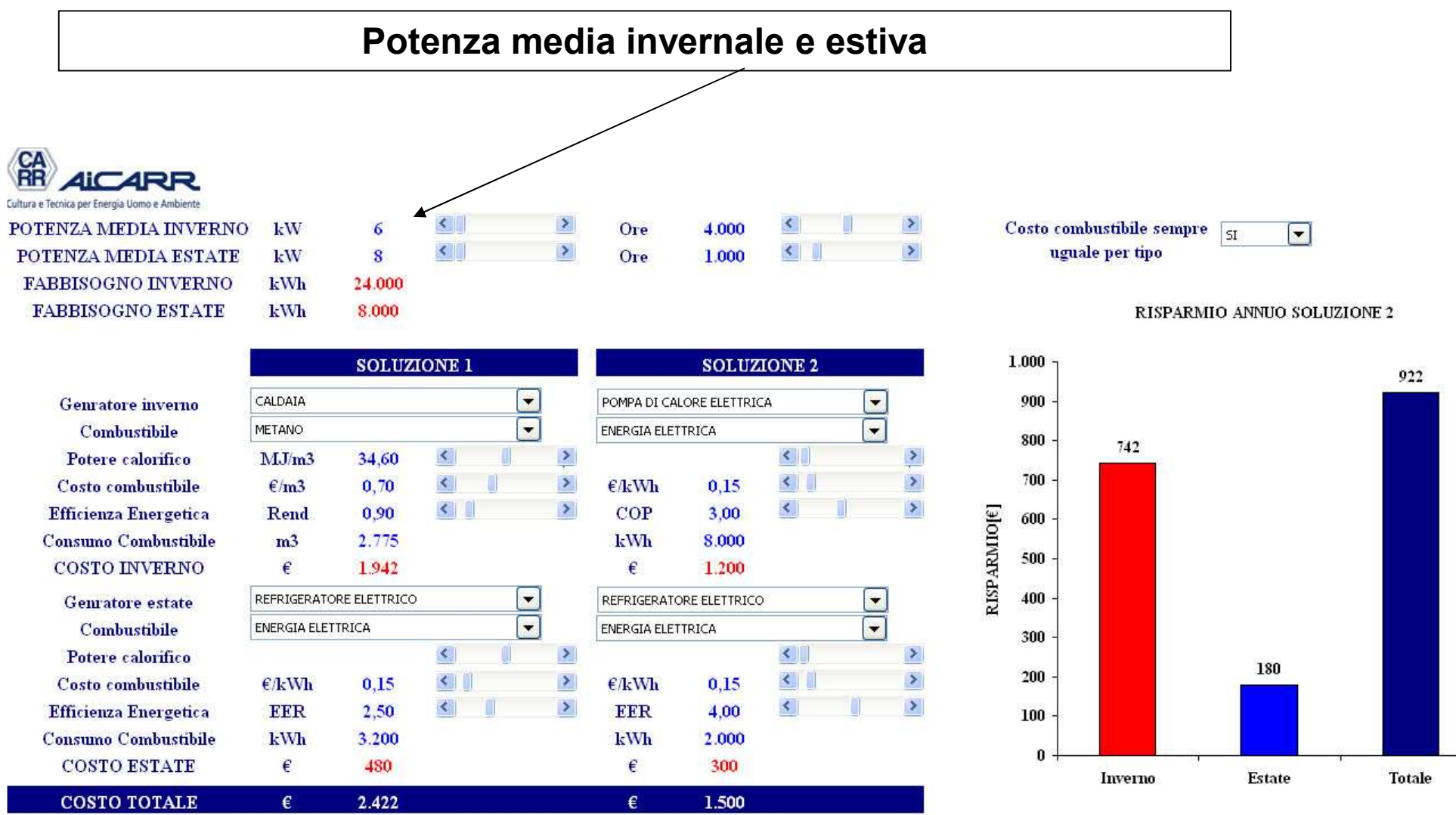

#### **Ore di funzionamento in inverno e in estate**

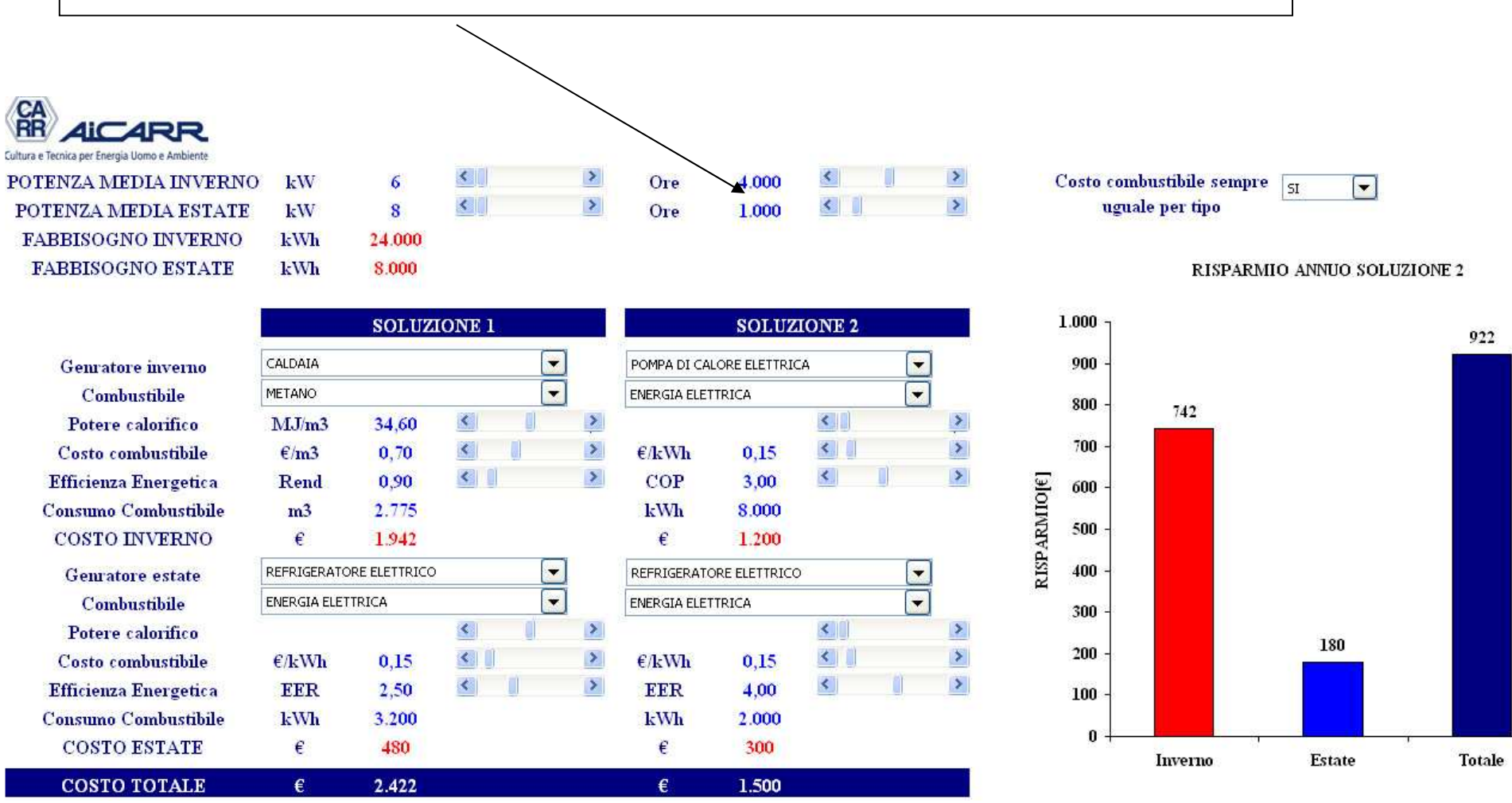

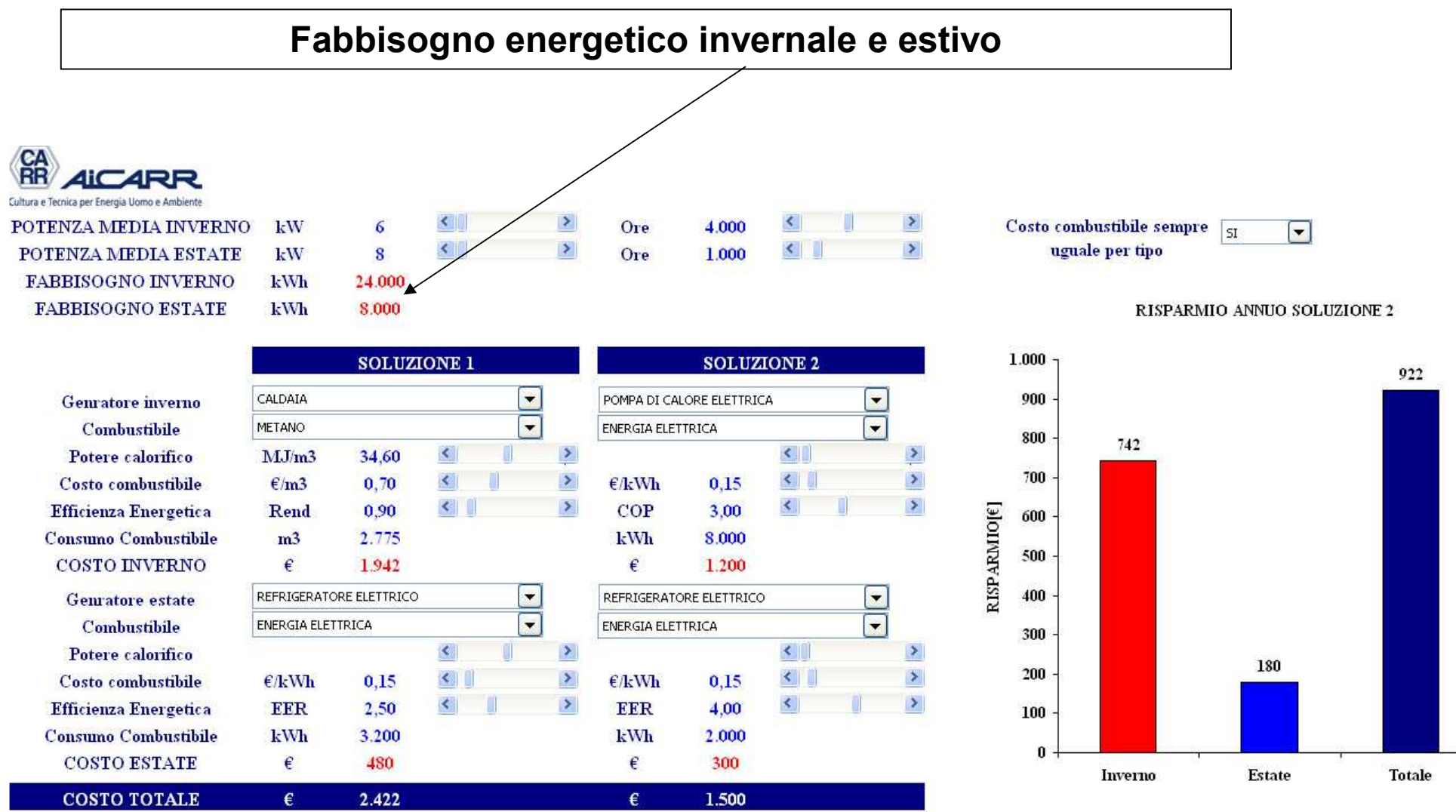

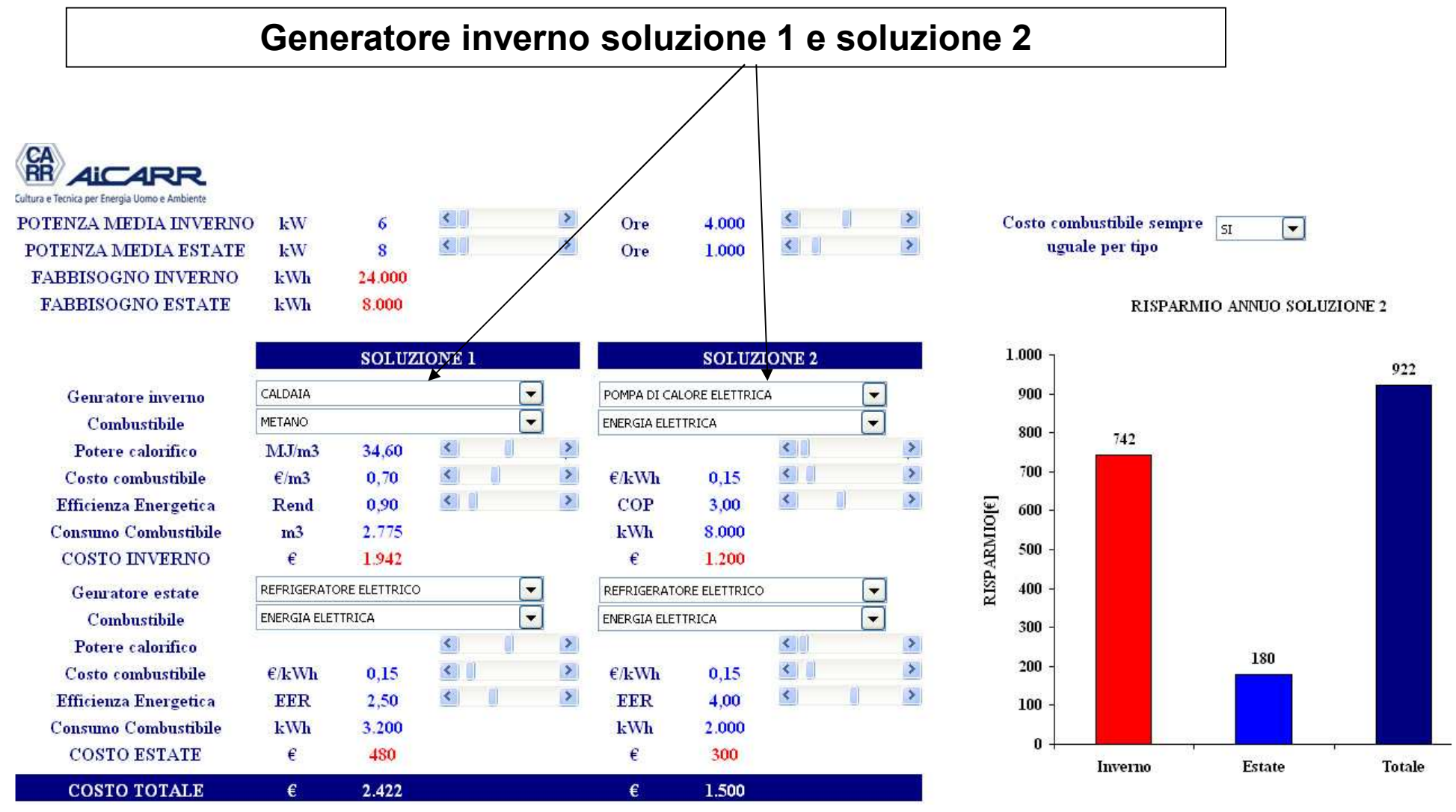

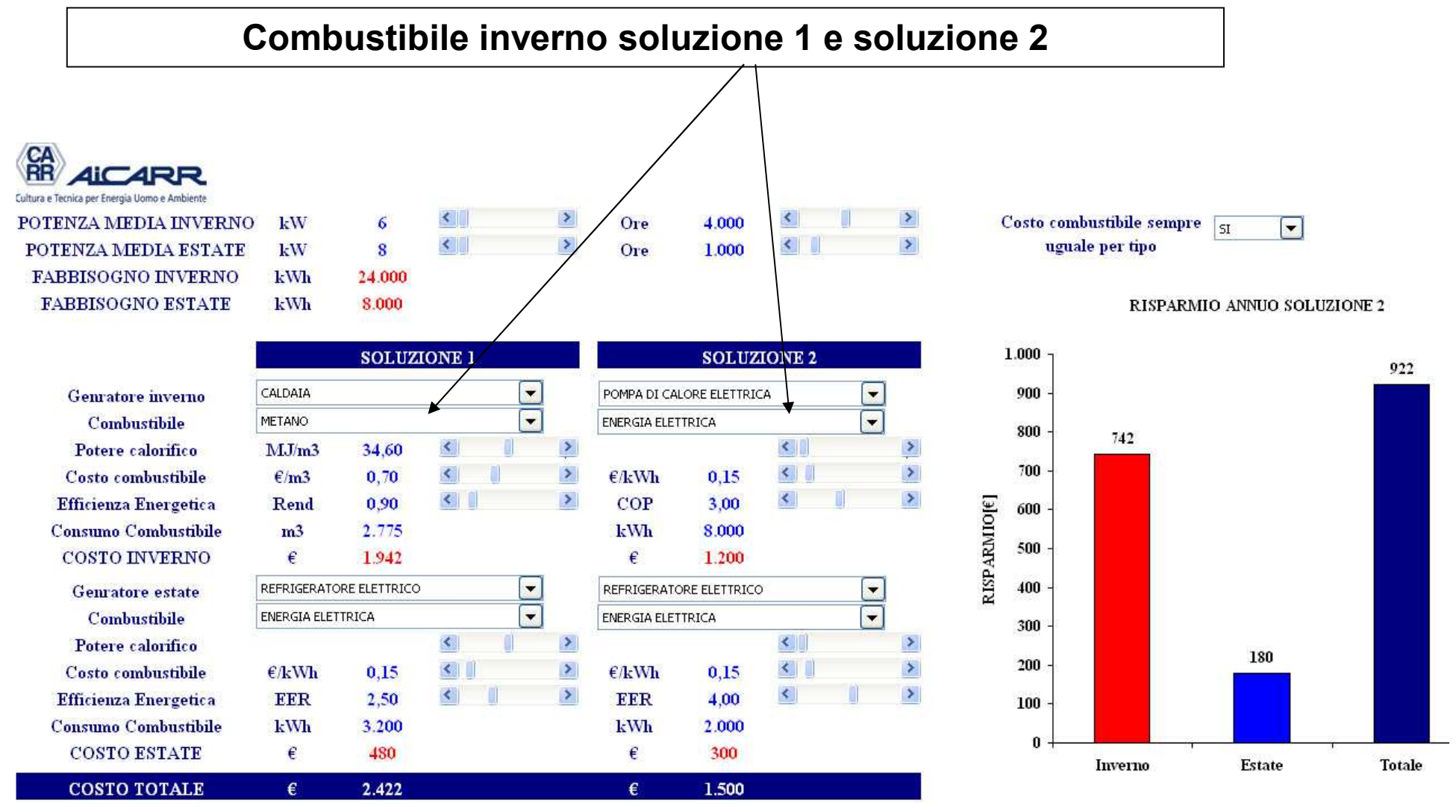

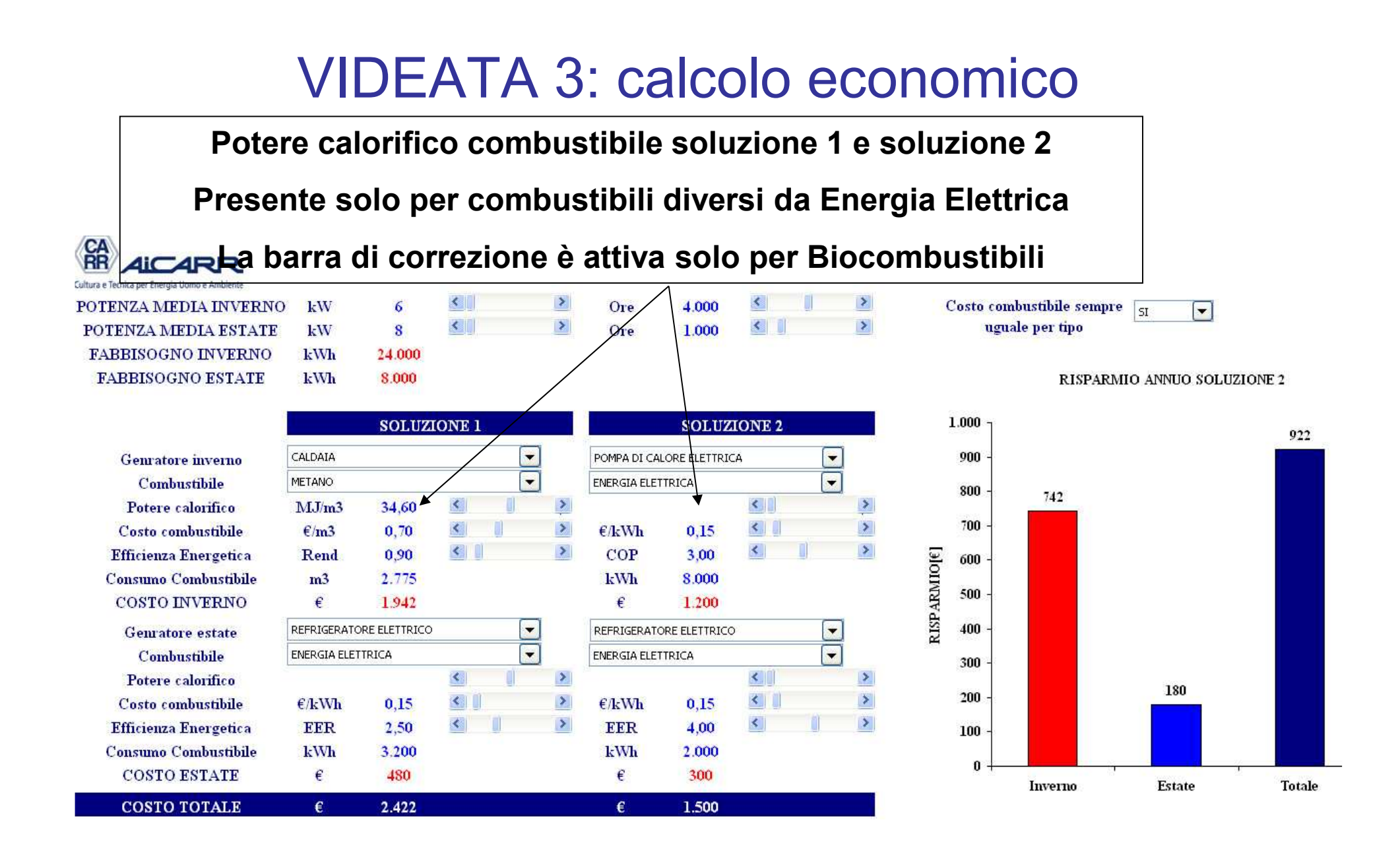

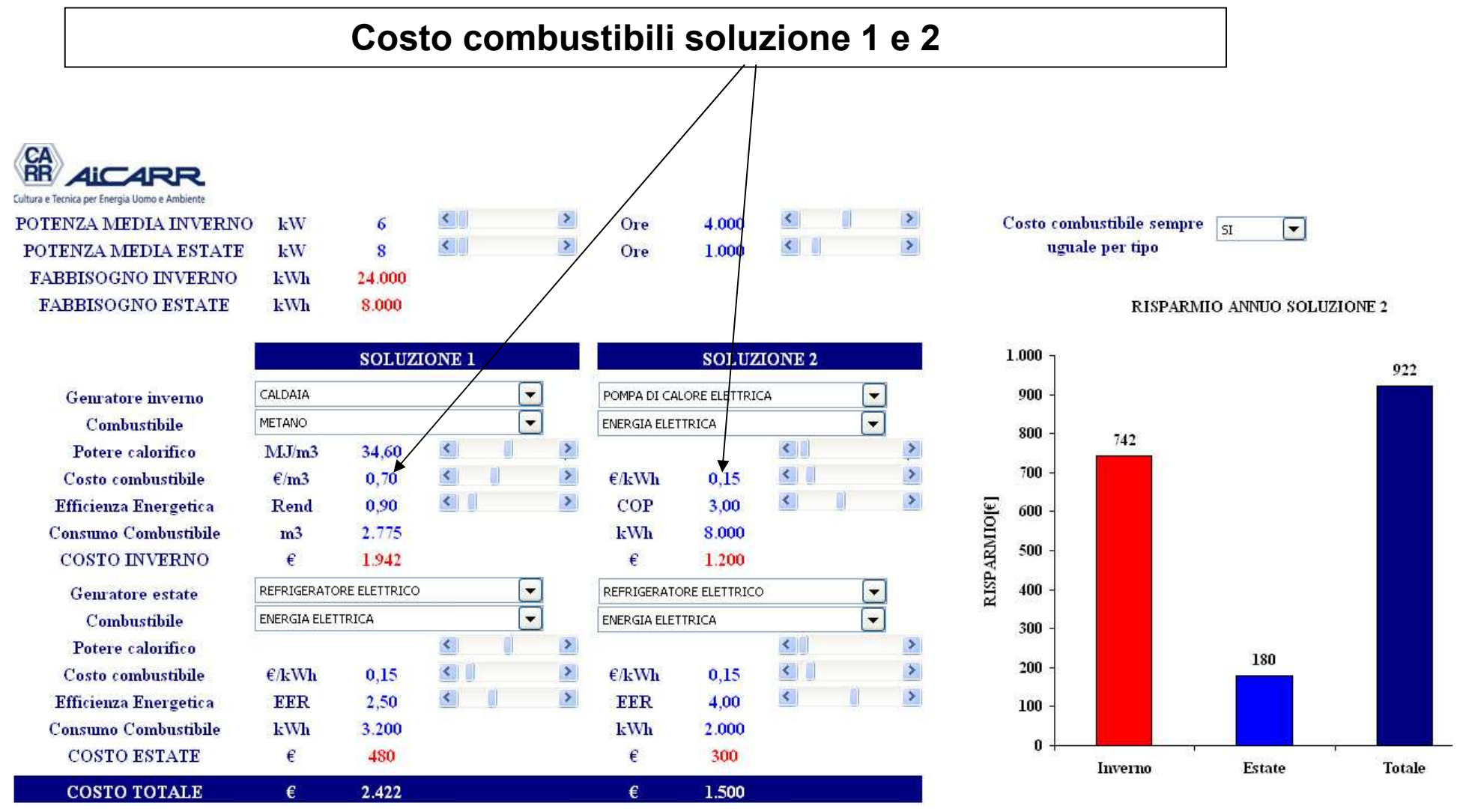

**Se si vuole che il costo dello stesso tipo di combustibili abbia lo stesso valore per tutte le soluzioni, attivare la scelta SI**

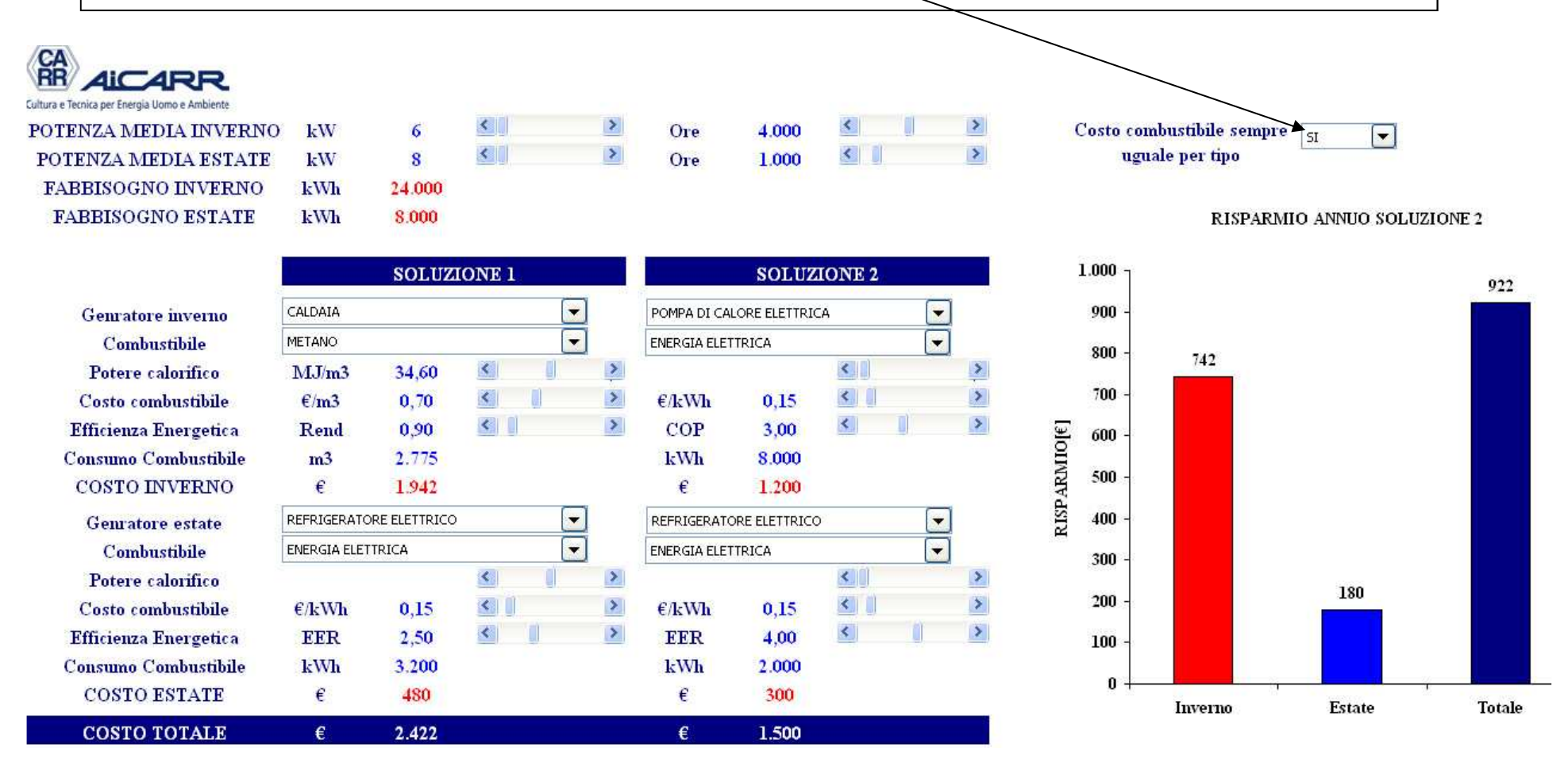

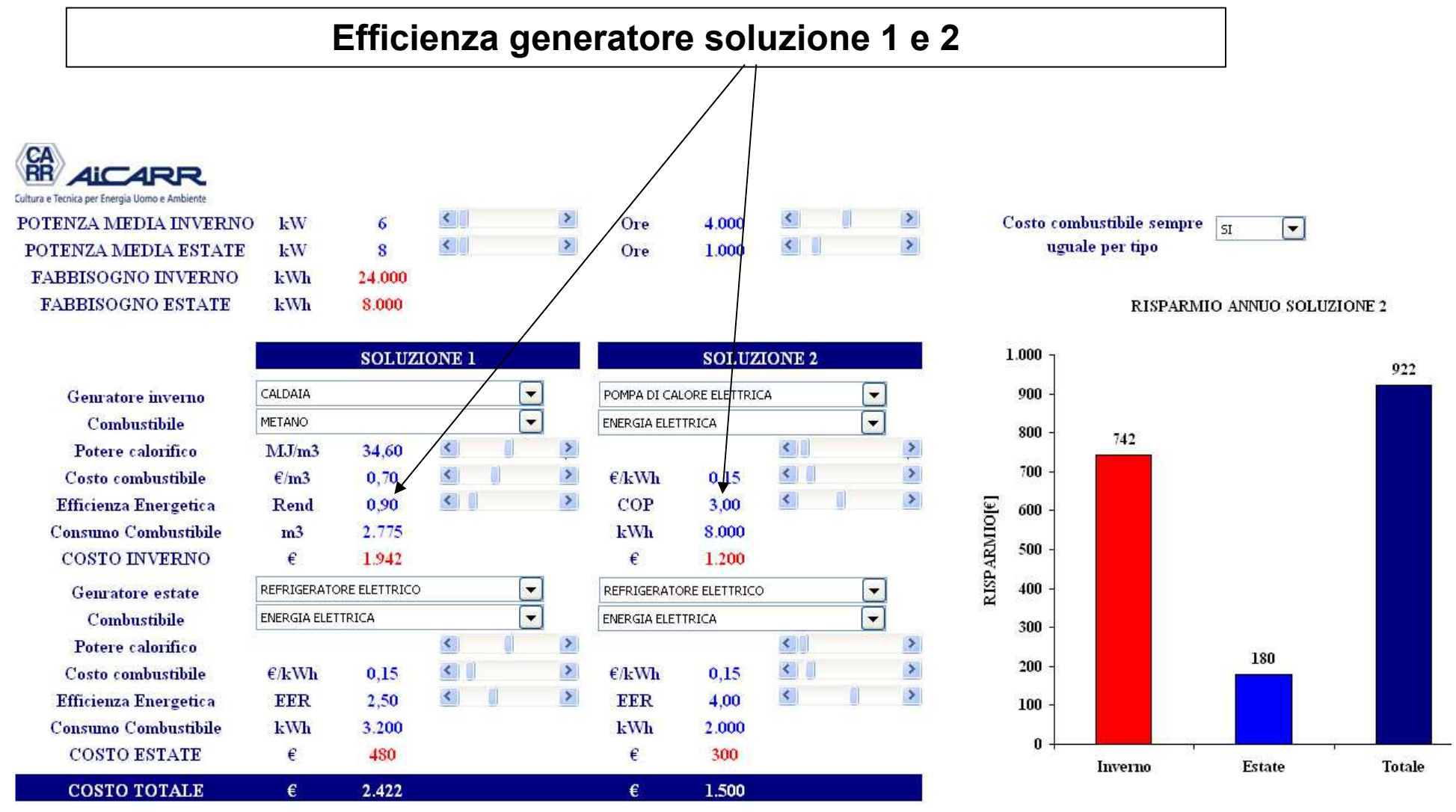

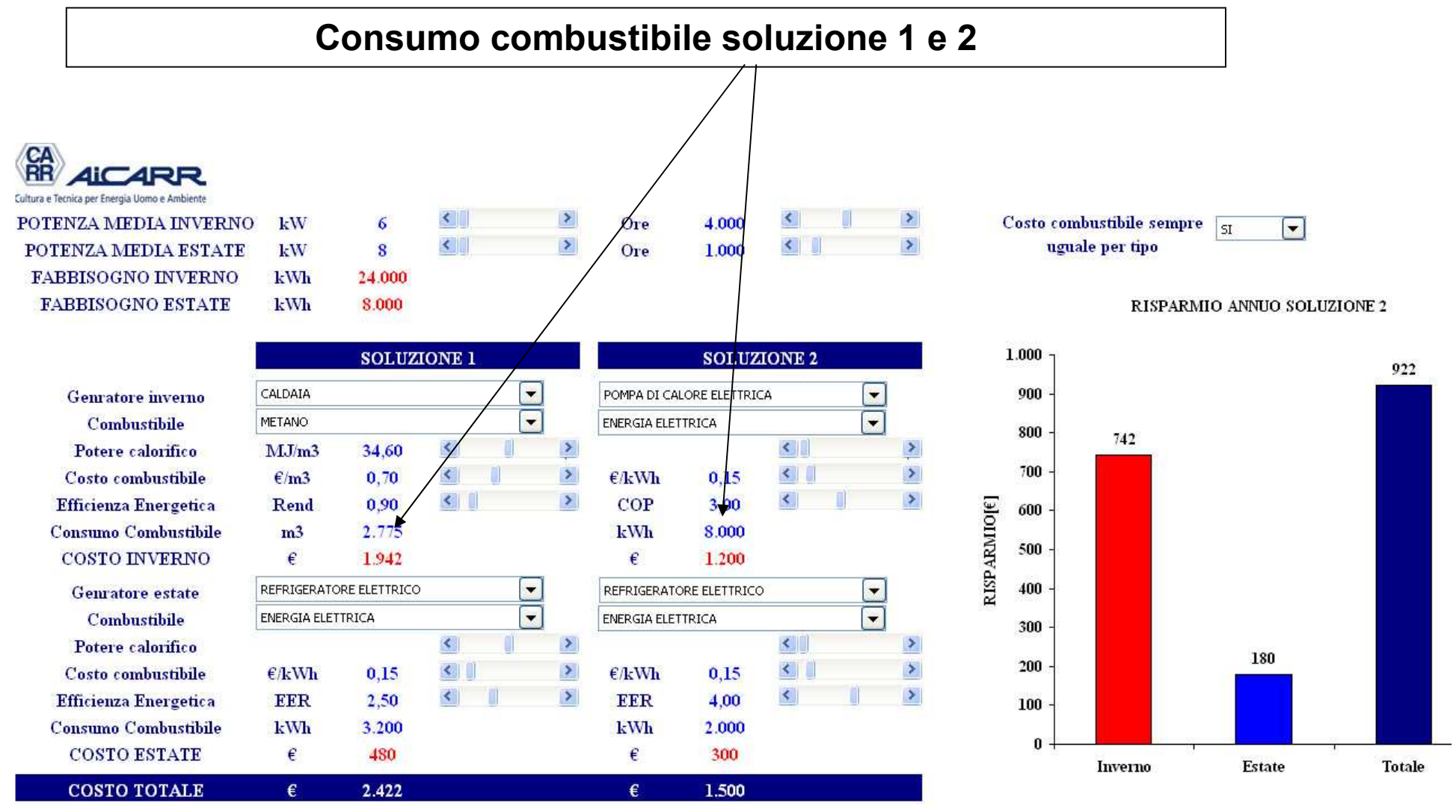

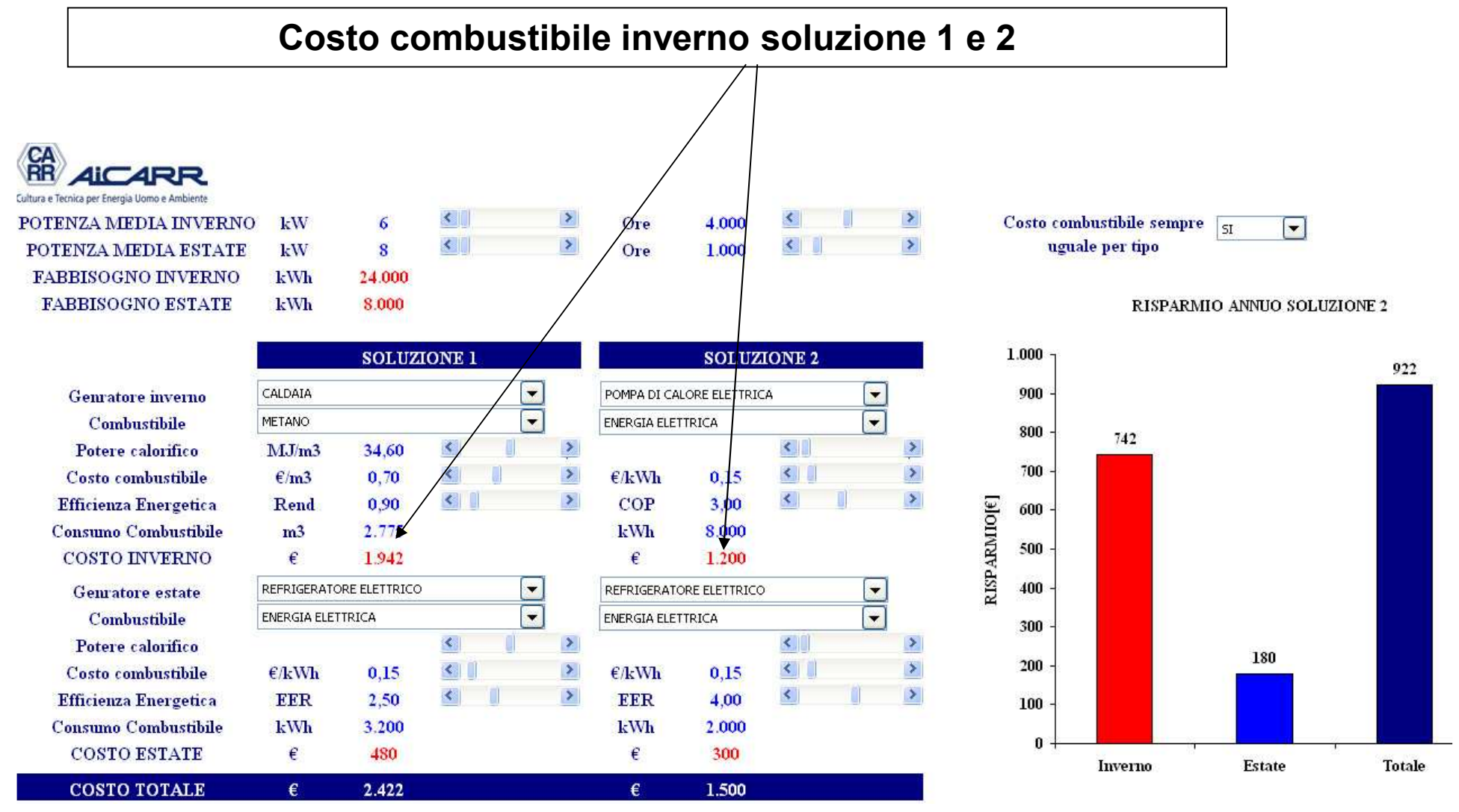

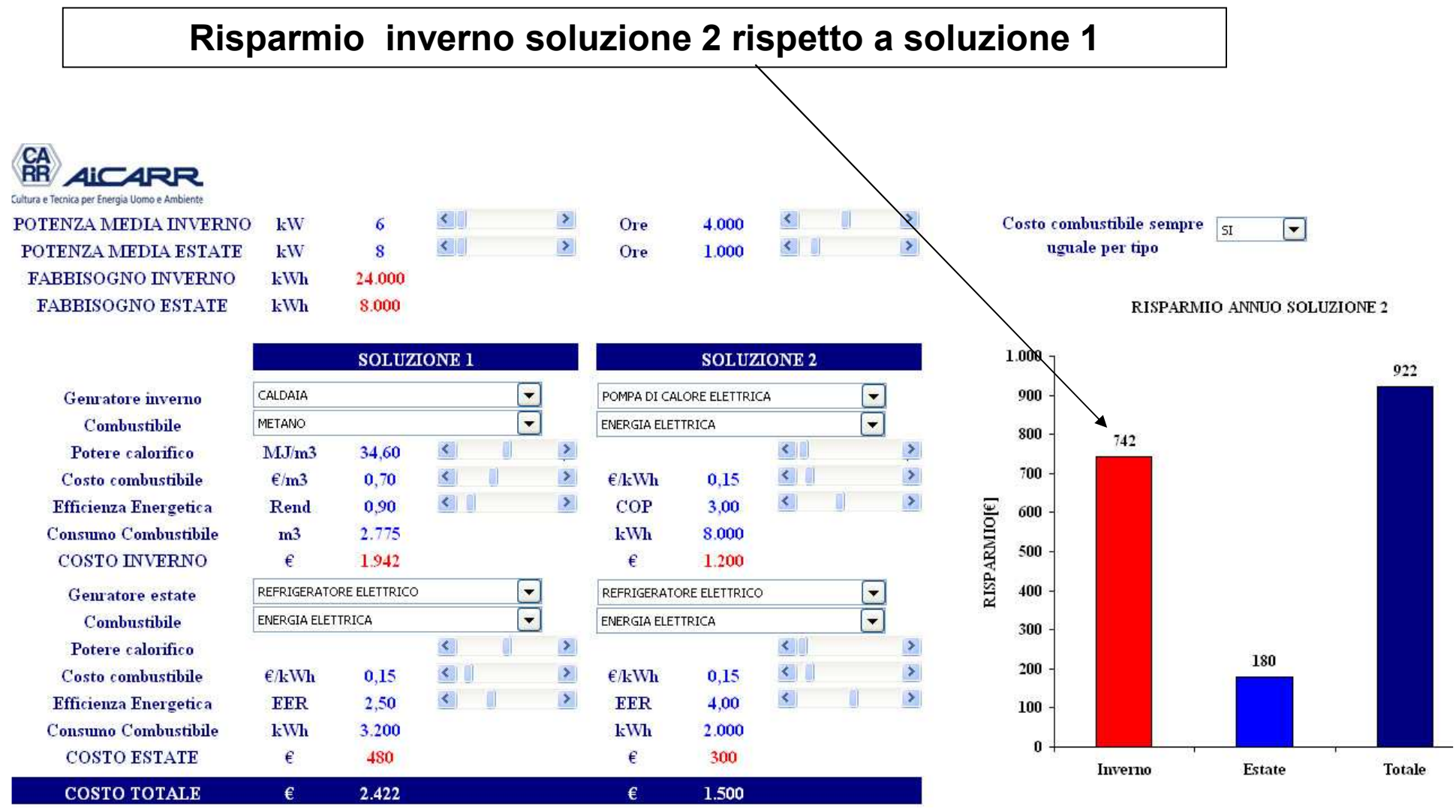

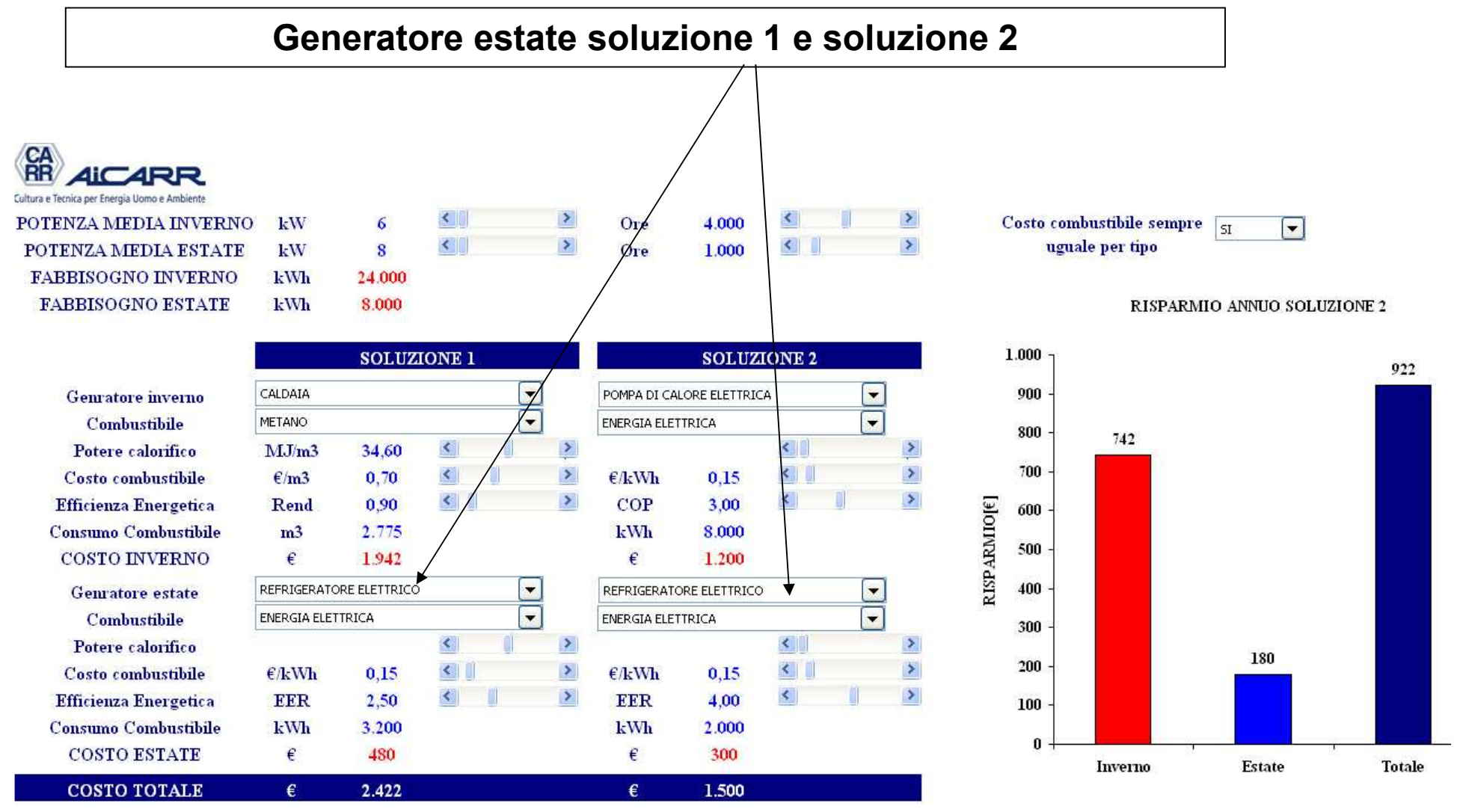

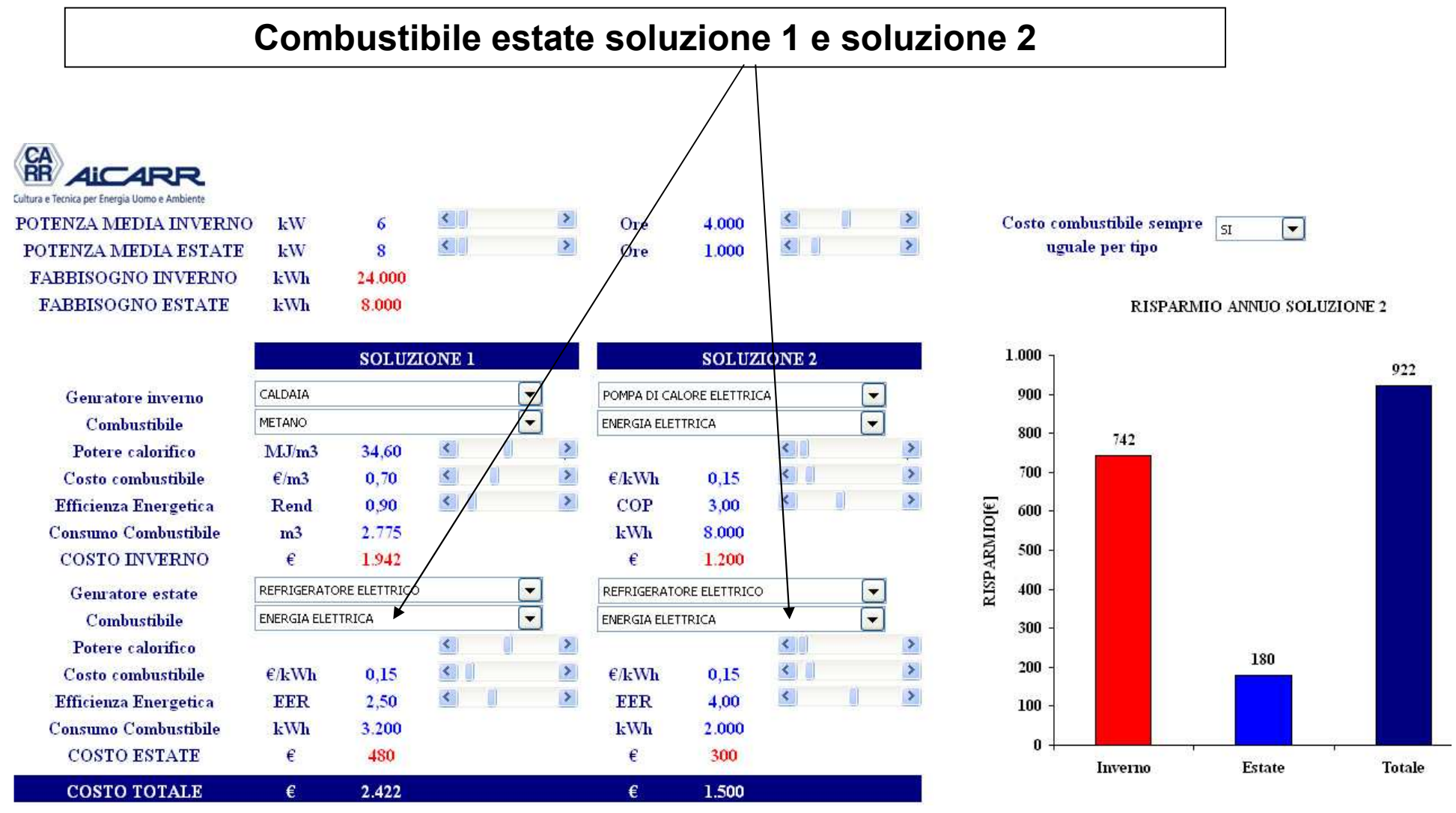

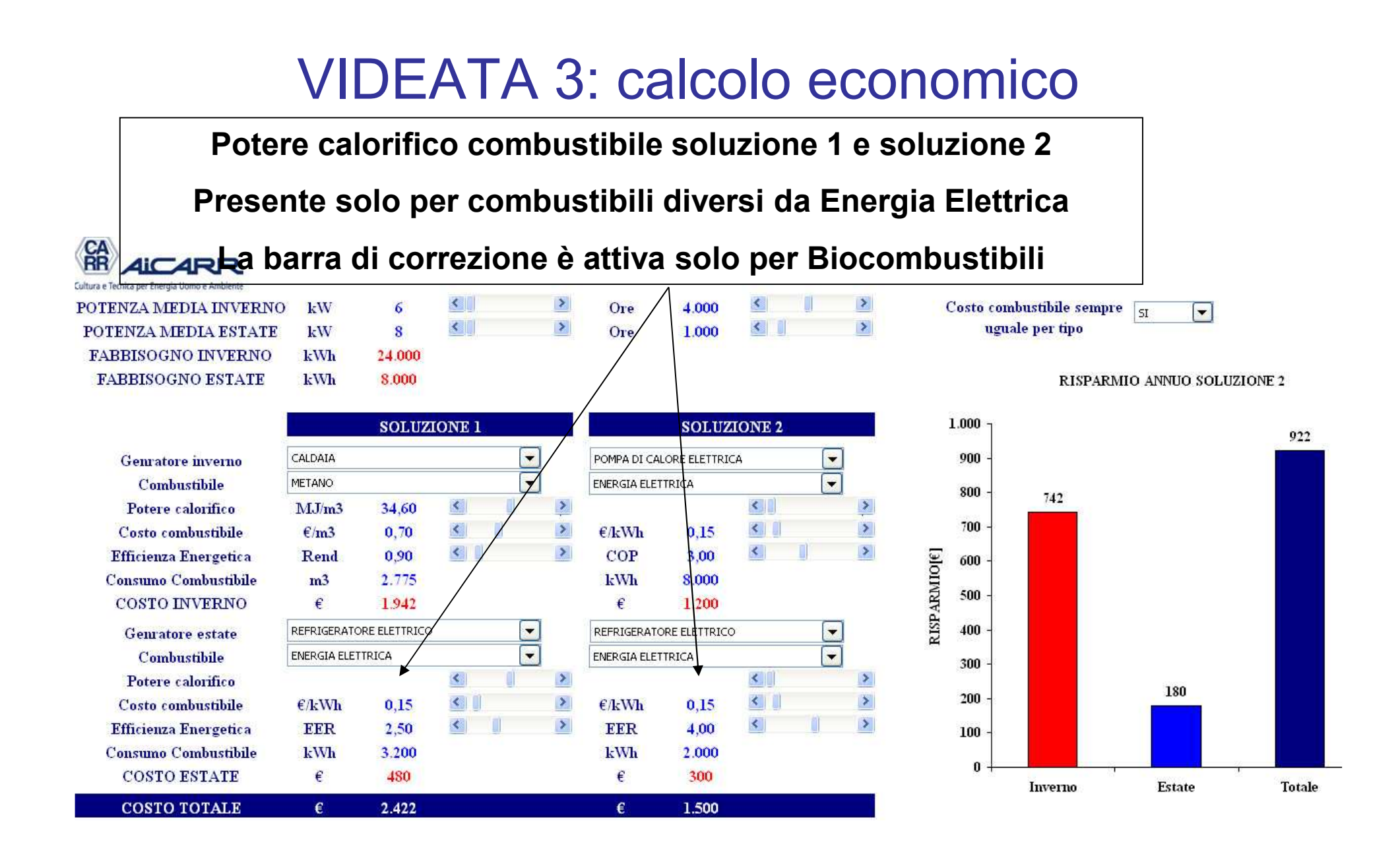

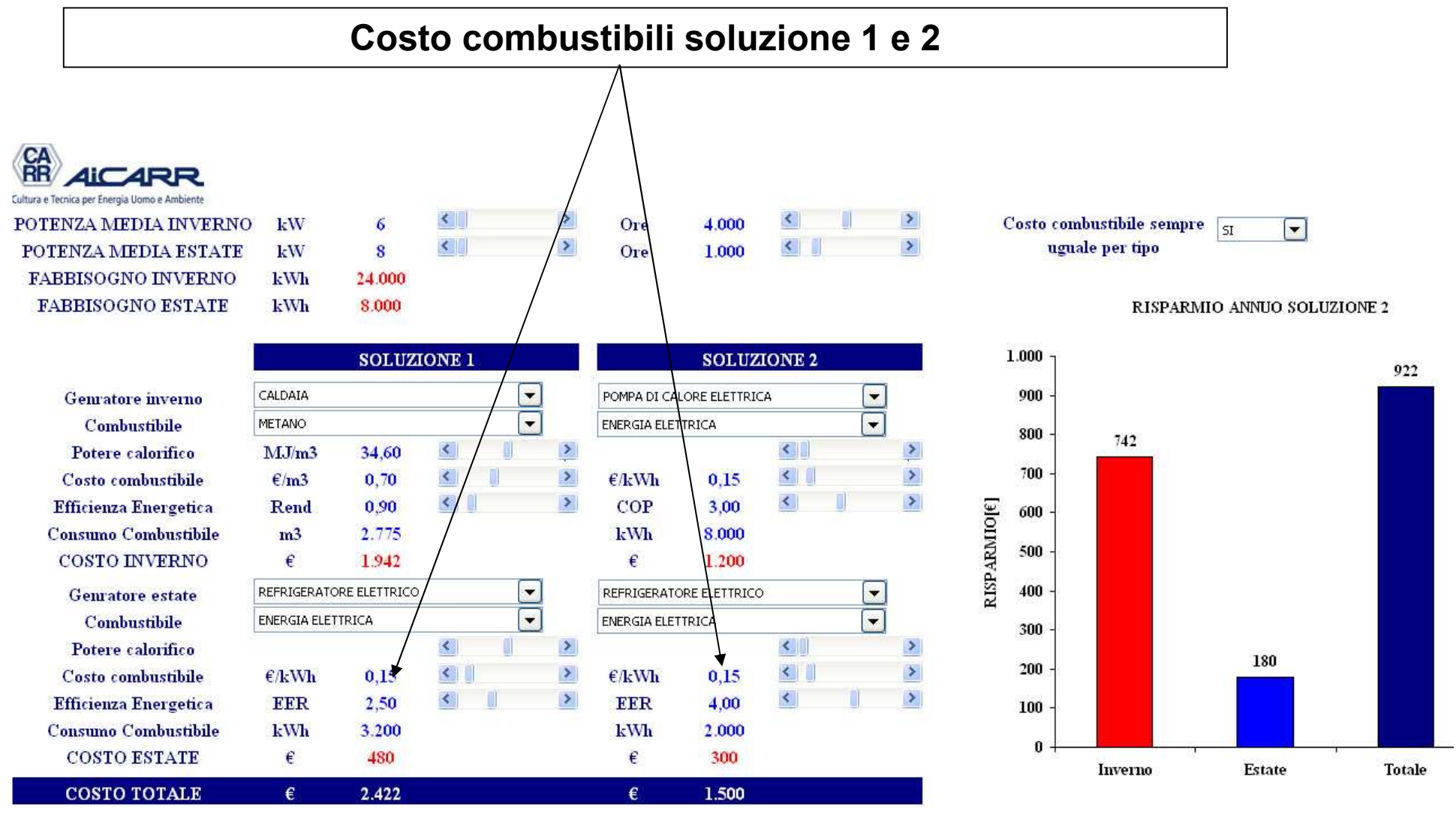

**Se si vuole che il costo dello stesso tipo di combustibili abbia lo stesso valore per tutte le soluzioni, attivare la scelta SI**

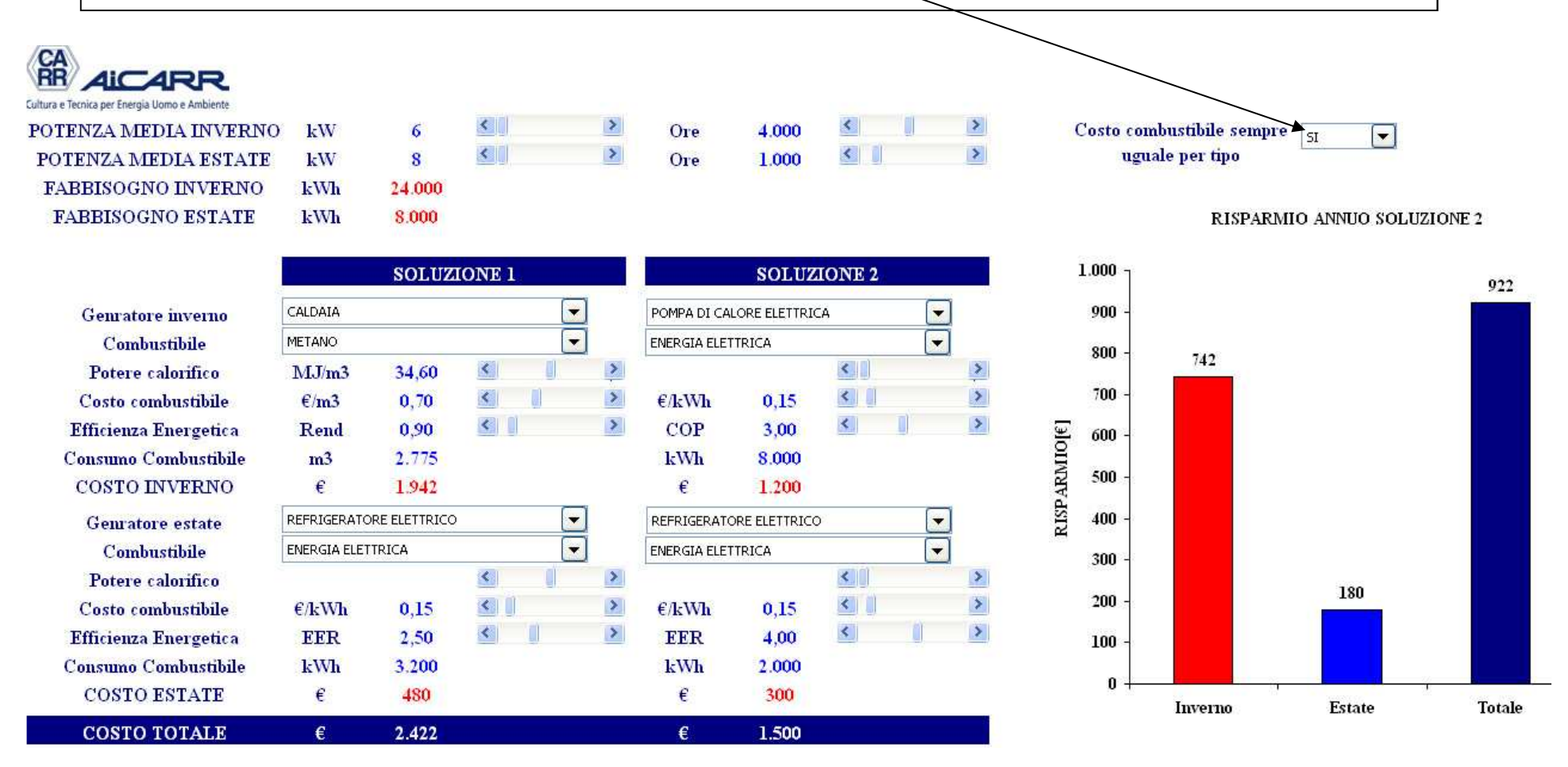

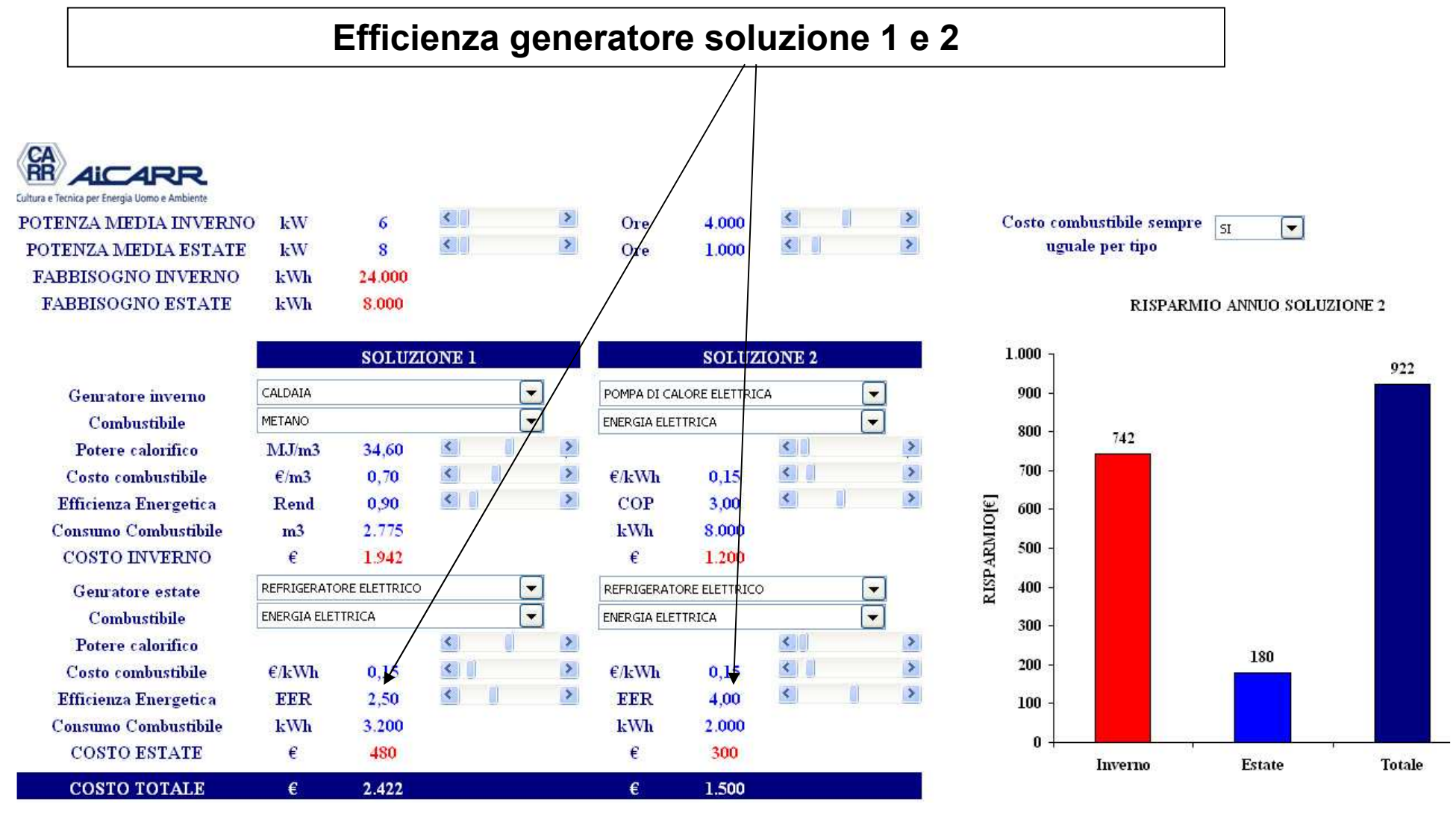

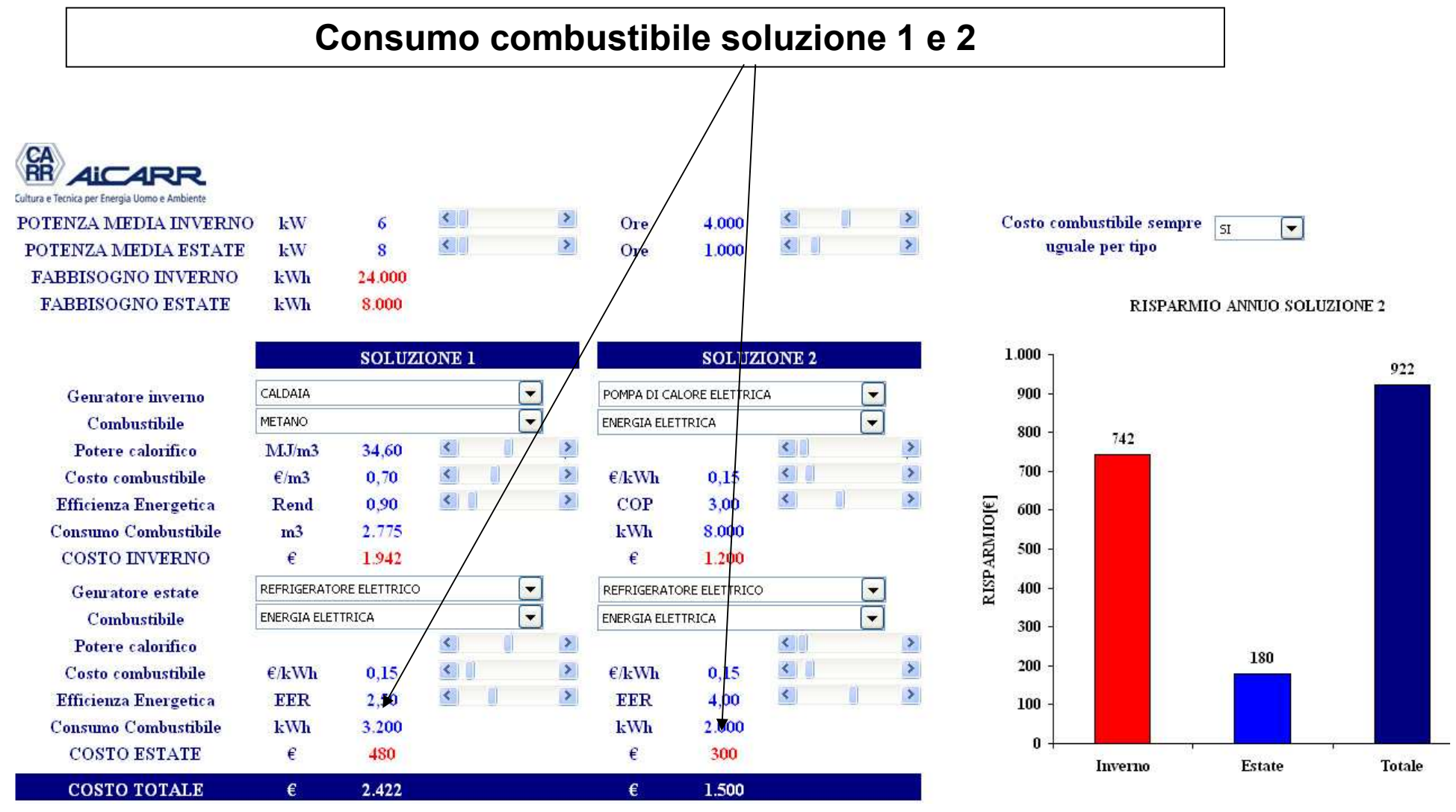

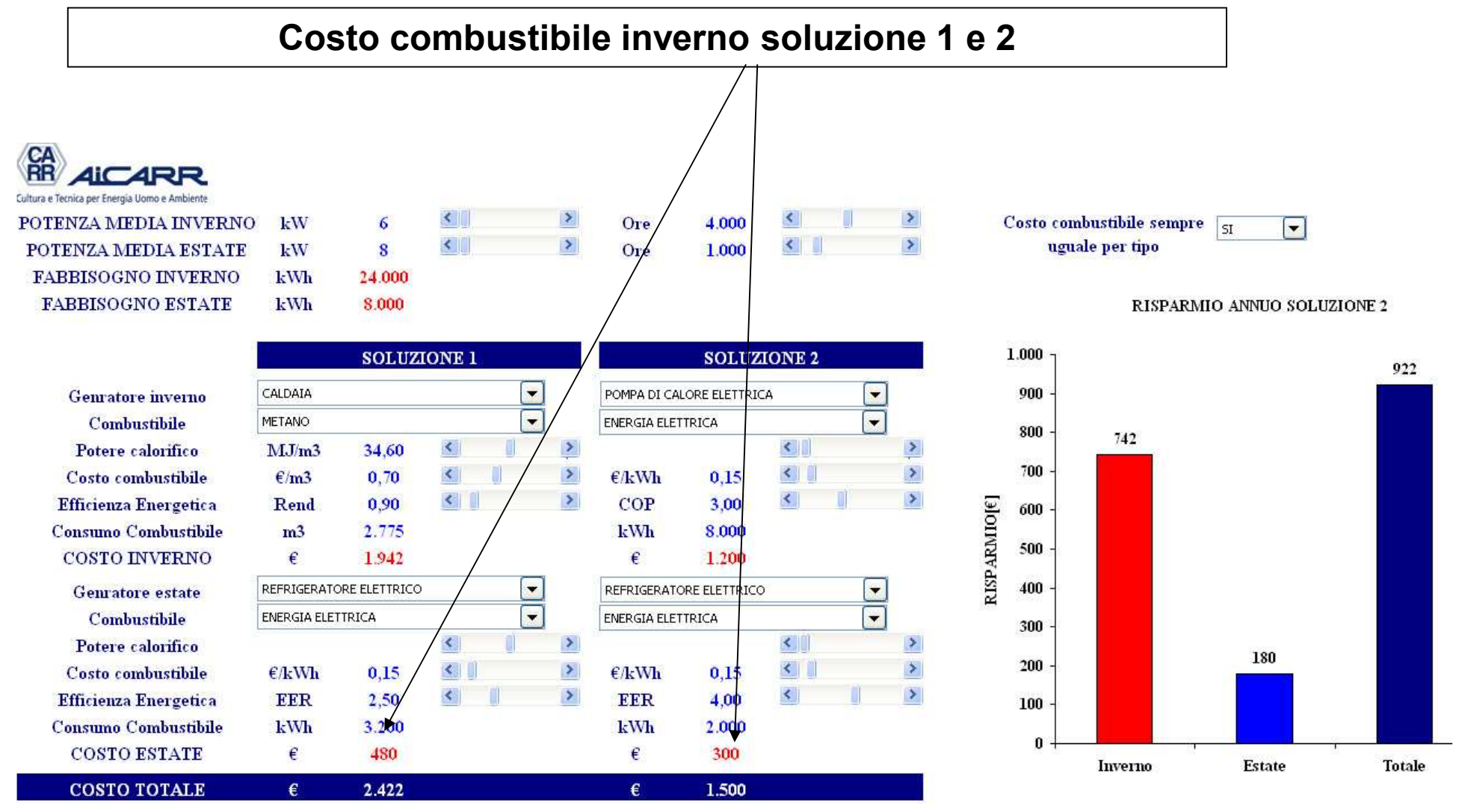

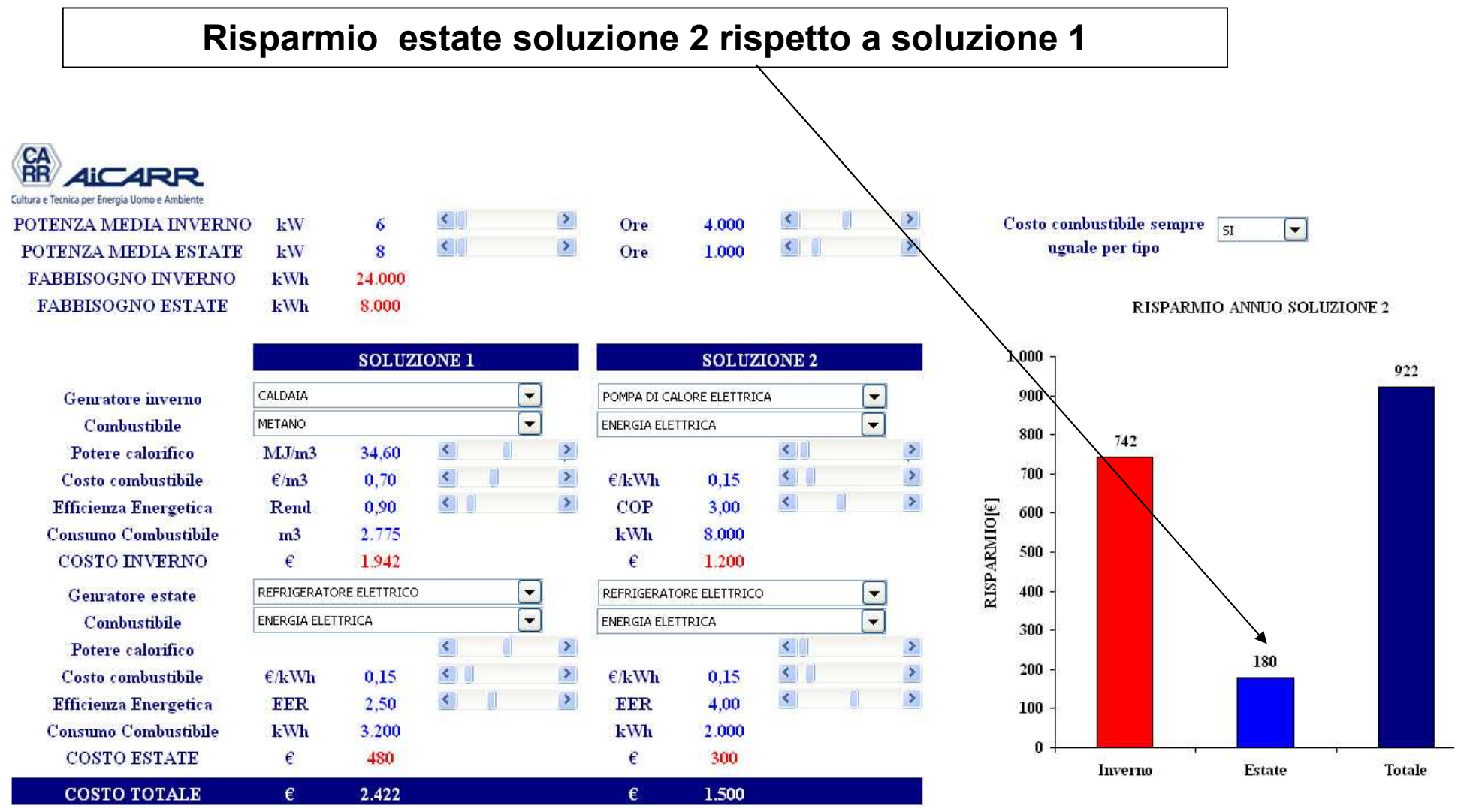

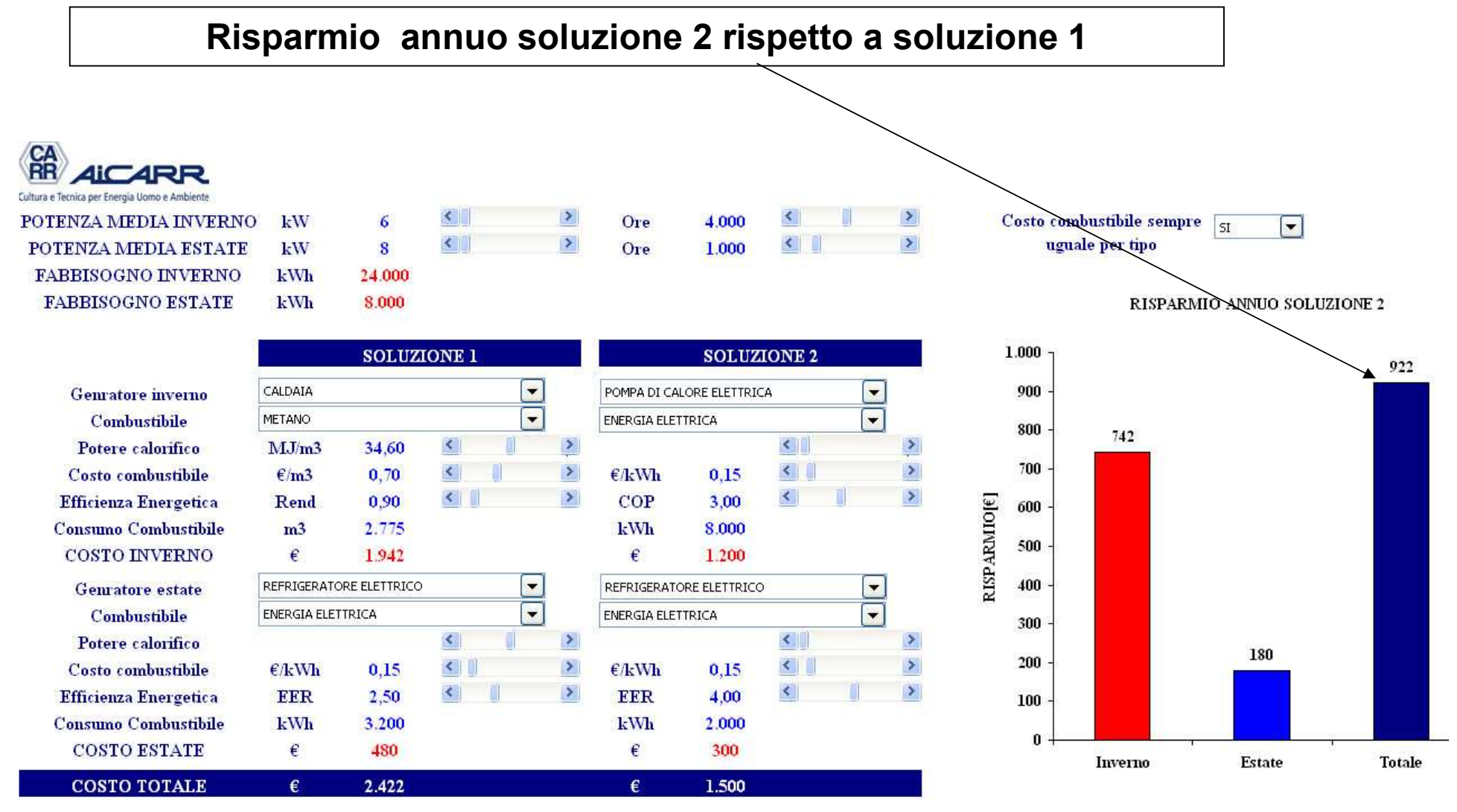

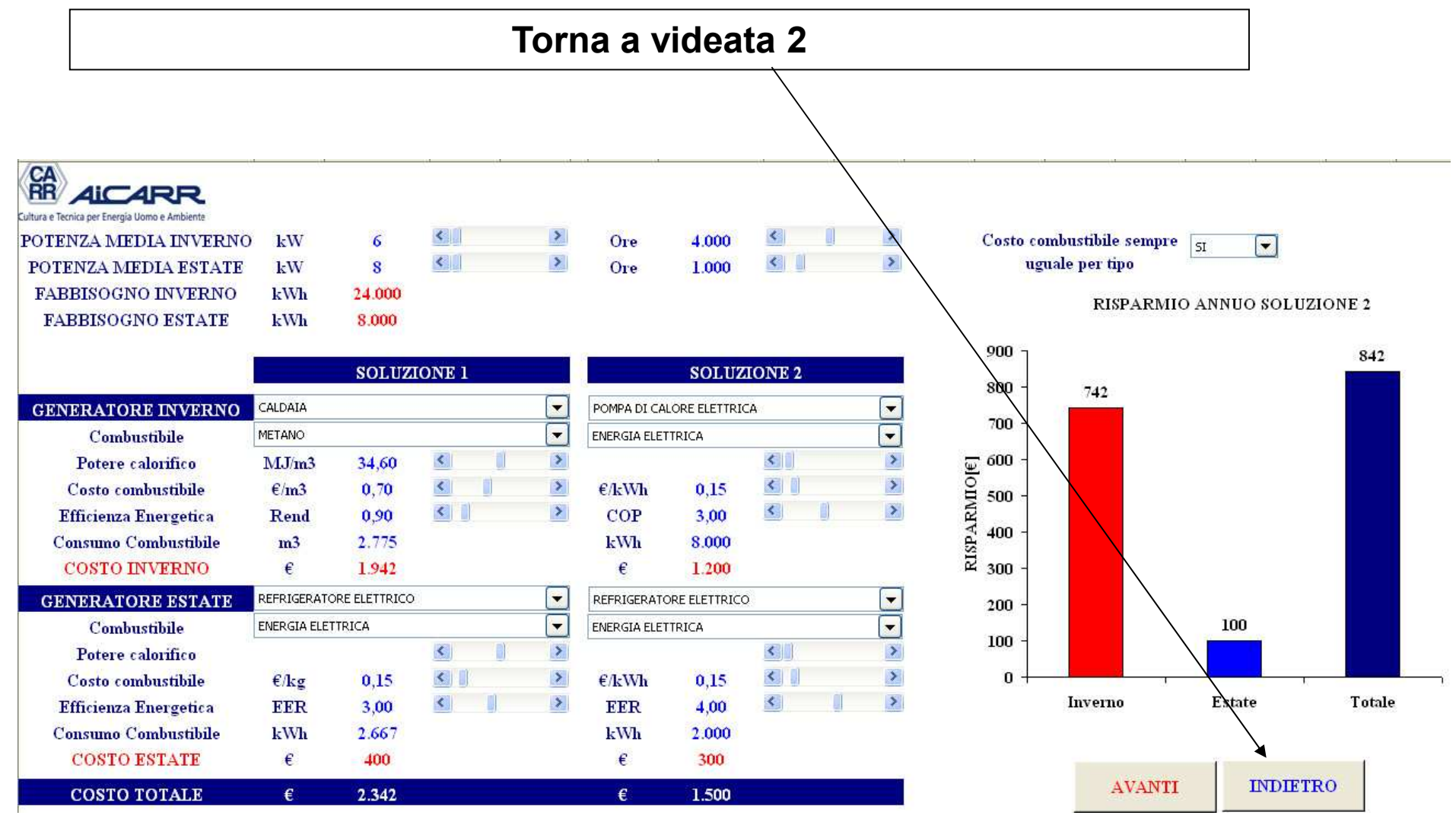

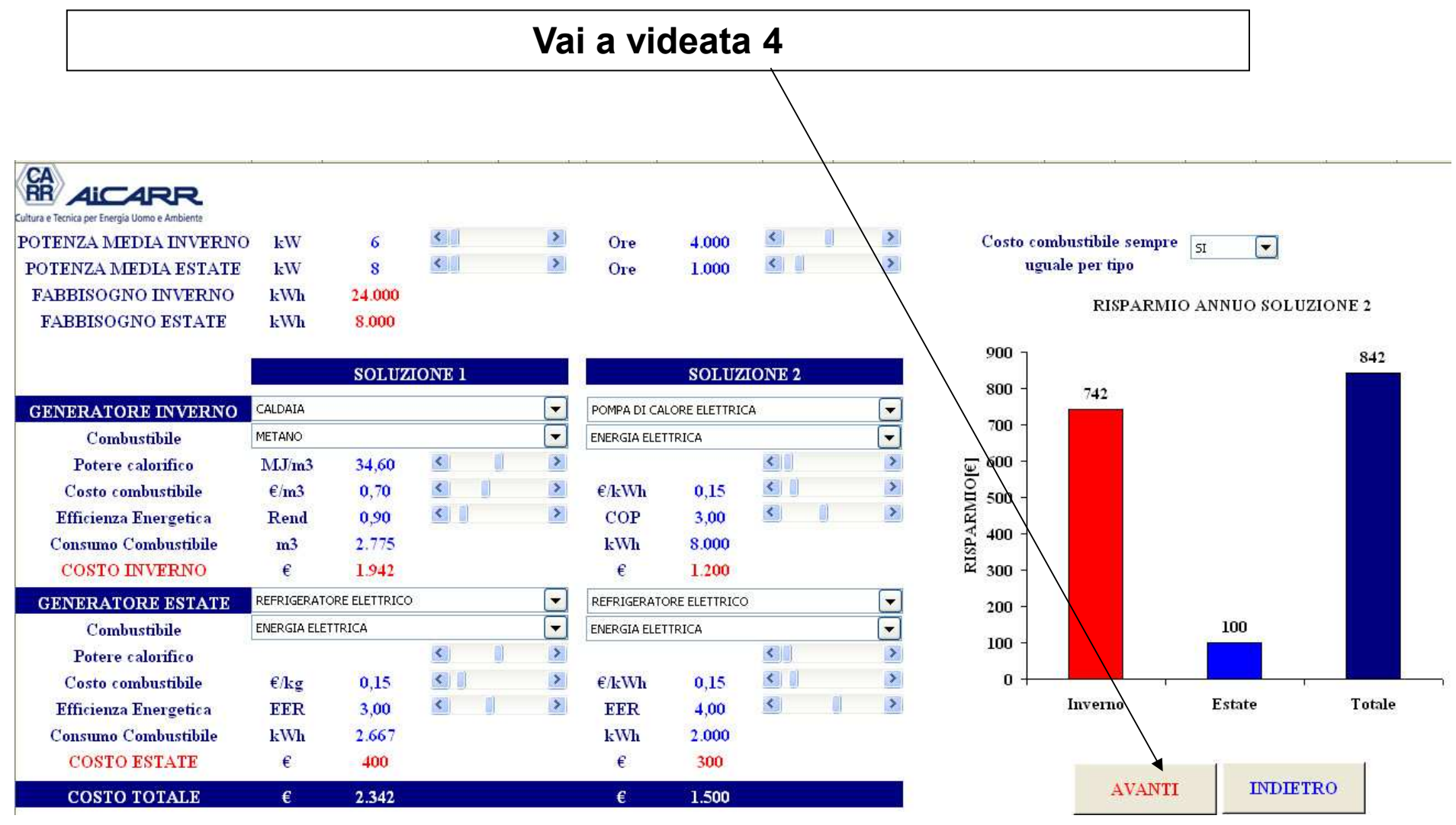

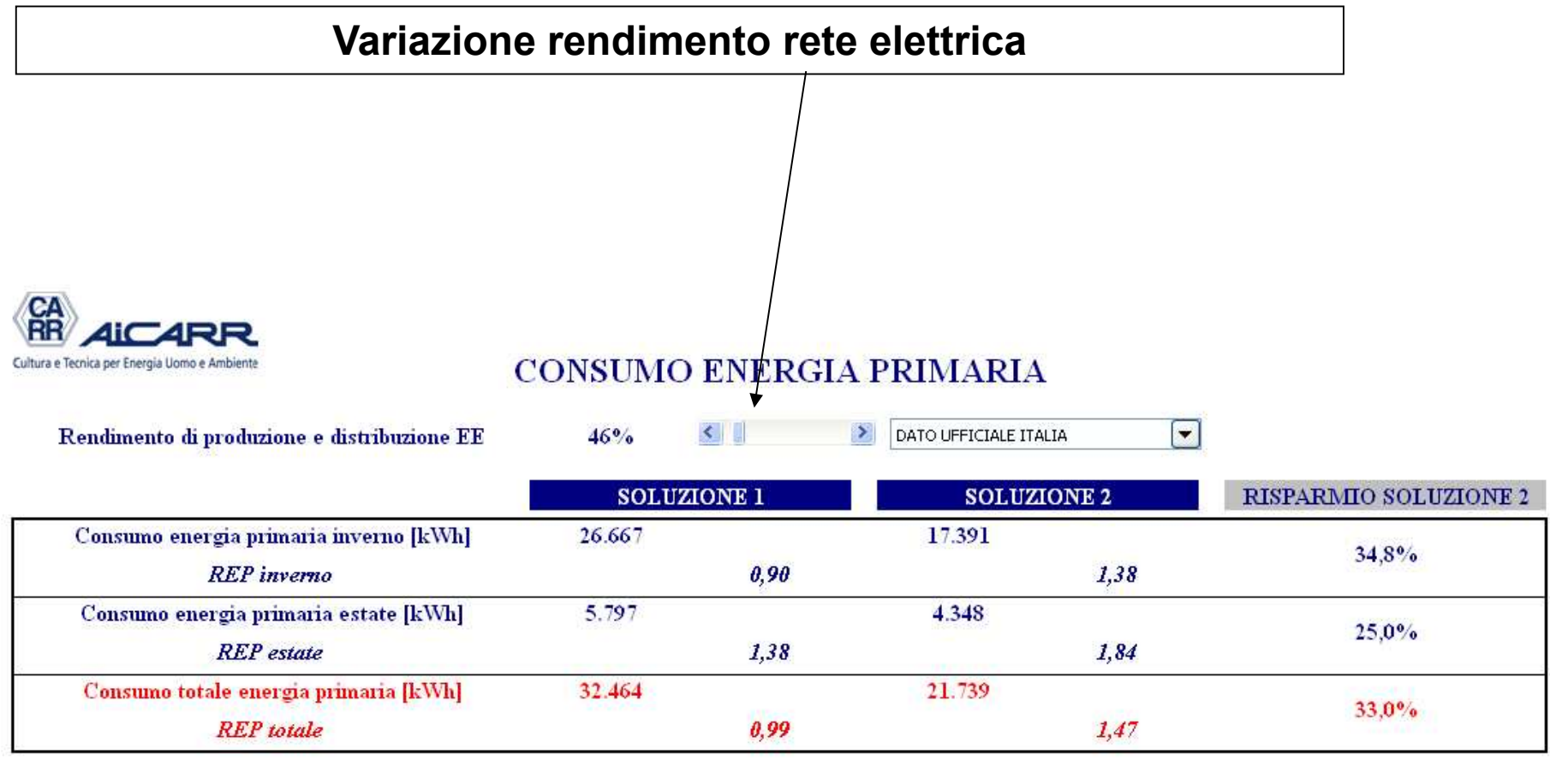

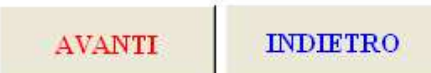

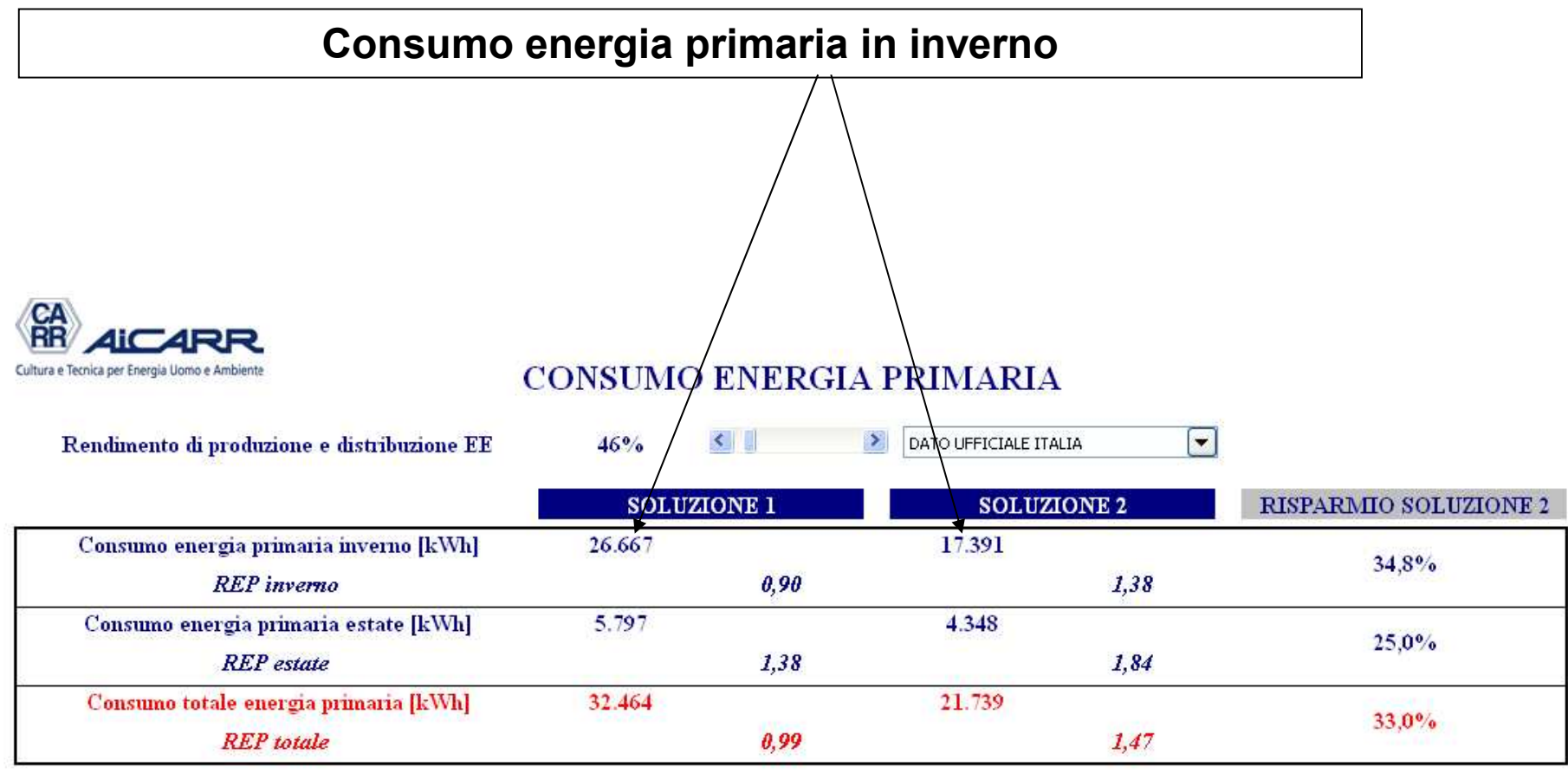

**INDIFTRO AVANTI** 

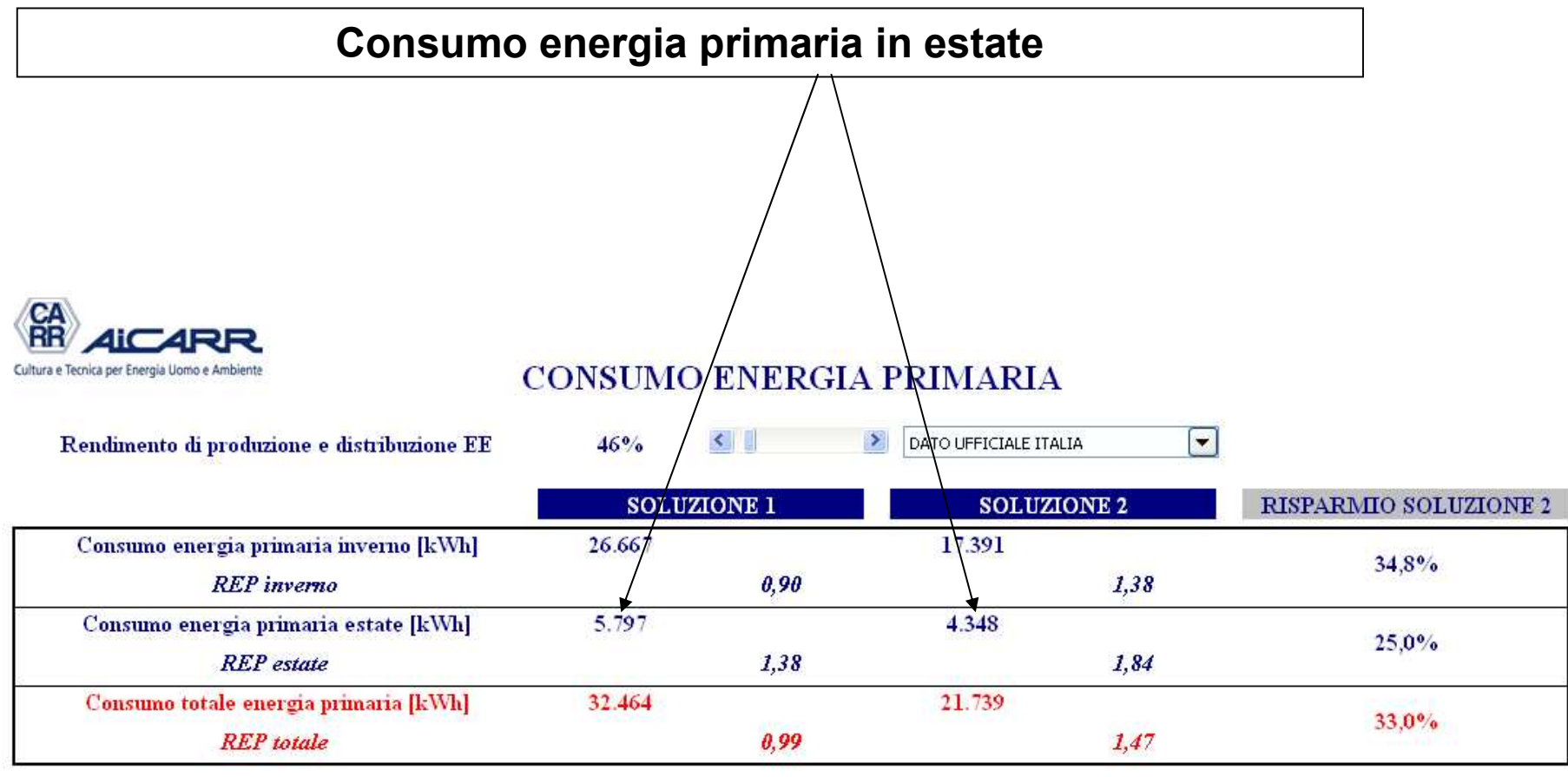

**INDIFTRO AVANTI** 

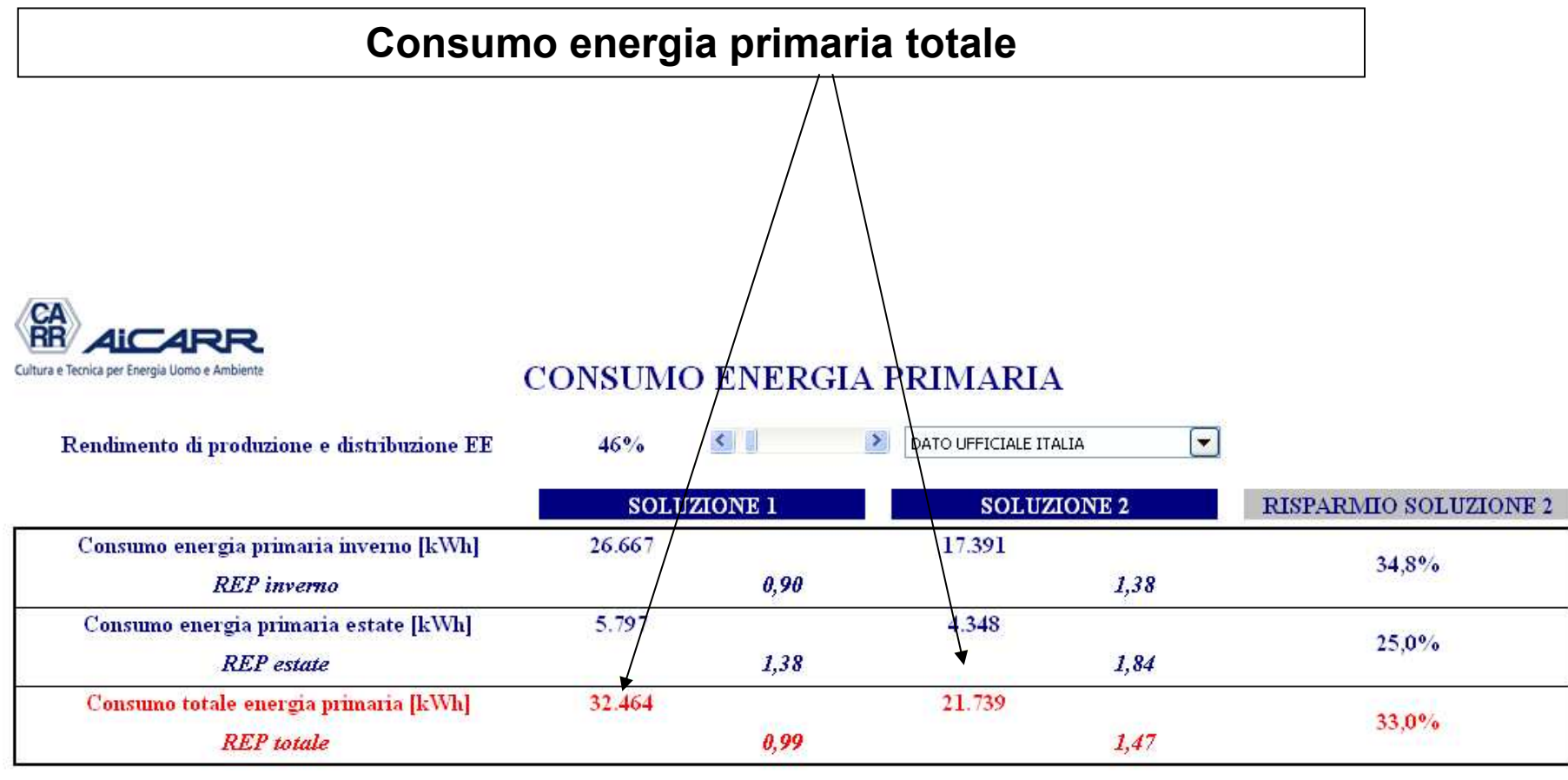

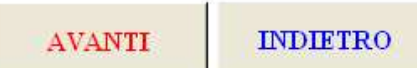

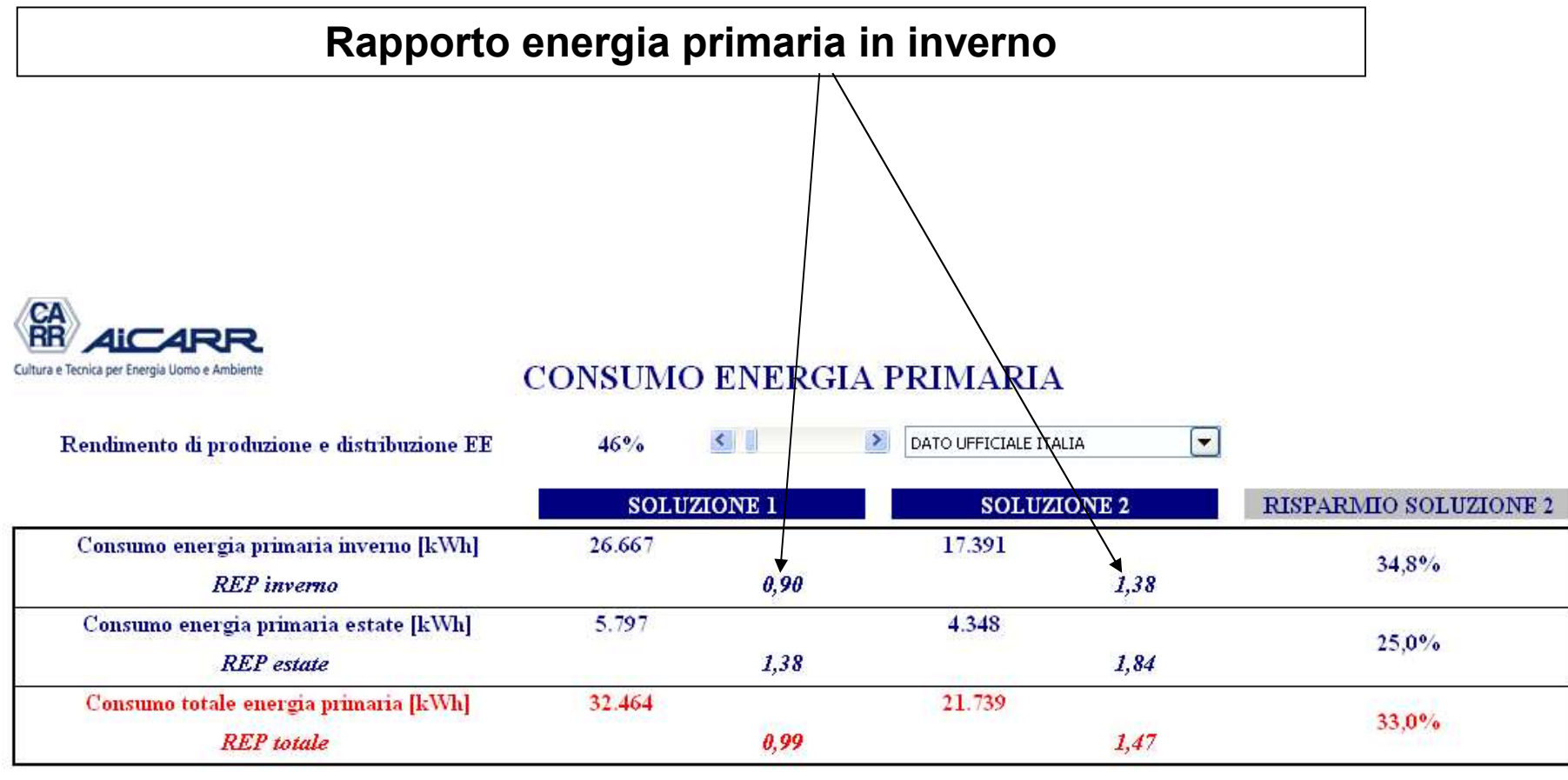

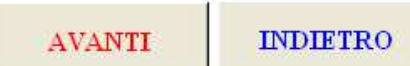

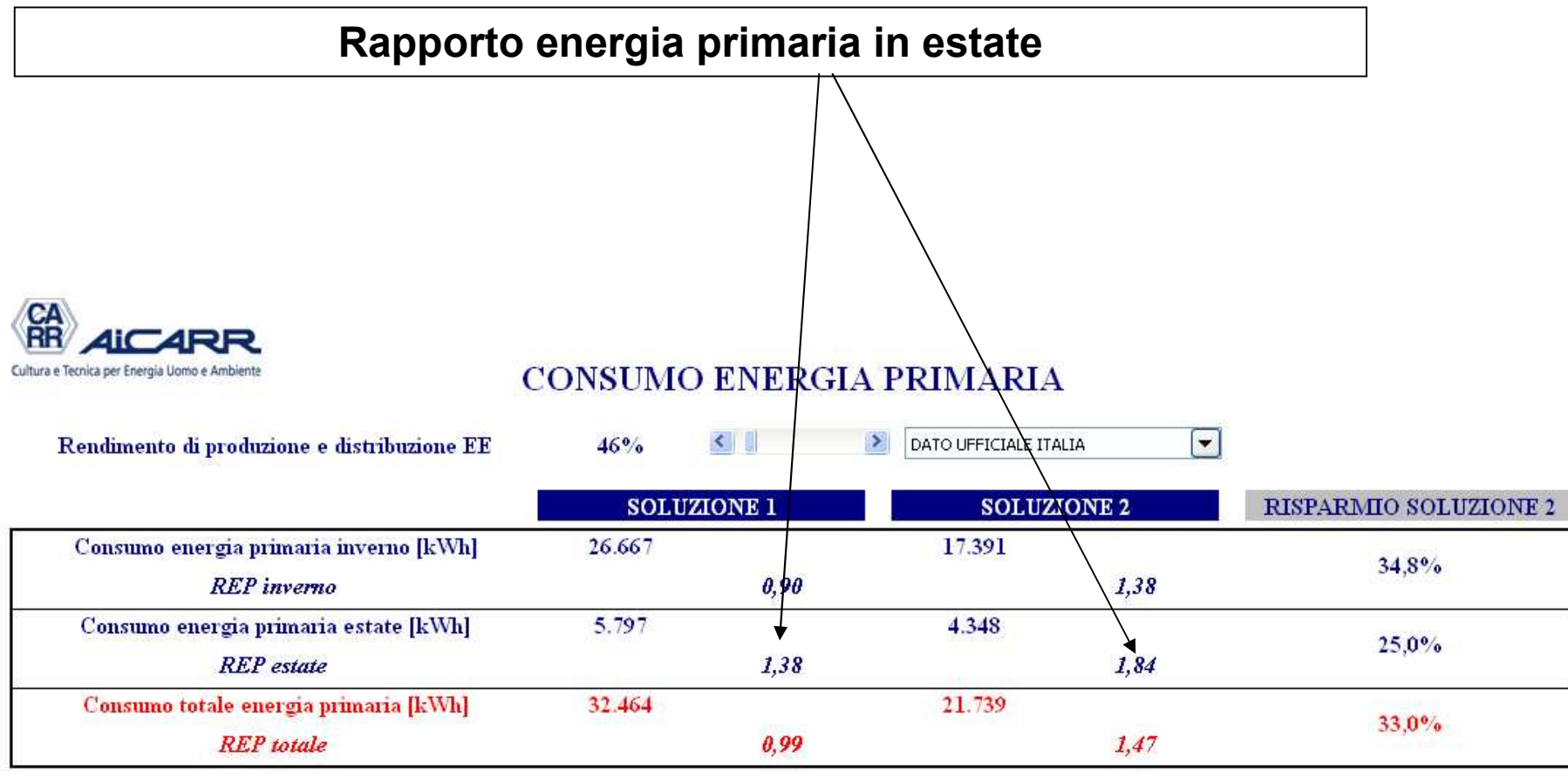

**INDIFTRO AVANTI** 

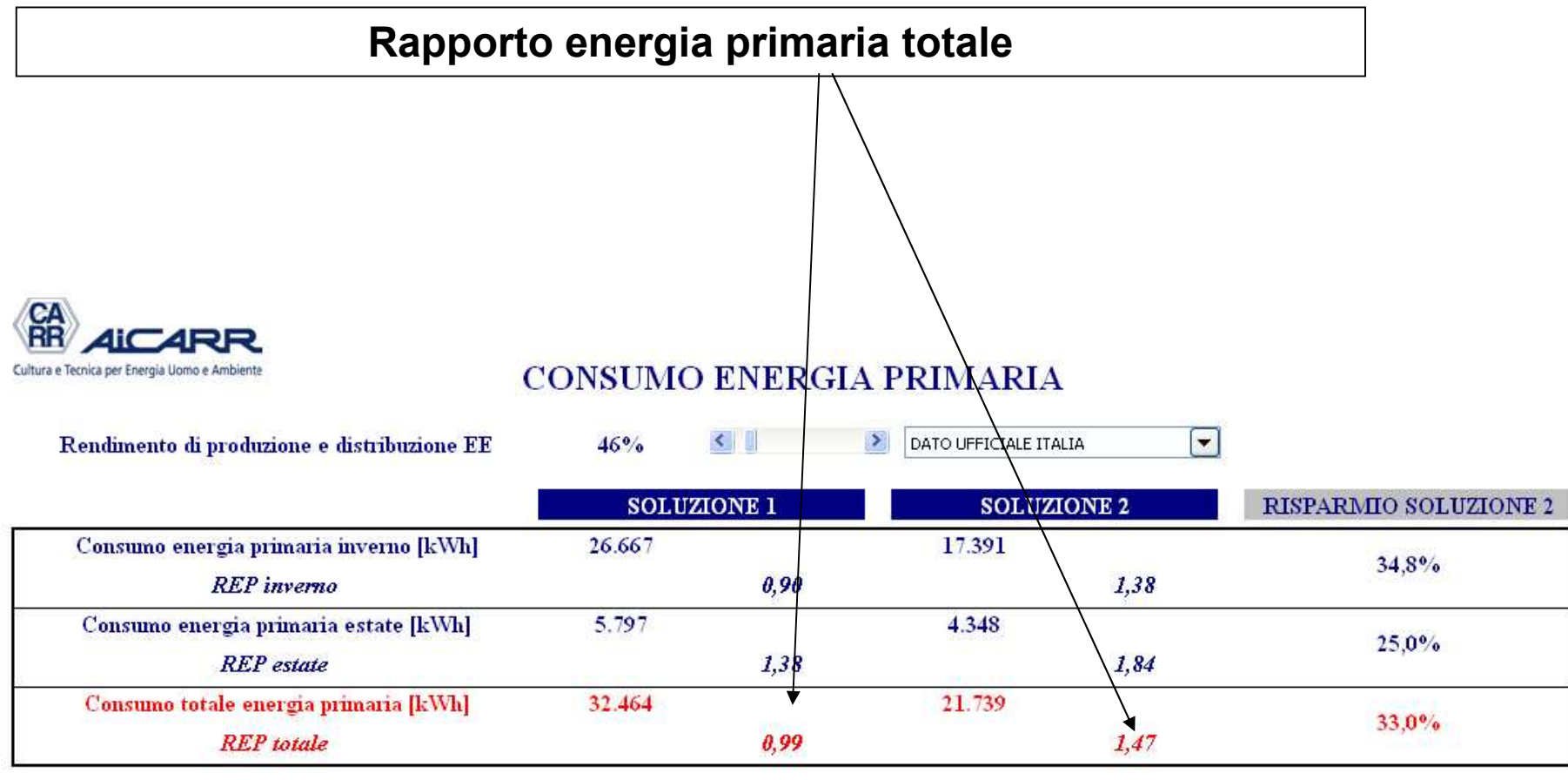

**INDIFTRO AVANTI** 

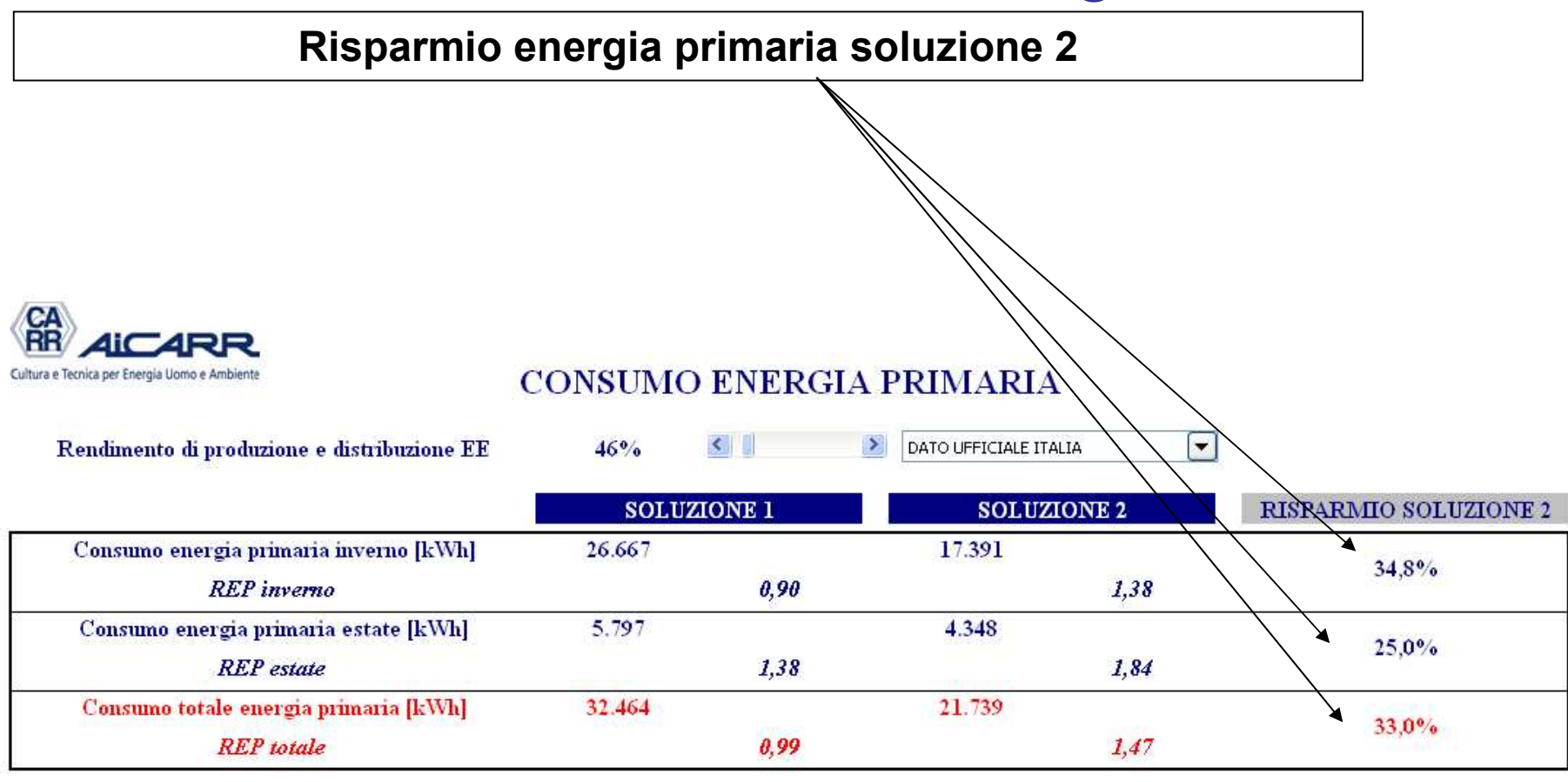

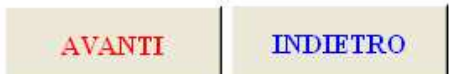
# VIDEATA 4: calcolo energetico

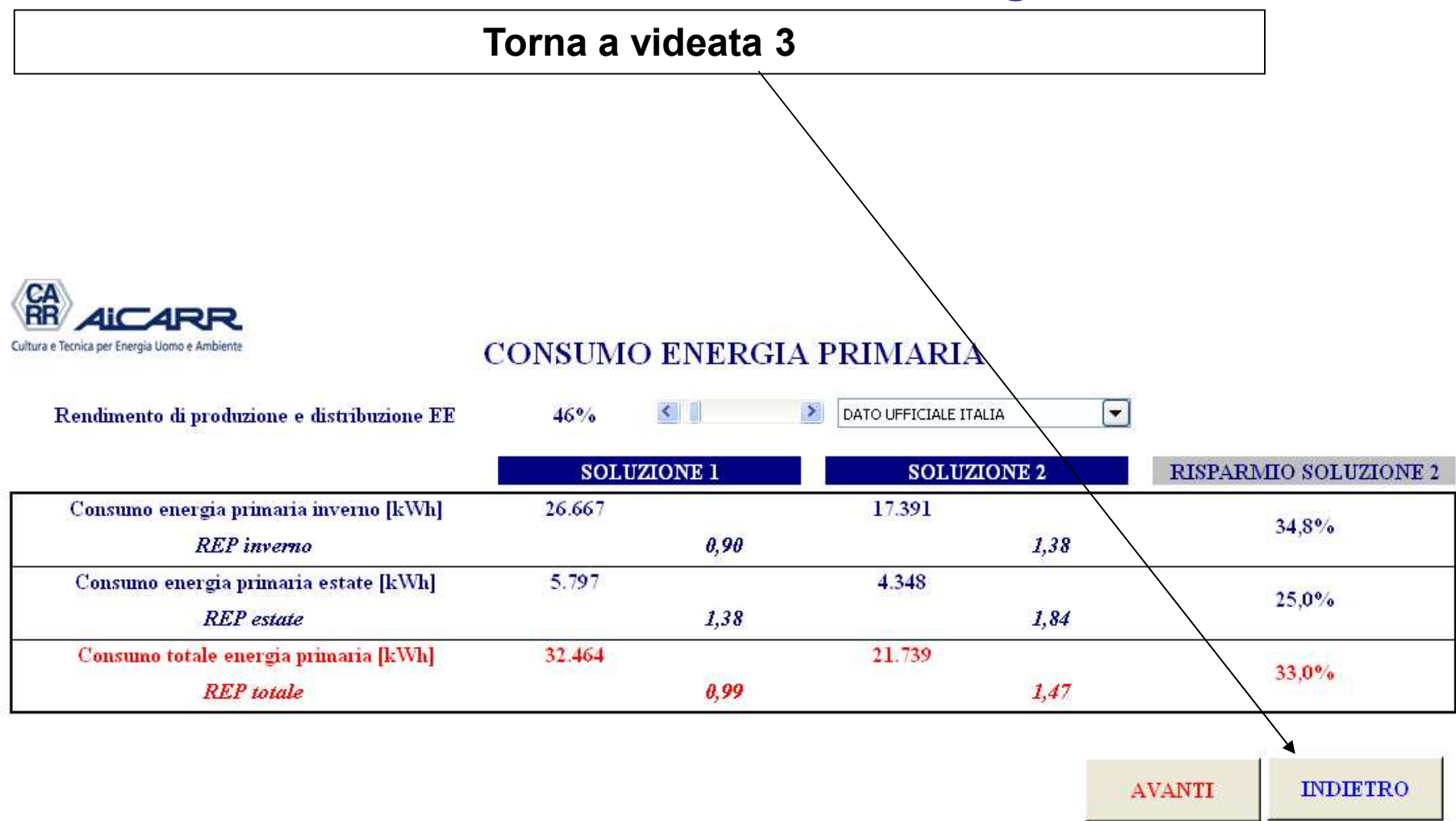

### VIDEATA 4: calcolo energetico

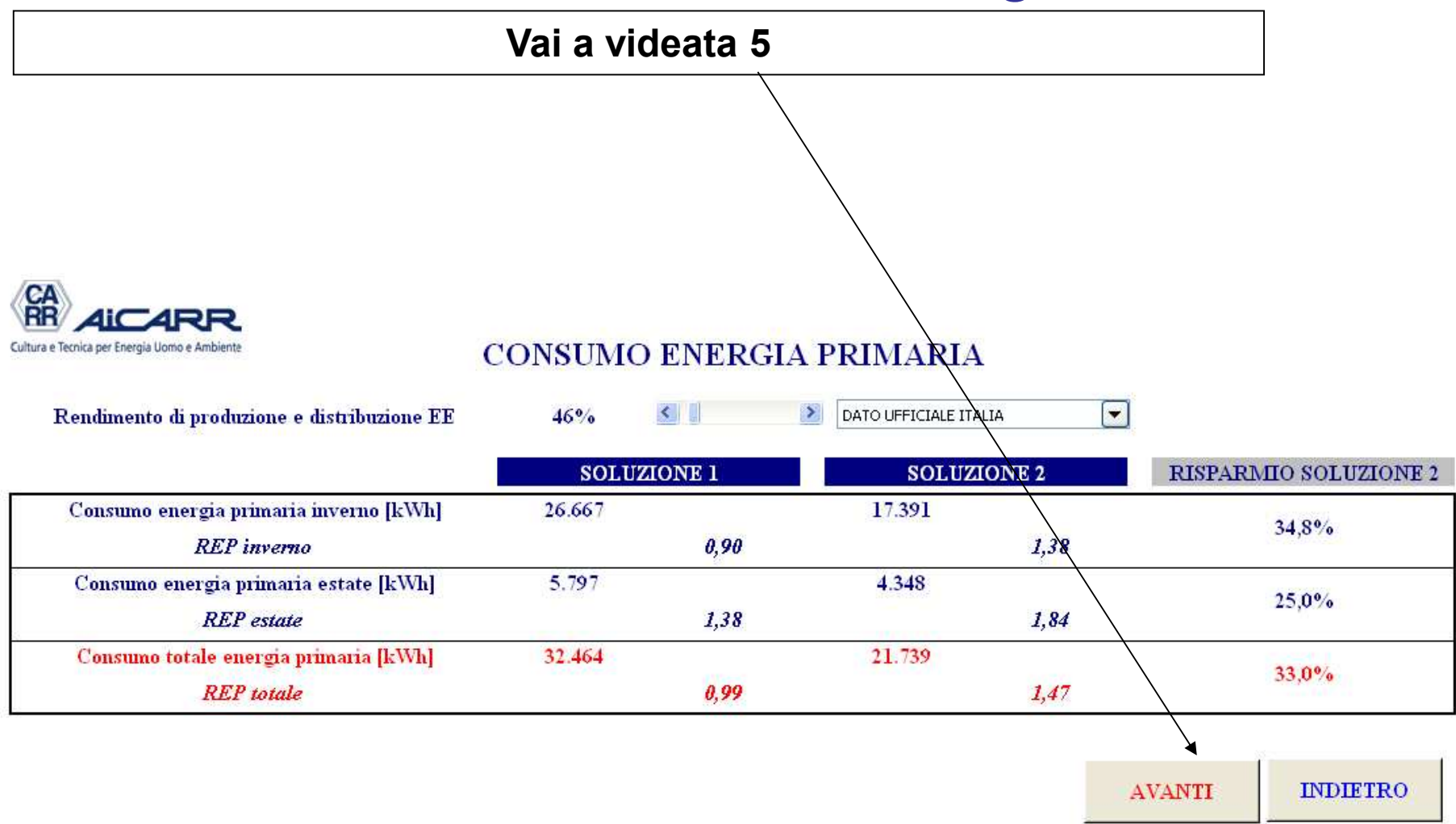

### **Emissioni CO<sup>2</sup> per ogni kWh elettrico consumato**

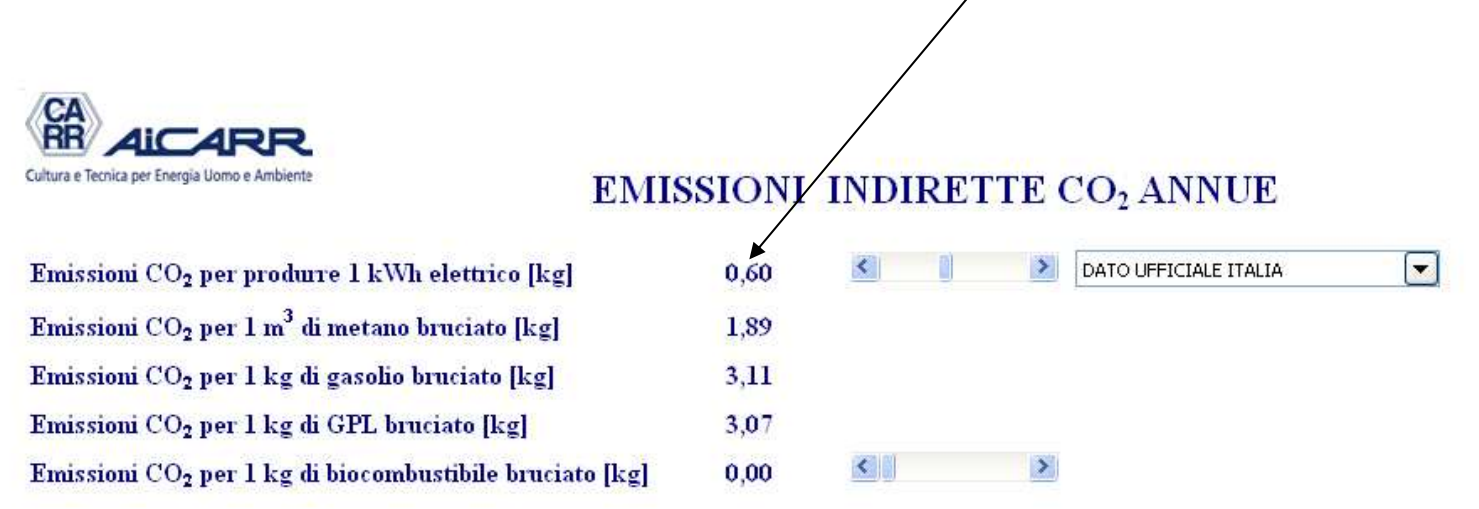

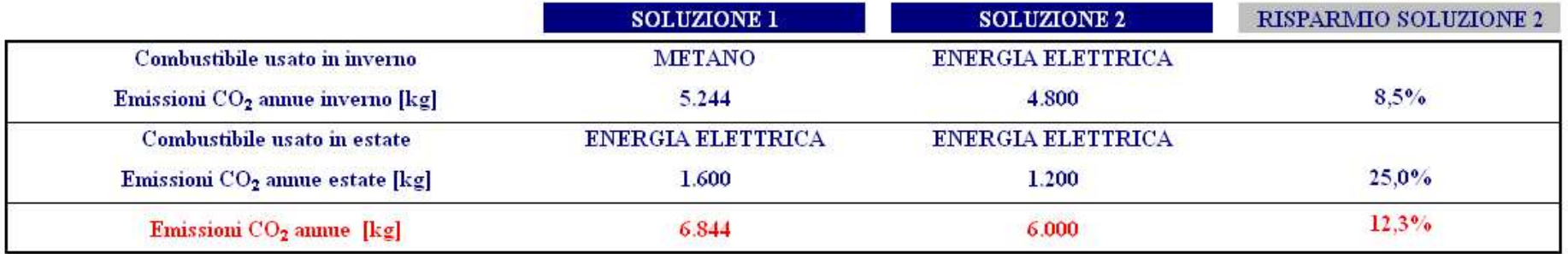

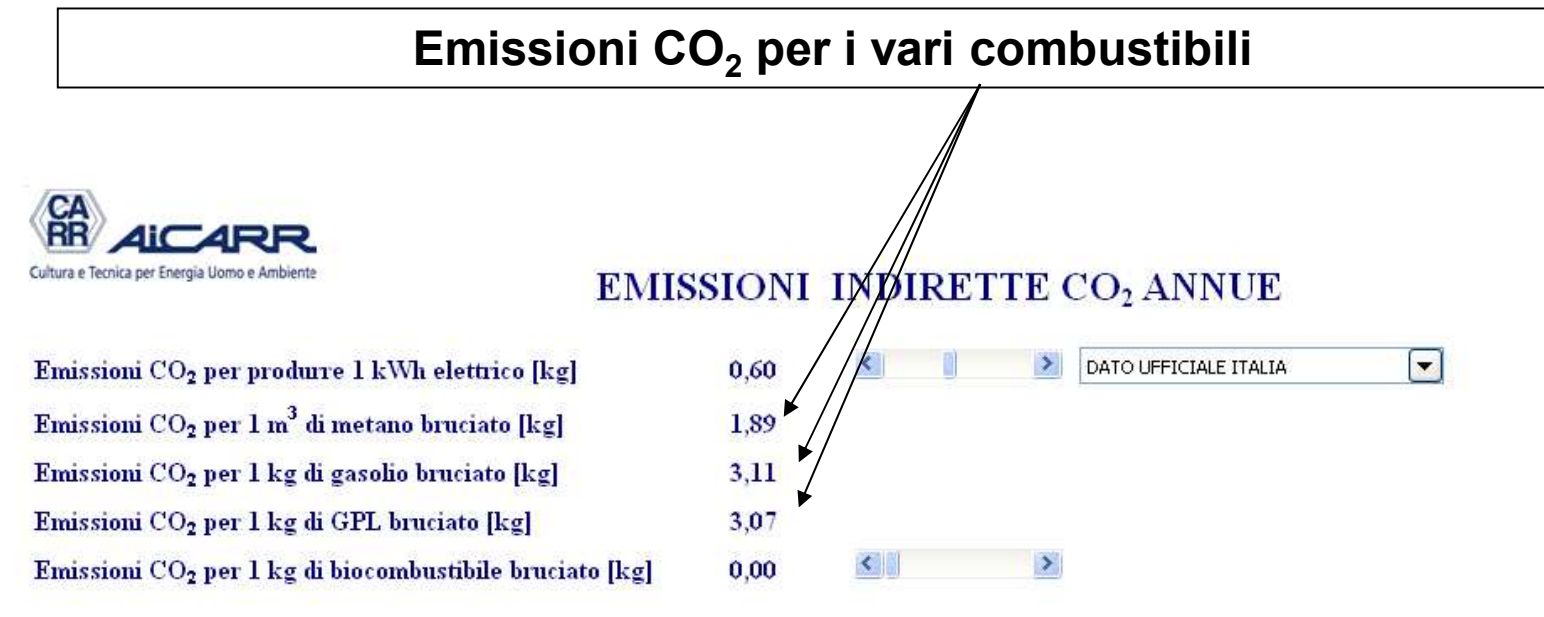

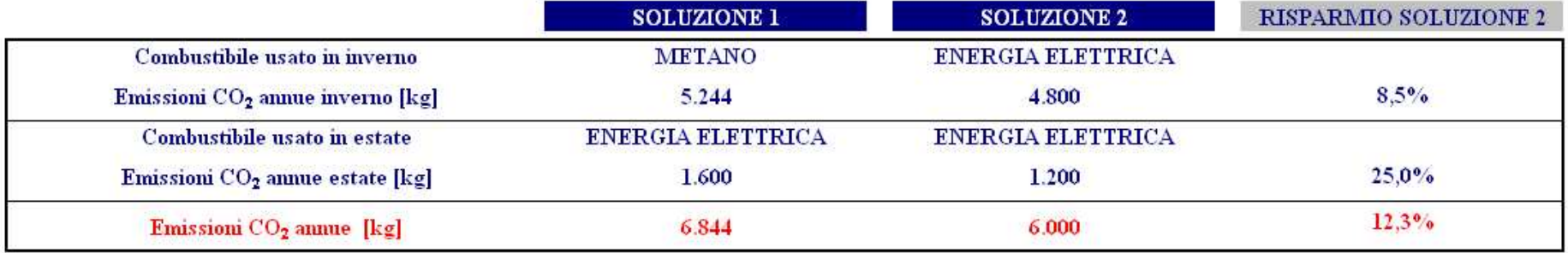

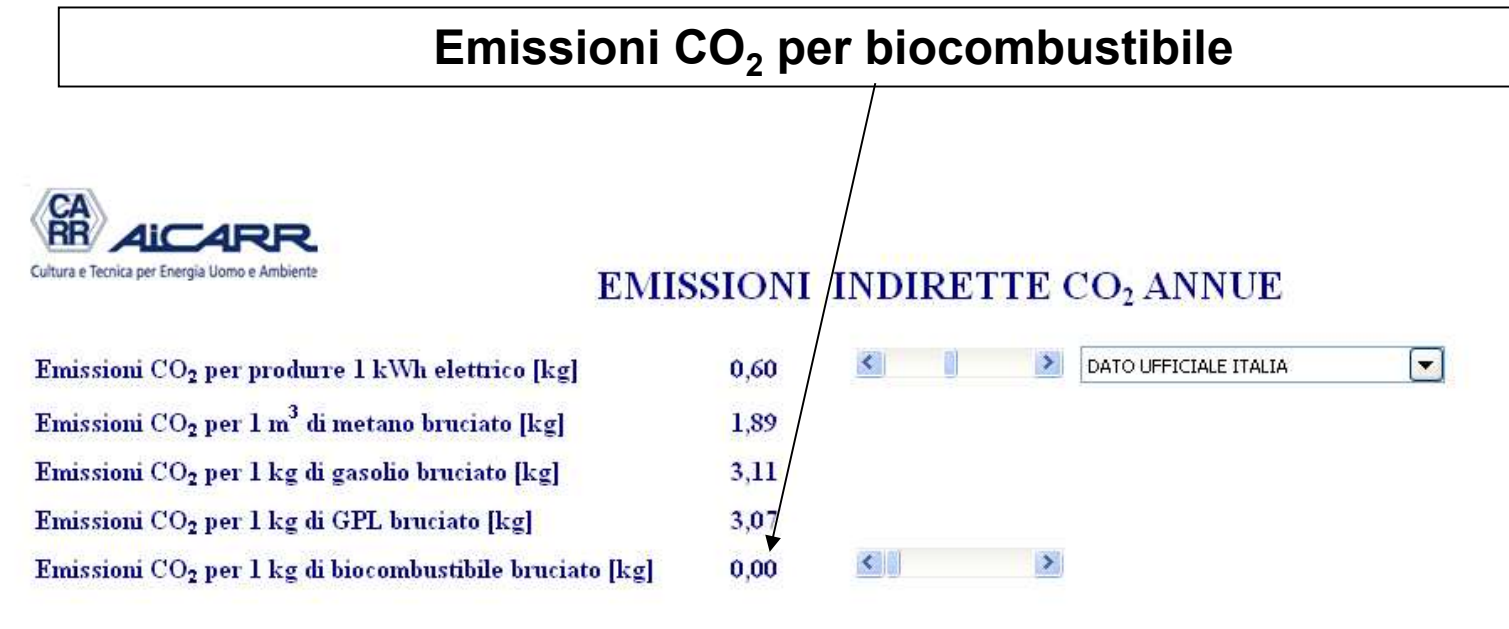

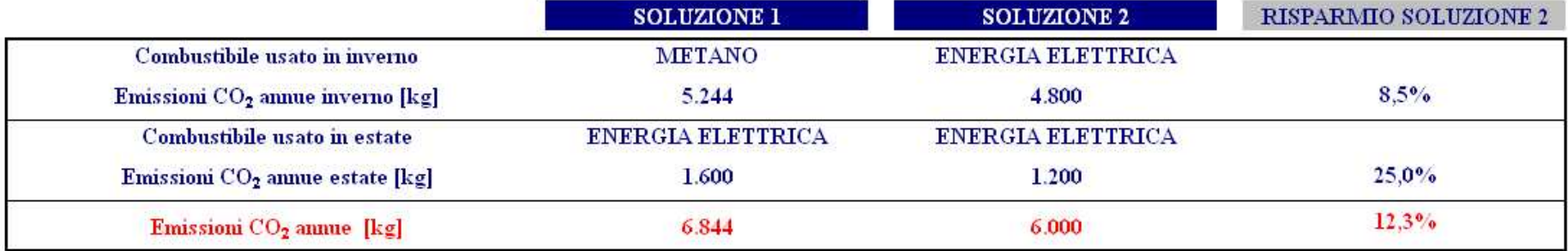

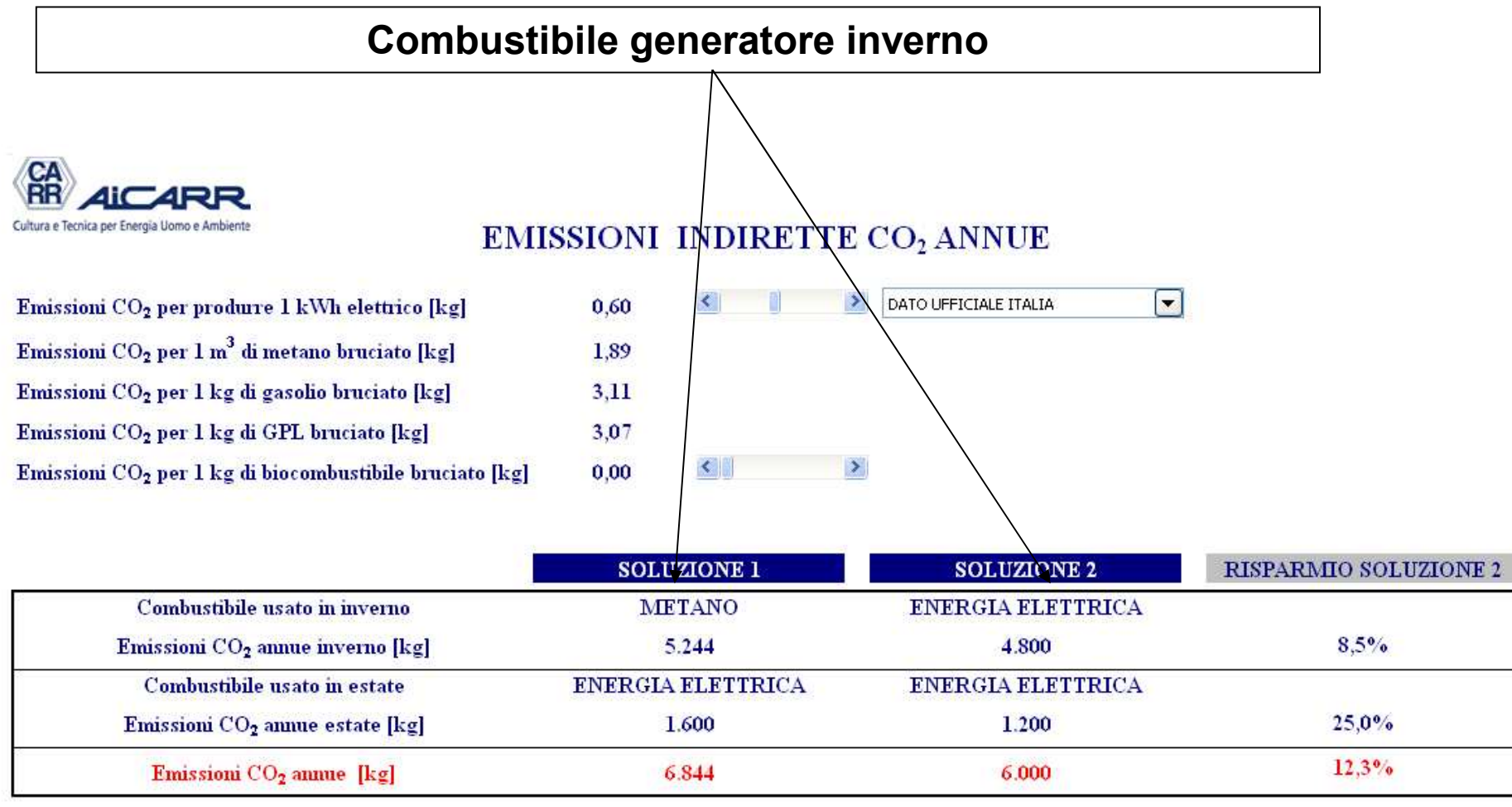

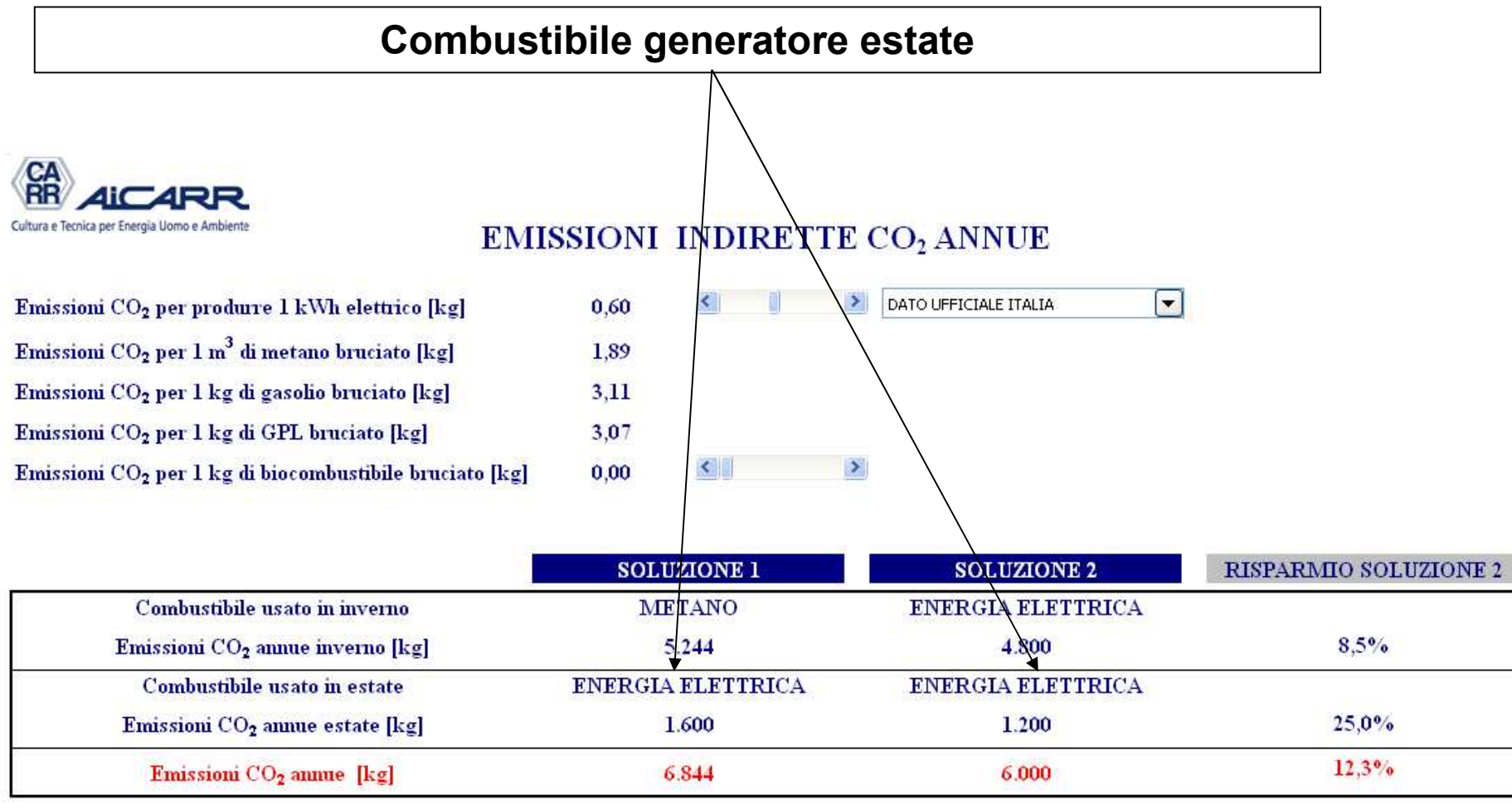

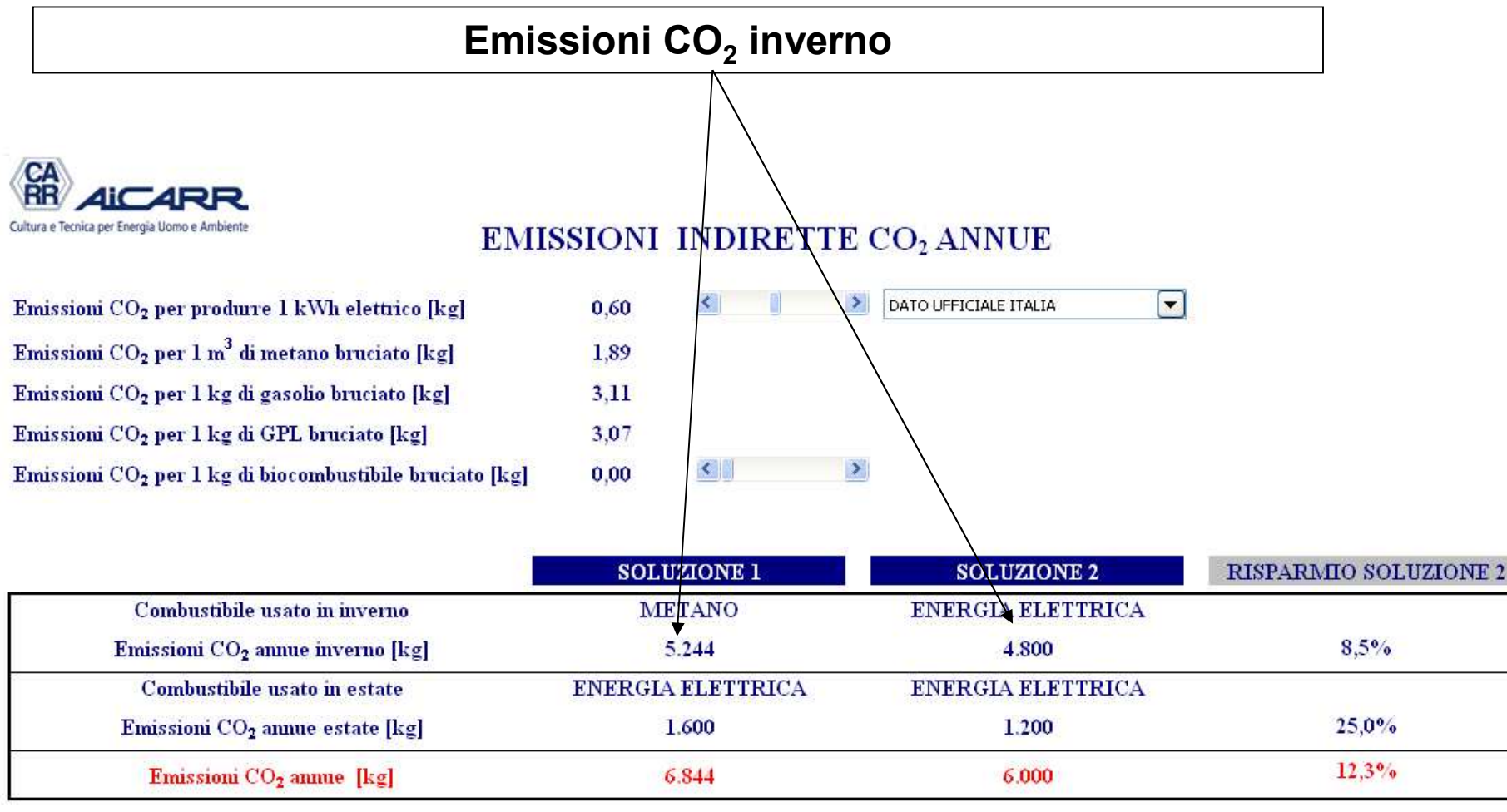

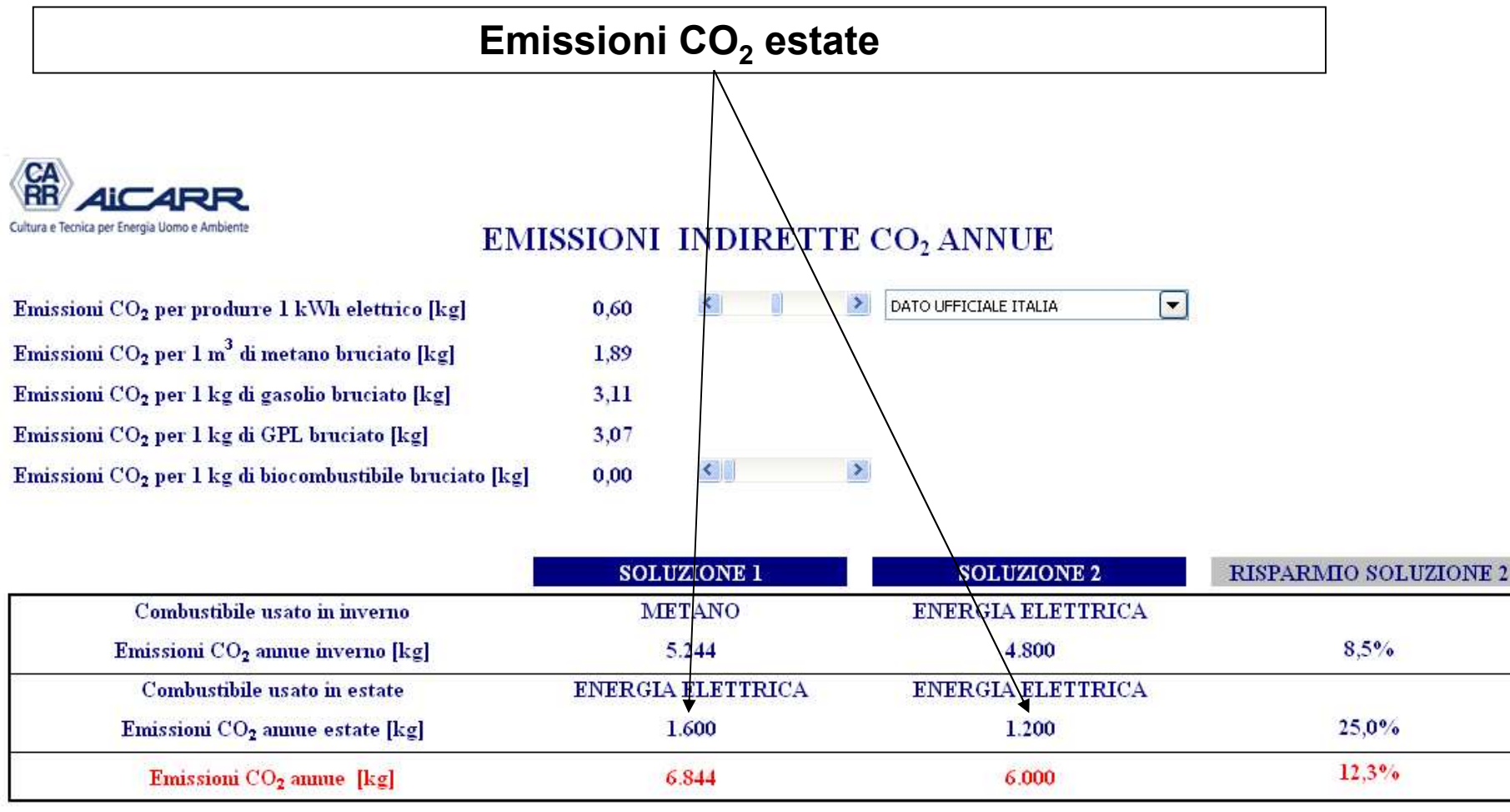

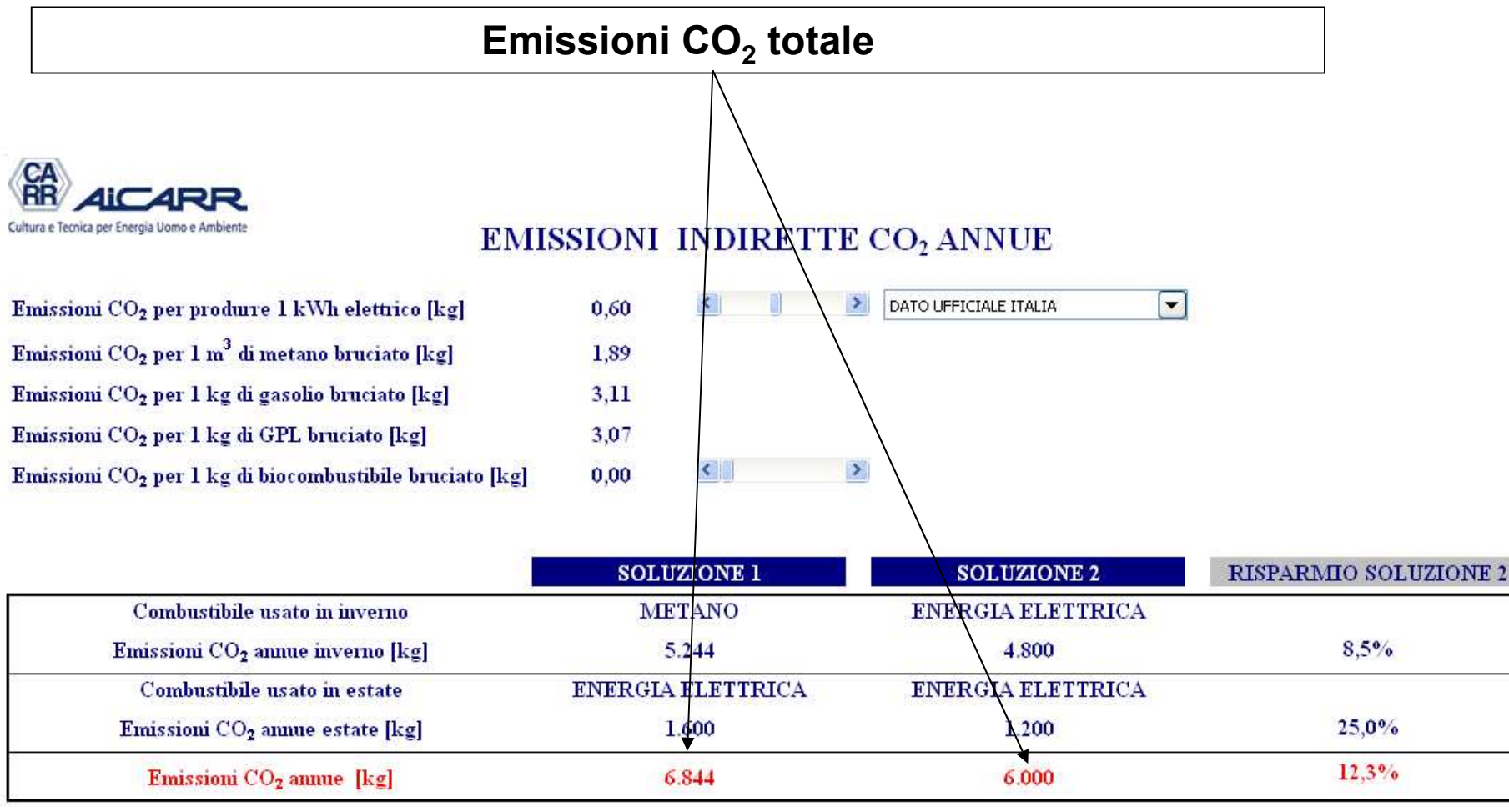

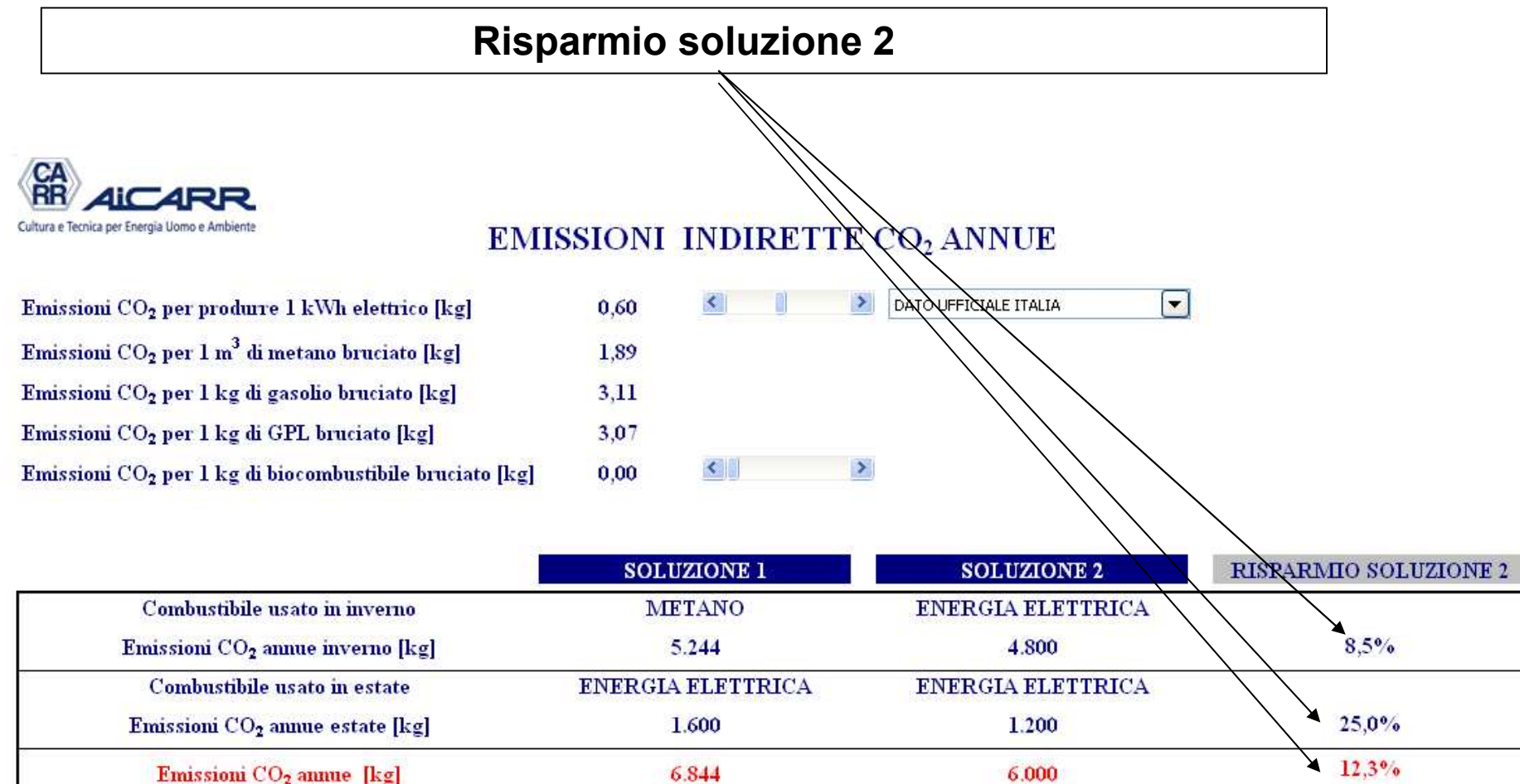

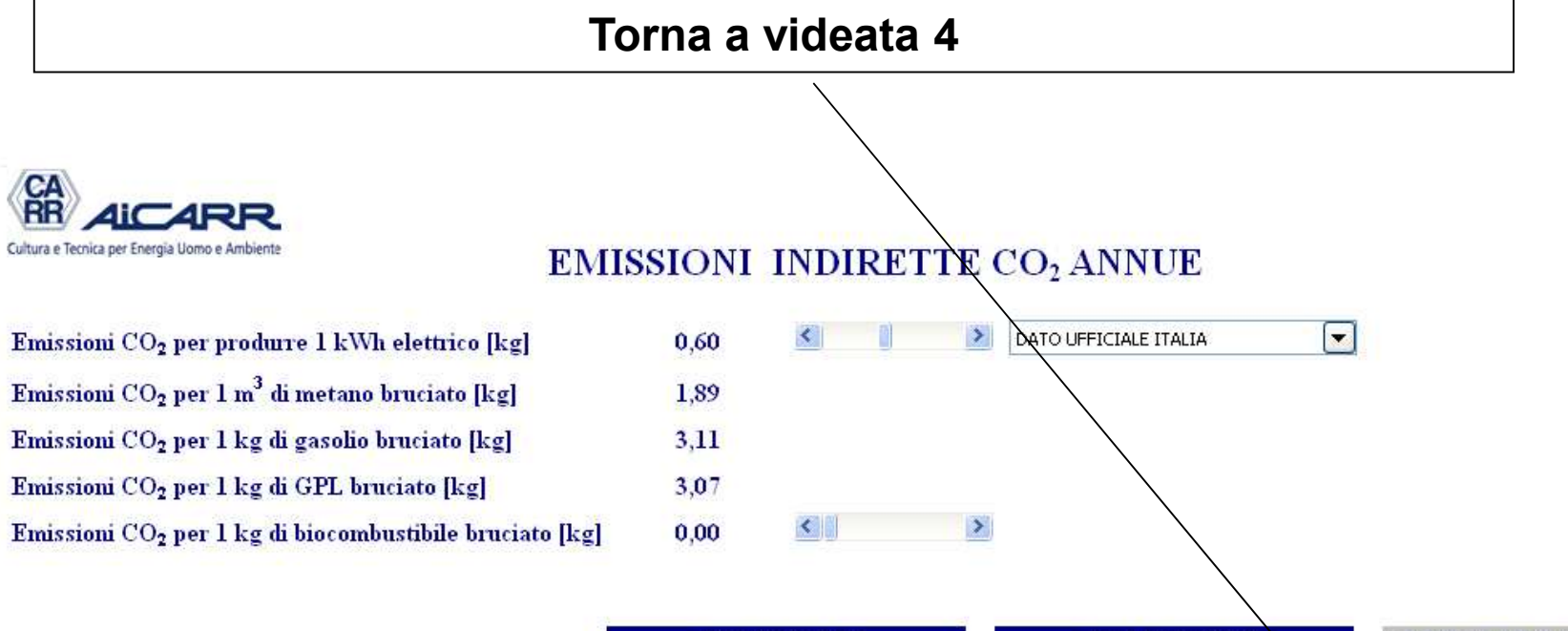

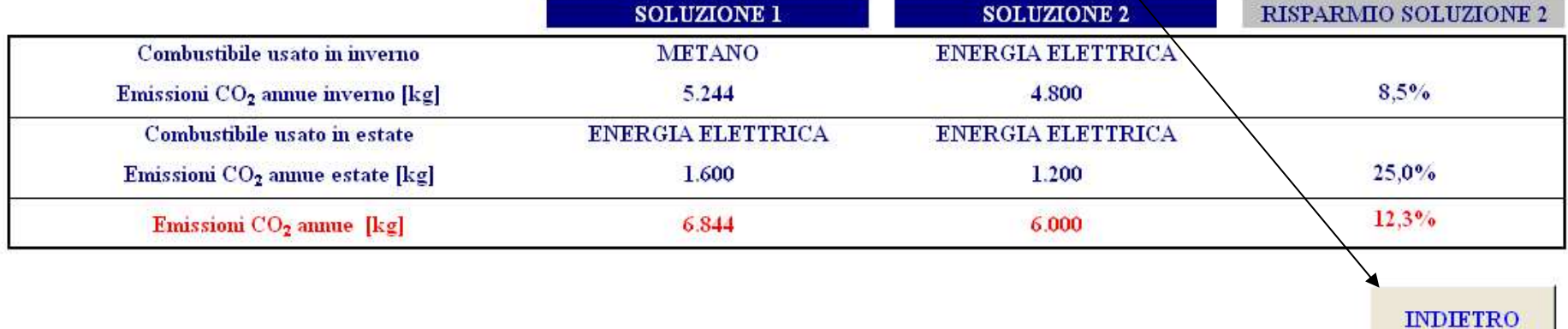

### VIDEATA 2: scelta

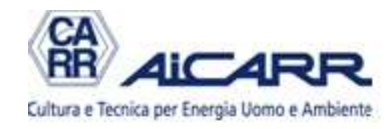

### **SCELTA MODALITA' DI CALCOLO**

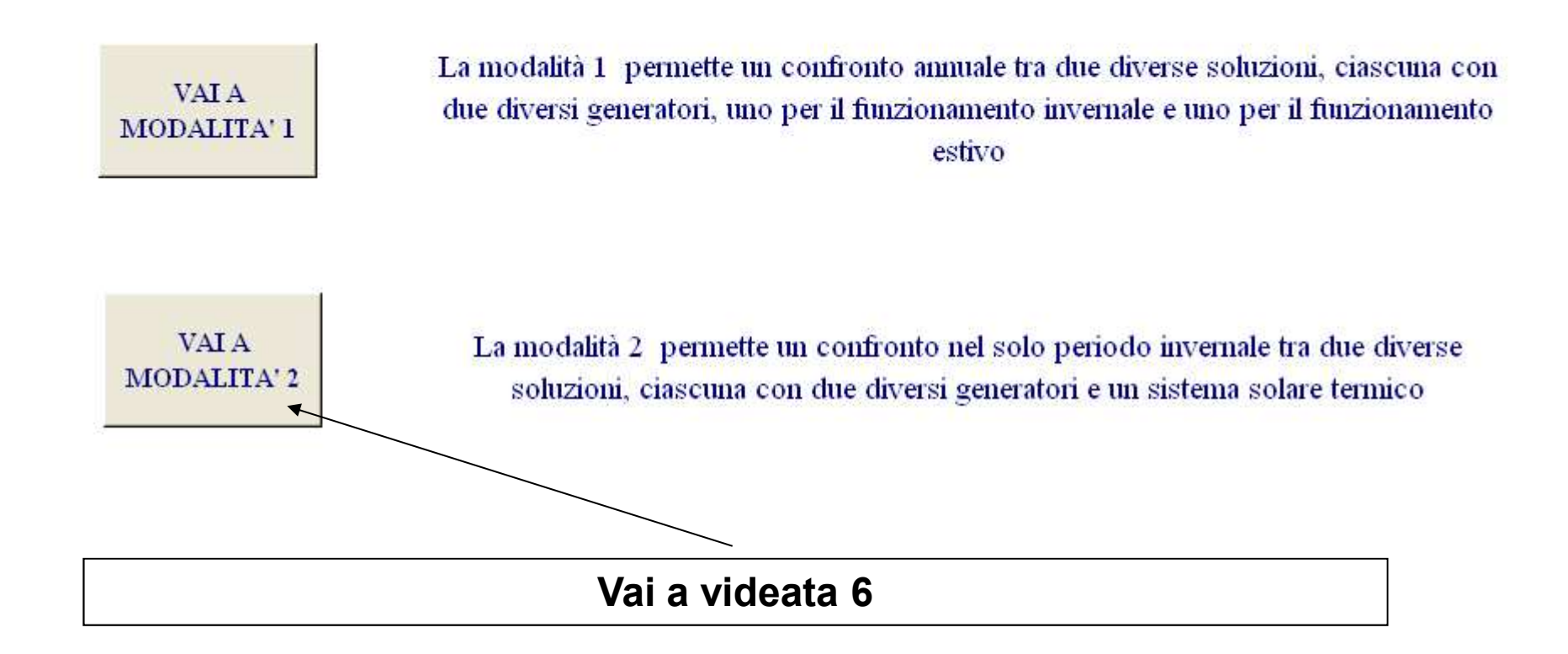

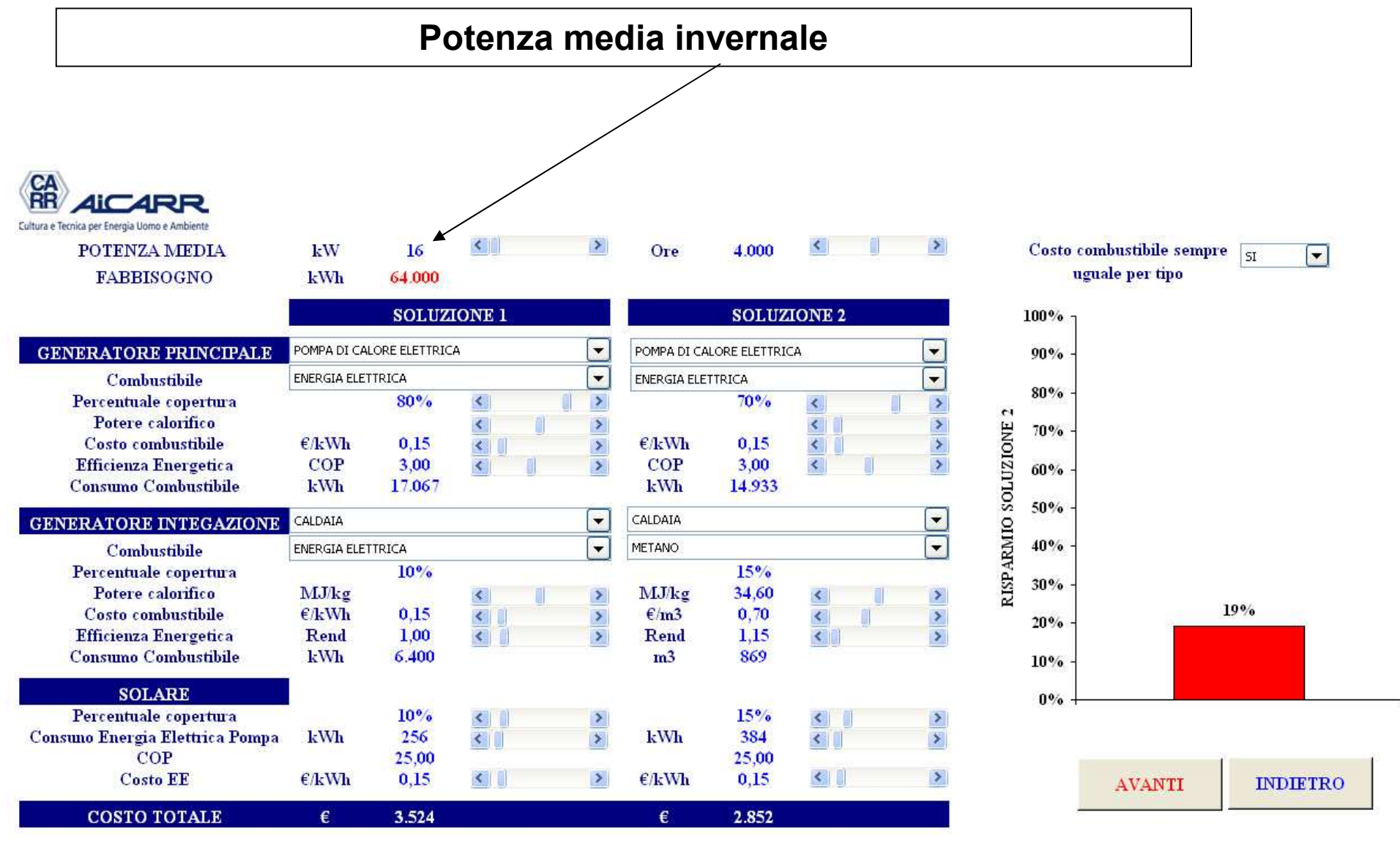

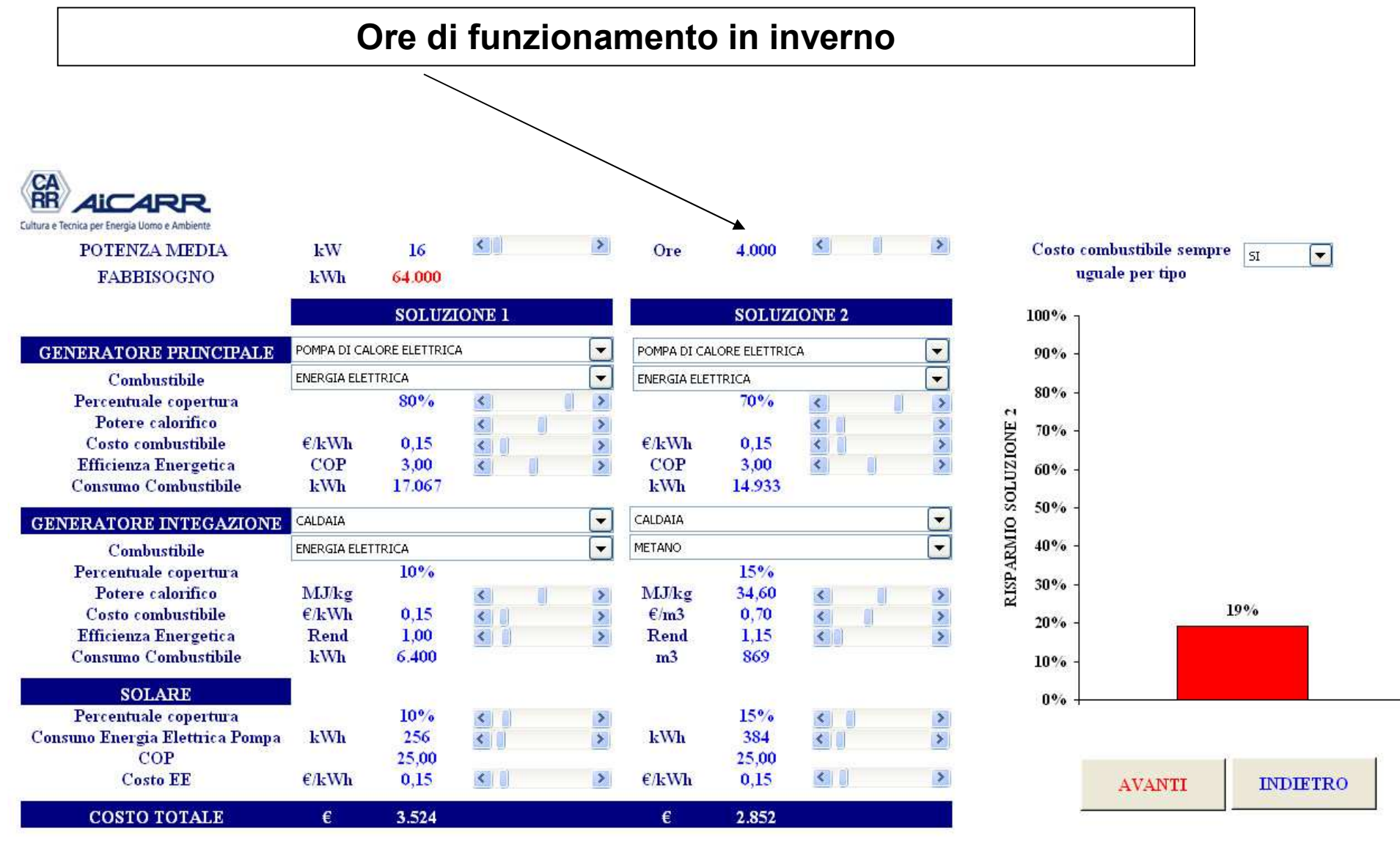

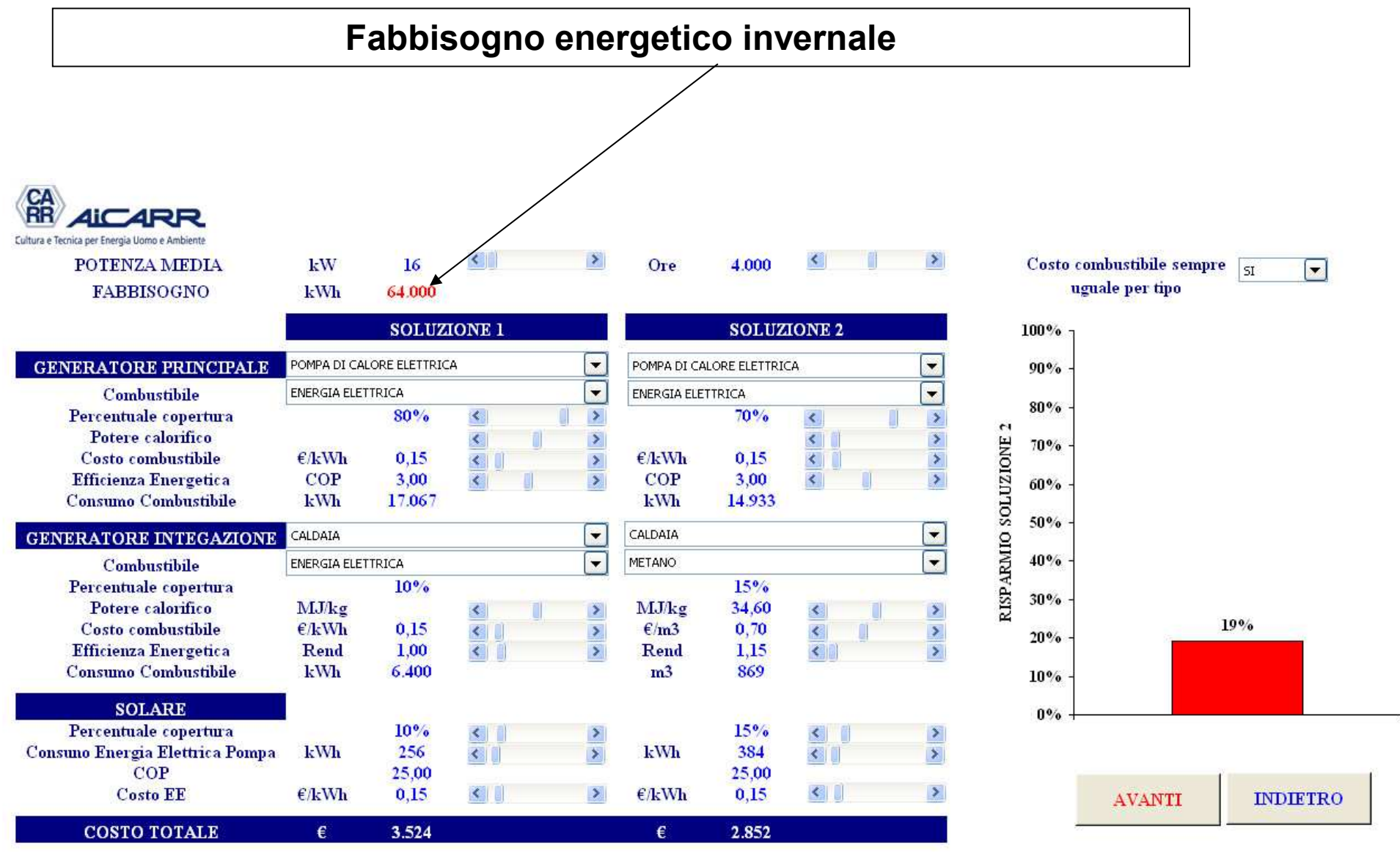

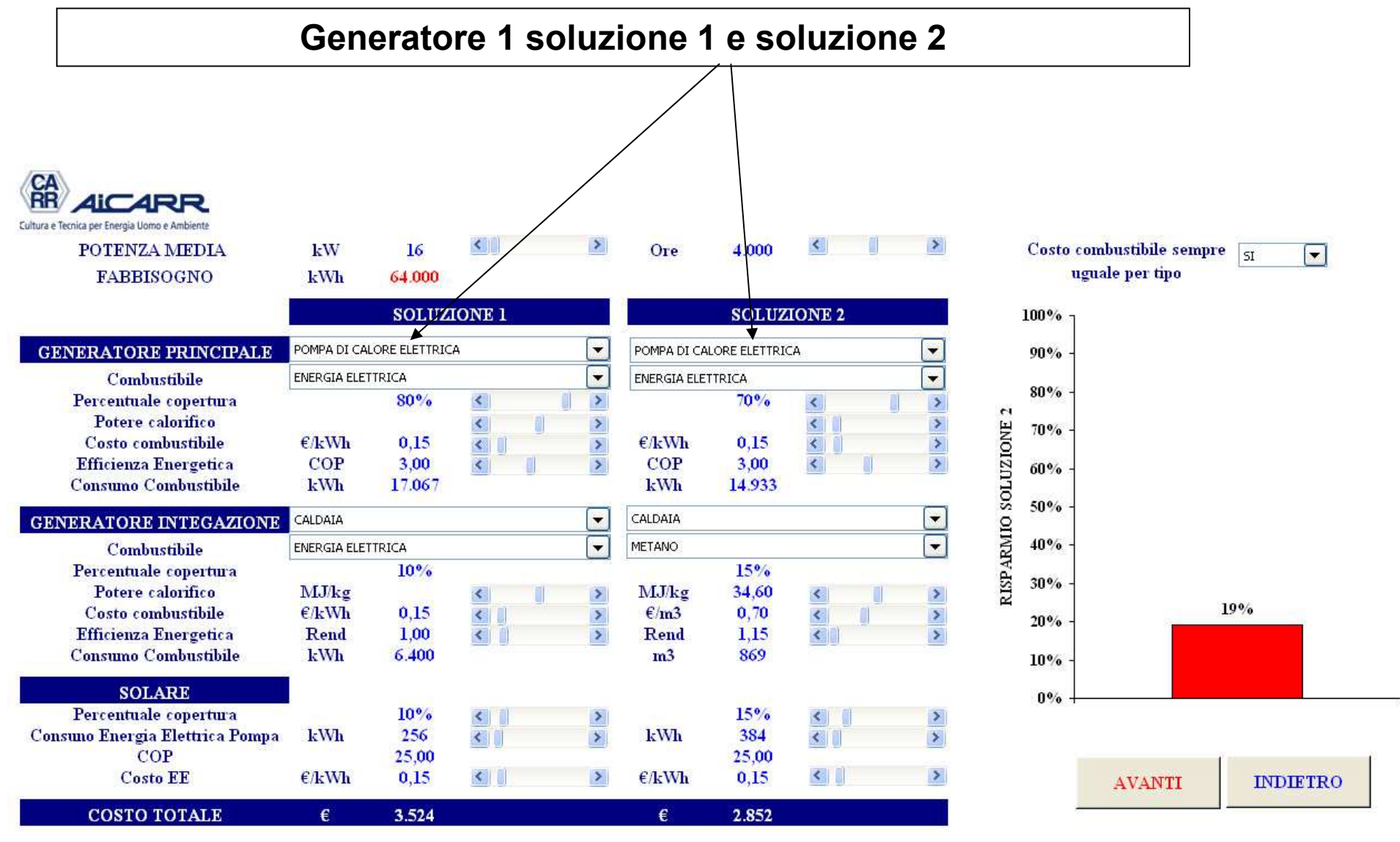

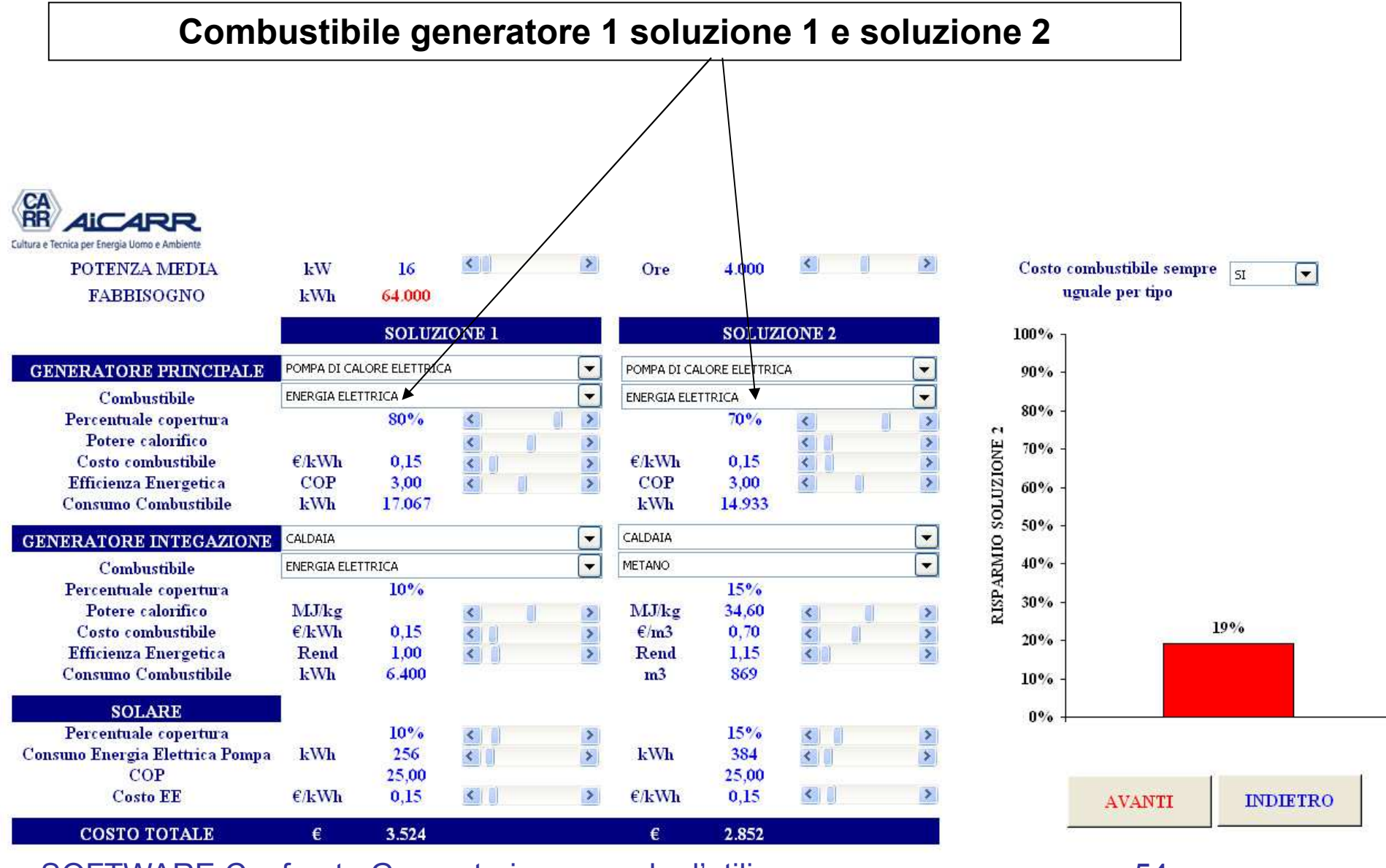

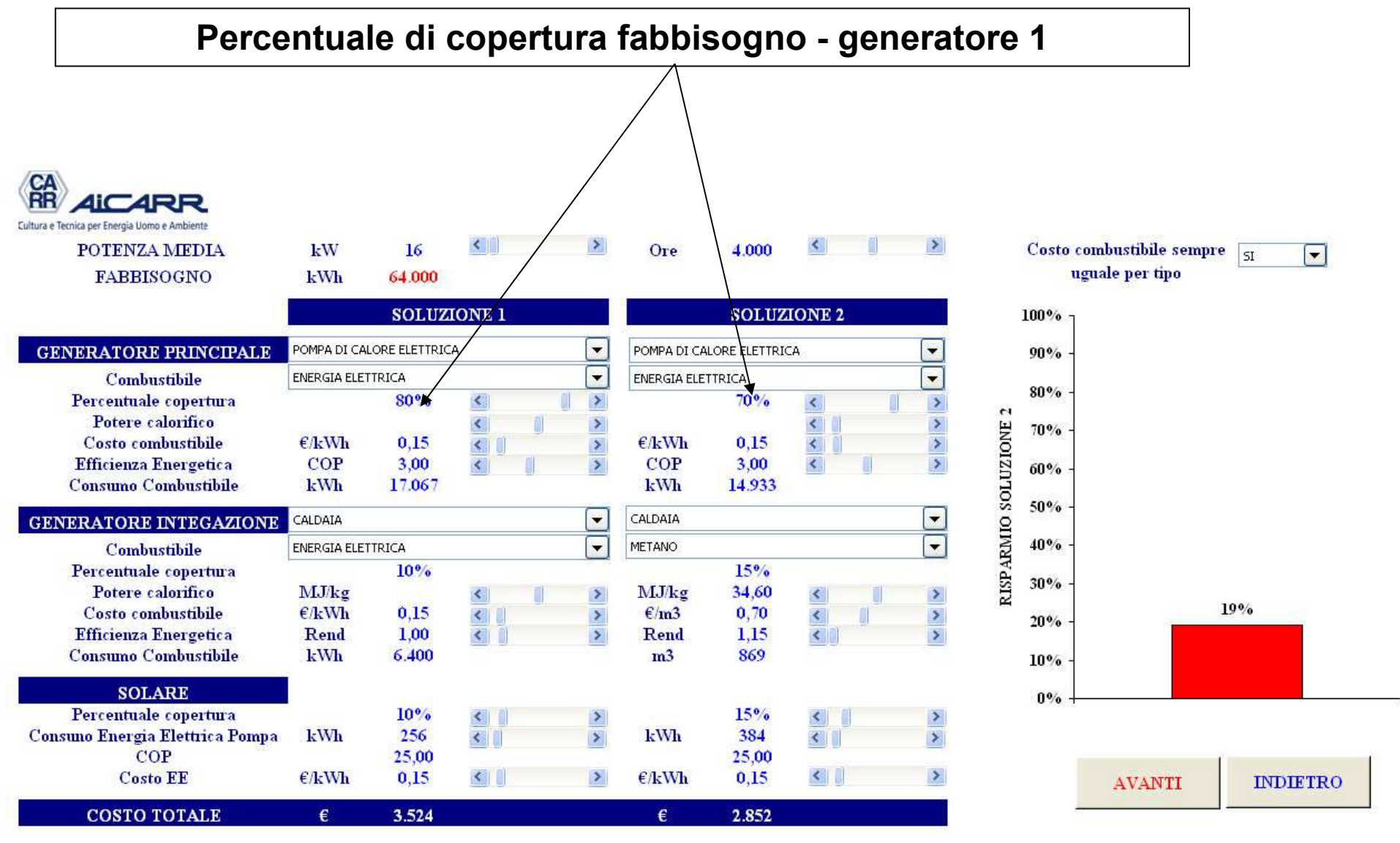

### VIDEATA 6: calcolo economico **Potere calorifico combustibile soluzione 1 e soluzione 2 Presente solo per combustibili diversi da Energia Elettrica La barra di correzione è attiva solo per Biocombustibili**ŘĤ **AICARR** Cultura e Tecnica per Energia Uomo e Ambiento  $\prec$  $\rightarrow$ **POTENZA MEDIA** kW 16  $O_{T}$ 4.000 Costo combustibile sempre  $\boxed{\blacksquare}$  $\overline{\mathbf{S}}$ uguale per tipo FABBISOGNO kWh 64.000 **SOLUZIONE 2 SOLUZIONE 1** 100% POMPA DI CALORE ELETTRICA  $\vert$  –  $\blacksquare$ **GENERATORE PRINCIPALE** POMPA DI CALORE ELETTRICA 90%  $\Box$  $\blacktriangledown$ Combustibile ENERGIA ELETTRICA ENERGIA BLETTRICA 80% Percentuale copertura  $80<sup>o</sup>$  $\langle$  $\blacktriangleright$  $70%$  $\langle$  $\rightarrow$ RISPARMIO SOLUZIONE 2 Potere calorifico  $\rightarrow$  $\blacktriangleleft$  $\rightarrow$  $\leq$ 70%  $\rightarrow$ Costo combustibile  $E/kWh$  $0,15$  $\rightarrow$  $E/kWh$  $0,15$  $\overline{\mathbf{K}}$  $\left\| \cdot \right\|$  $\overline{\phantom{a}}$ **Efficienza Energetica** 3,00  $COP$ 3,00  $\prec$  $COP$  $\left\langle \right\rangle$  $\rightarrow$ 60% **Consumo Combustibile** kWh 17.067 **kWh** 14.933 50%  $\blacksquare$ CALDAIA  $\vert \cdot \vert$ CALDAIA **GENERATORE INTEGAZIONE**  $\overline{\phantom{0}}$ 40%  $\overline{\phantom{0}}$ METANO Combustibile ENERGIA ELETTRICA Percentuale copertura  $10%$  $15%$ 30% Potere calorifico MJ/kg MJ/kg 34,60  $\rightarrow$  $\blacktriangleright$  $\prec$ 19% Costo combustibile  $\epsilon/kWh$  $0.15$  $\left| \cdot \right|$ 0.70  $\blacktriangleright$  $\triangleright$  $\varepsilon/m3$  $\langle$  $20%$ **Efficienza Energetica** Rend 1,00  $\left\langle \cdot \right\rangle$  $\rightarrow$ Rend 1,15  $\left\langle \cdot \right\rangle$  $\overline{\phantom{0}}$ Consumo Combustibile **kWh** 6.400  $m<sub>3</sub>$ 869  $10%$ **SOLARE**  $0%$ Percentuale copertura  $10%$  $15%$  $\geq$  $\leq$  $\rightarrow$ kWh 256  $\rightarrow$ kWh 384 Consuno Energia Elettrica Pompa  $\left| \cdot \right|$  $\blacktriangleright$  $\left| \cdot \right|$ **COP** 25.00 25,00 **Costo EE**  $E/kWh$  $0,15$  $\left\| \cdot \right\|$  $\rightarrow$  $E/kWh$  $0,15$  $\left\| \cdot \right\|$  $\geq$ **AVANTI INDIETRO COSTO TOTALE** € 3.524 € 2.852

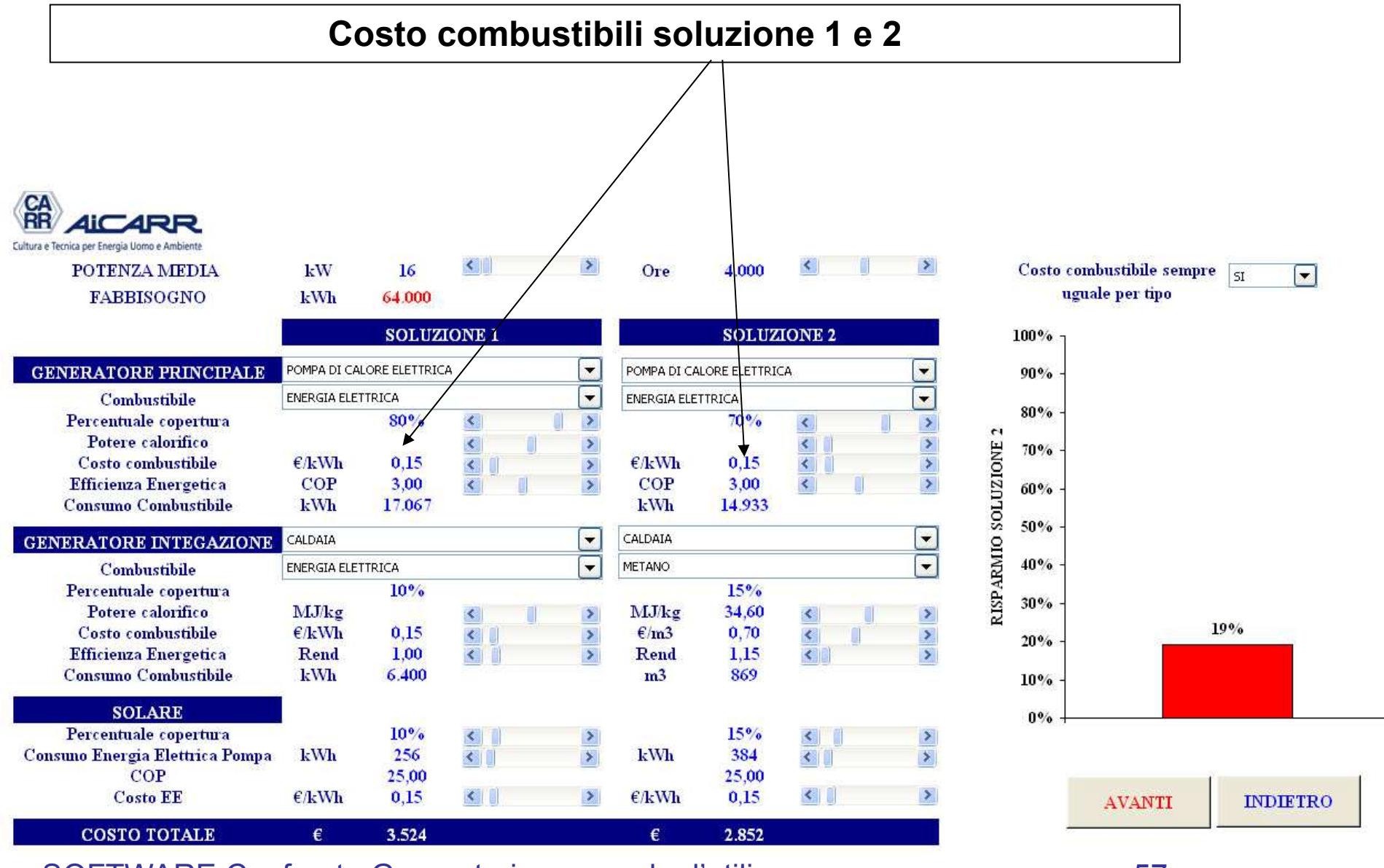

**Se si vuole che il costo dello stesso tipo di combustibili abbia lo stesso valore per tutte le soluzioni, attivare la scelta SI**

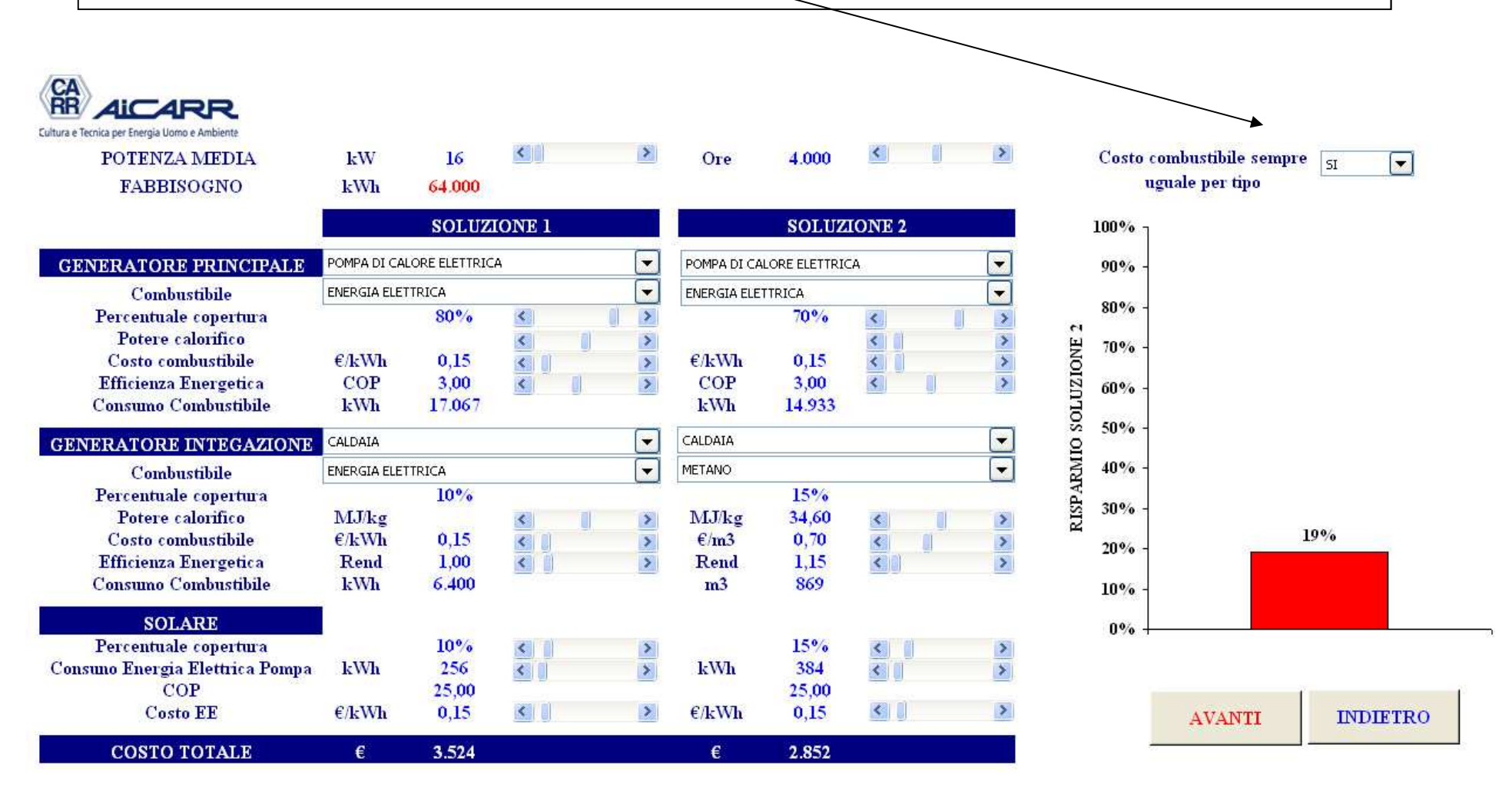

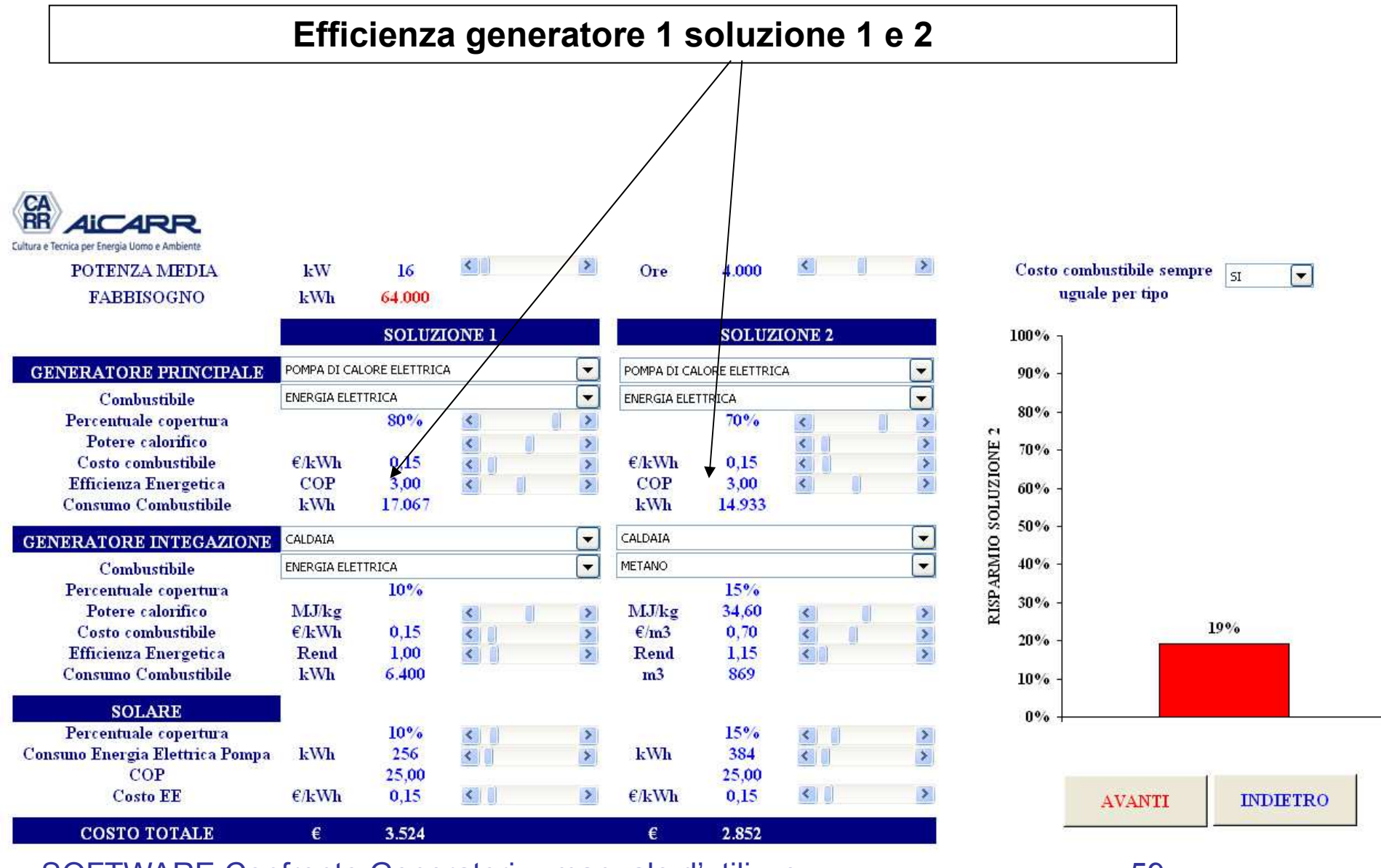

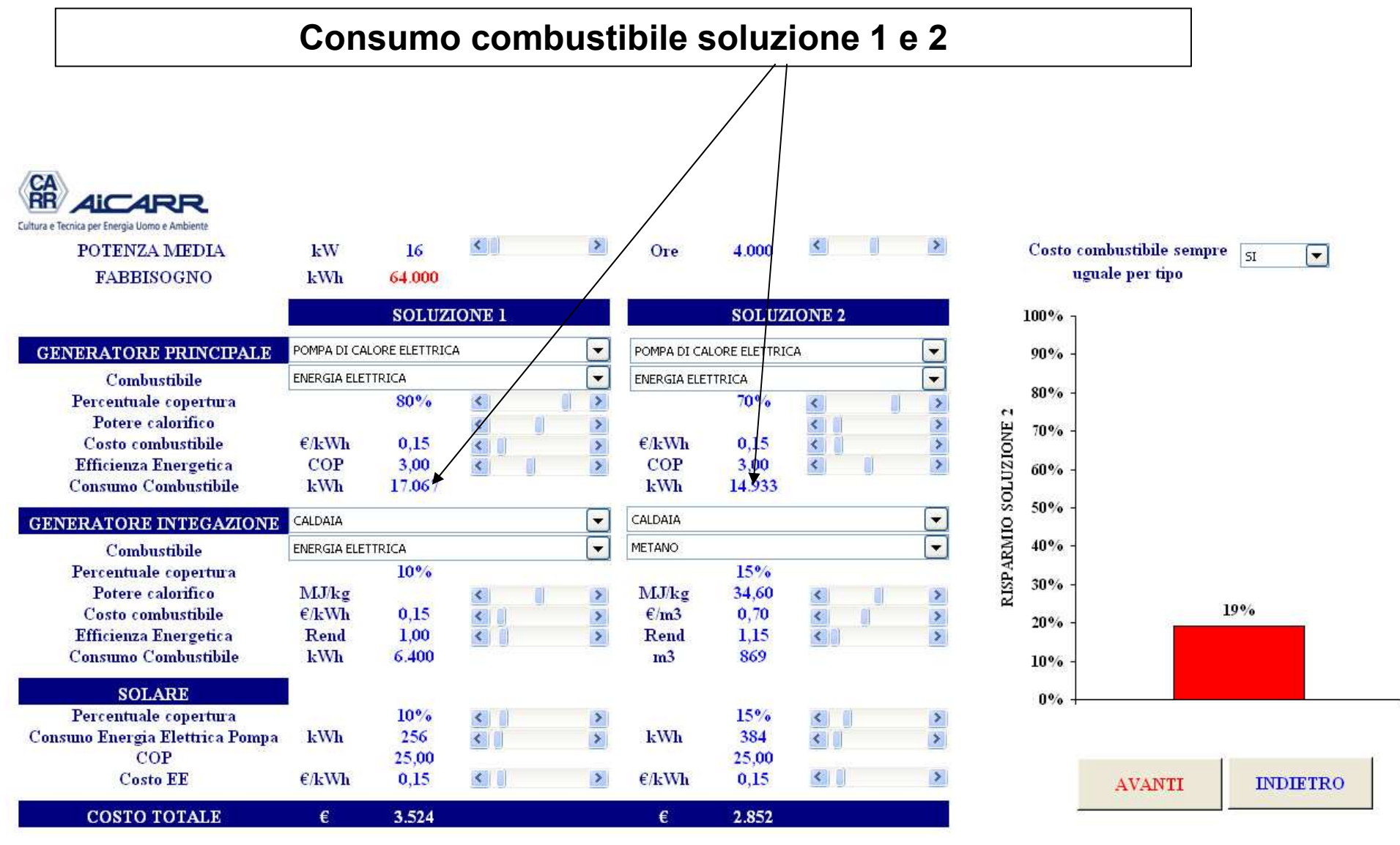

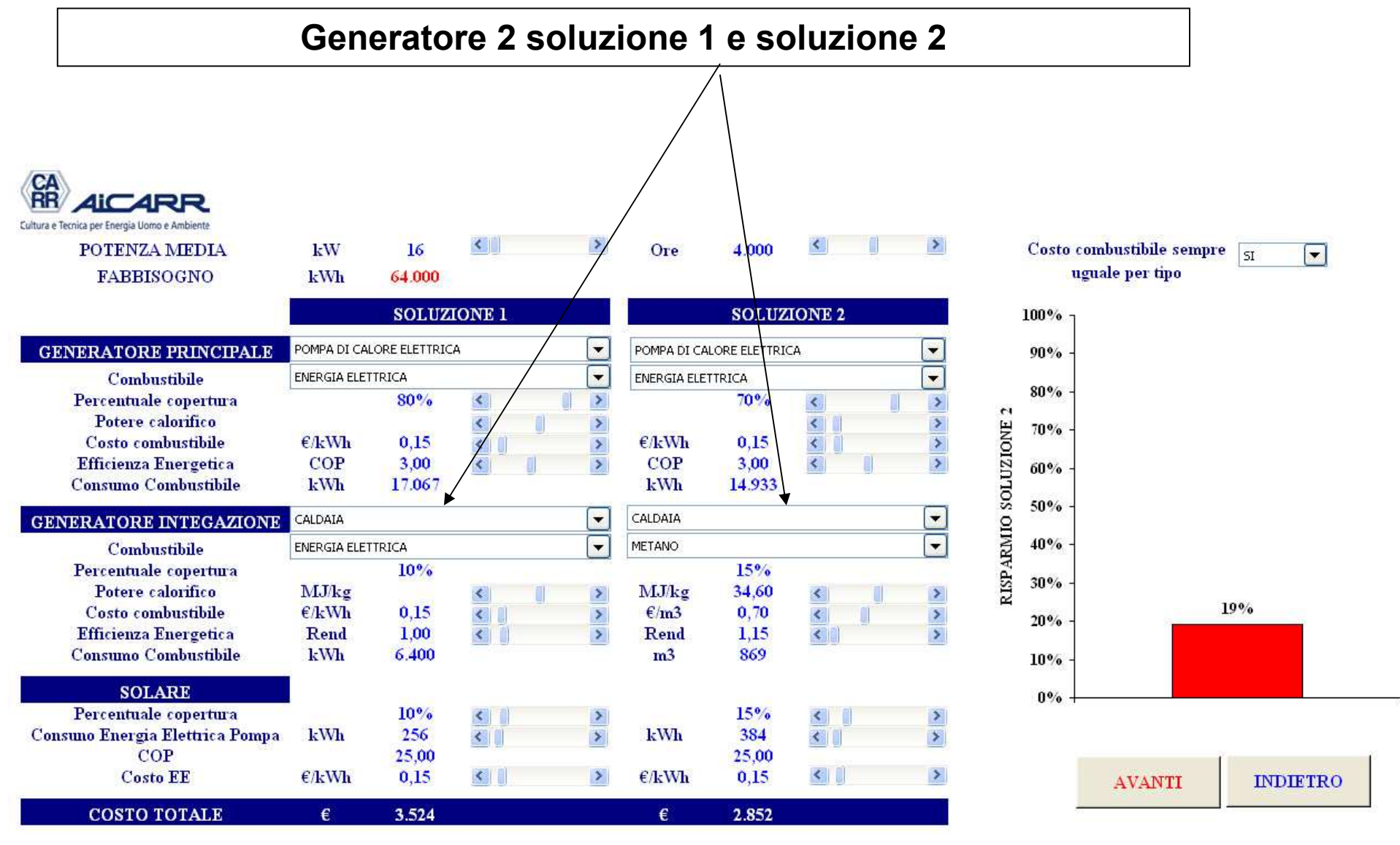

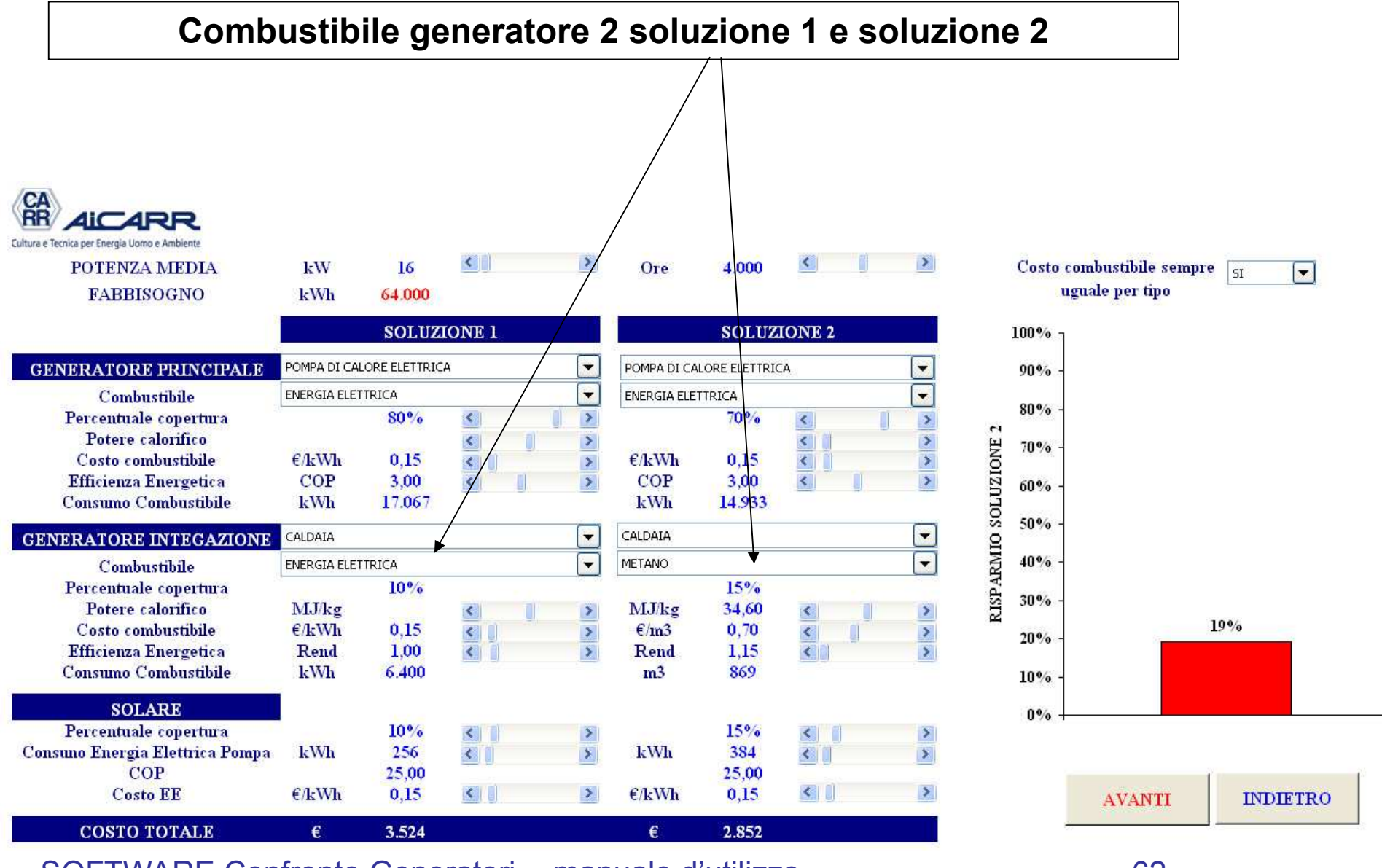

### **Percentuale di copertura fabbisogno - generatore 2**

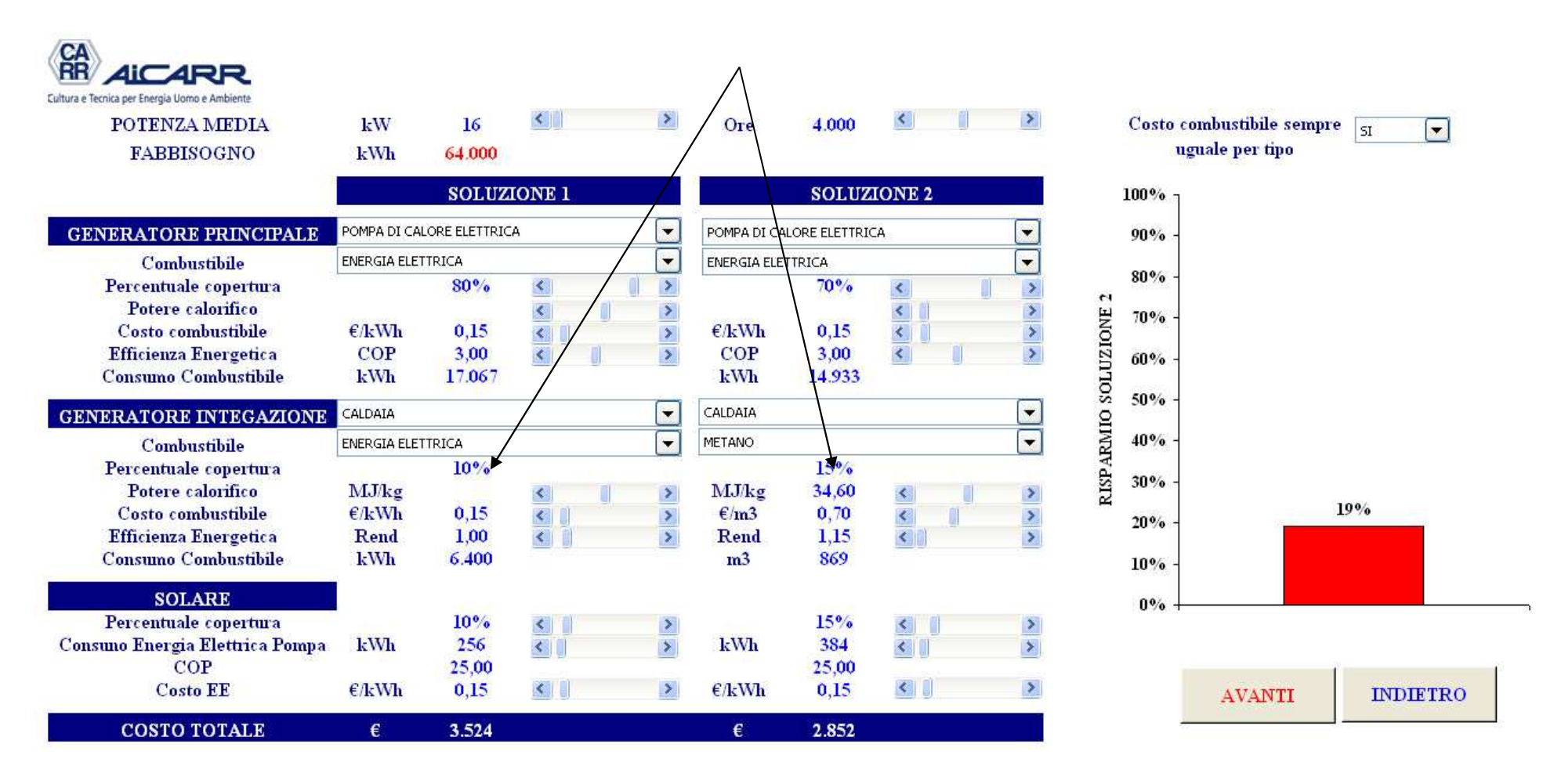

### VIDEATA 6: calcolo economico **Potere calorifico combustibile soluzione 1 e soluzione 2 Presente solo per combustibili diversi da Energia Elettrica La barra di correzione è attiva solo per BiocombustibiliCA**<br>RR **AICARR** Cultura e Tecnica per Energia Uomo e Ambiente  $\left\langle \cdot \right\rangle$  $\rightarrow$ Costo combustibile sempre  $\boxed{\varsigma_1}$ POTENZA MEDIA **kW** 16 4 000  $O<sub>Te</sub>$  $\Box$ uguale per tipo **FABBISOGNO** kWh 64 000 **SOLUZIONE 2 SOLUZIONE 1** 100% POMPA DI CALORE ELETTRICA  $\vert \hspace{0.1cm} \cdot \hspace{0.1cm} \vert$  $\overline{\phantom{0}}$ **GENERATORE PRINCIPALE** POMPA DI GALORE ELETTRICA 90%  $\Box$  $\overline{\phantom{a}}$ Combustibile ENERGIA ELETTRICA ENERGIA ELETTRICA 80% Percentuale copertura  $80%$  $\rightarrow$  $70%$  $\langle$  $\langle$  $\rightarrow$  $\overline{\mathbf{c}}$ Potere calorifico  $\blacktriangleright$  $\rightarrow$  $\blacktriangleleft$  $\leq$ RISPARMIO SOLUZIONE 70%  $\frac{2}{3}$  $0.15$  $E/kWh$  $0.15$  $\overline{\left( \cdot \right)}$  $\rightarrow$ Costo combustibile  $E/kWh$  $\left| \cdot \right|$ **Efficienza Energetica**  $COP$ 3.00  $COP$ 3.00  $\overline{\mathbf{C}}$  $\overline{\phantom{a}}$ 60% 14.933 **Consumo Combustibile** kWh 17.067 kWh 50% CALDAIA  $\blacksquare$ **GENERATORE INTEGAZIONE** CALDAIA  $\left| \rule{0pt}{10pt}\right.$ च ENERGIA ELETTRICA  $\left| \rule{0pt}{10pt} \right.$ **METANO**  $40%$ Combustibile Percentuale copertura  $10%$  $15%$ 30% 34,60 Potere calorifico MJ/kg  $\rightarrow$ MJ/kg  $\,$  $\prec$  $\left\langle \cdot \right\rangle$ 19% Costo combustibile  $\epsilon$ /kWh  $0.15$  $\varepsilon/m3$  $0,70$  $\blacktriangleright$  $\left\langle \right\rangle$  $\blacktriangleright$  $\left\langle \right\rangle$  $20%$ 1.00  $\rightarrow$ 1.15  $\overline{\left( \cdot \right)}$ **Efficienza Energetica** Rend  $\left\langle \right\rangle$ Rend  $\rightarrow$ **Consumo Combustibile kWh** 6.400  $m<sub>3</sub>$ 869  $10%$ **SOLARE**  $0\%$ Percentuale copertura  $10%$  $15%$  $\geq$  $\leq$  $\rightarrow$ Consuno Energia Elettrica Pompa **kWh** 256  $\left| \cdot \right|$  $\rightarrow$ **kWh** 384  $\left\| \cdot \right\|$  $\rightarrow$ COP 25.00 25,00 **Costo EE**  $E/kWh$  $0.15$  $\left\| \cdot \right\|$  $\rightarrow$  $\epsilon$ /kWh  $0.15$  $\geq$ **AVANTI INDIETRO COSTO TOTALE** € 3.524 € 2.852

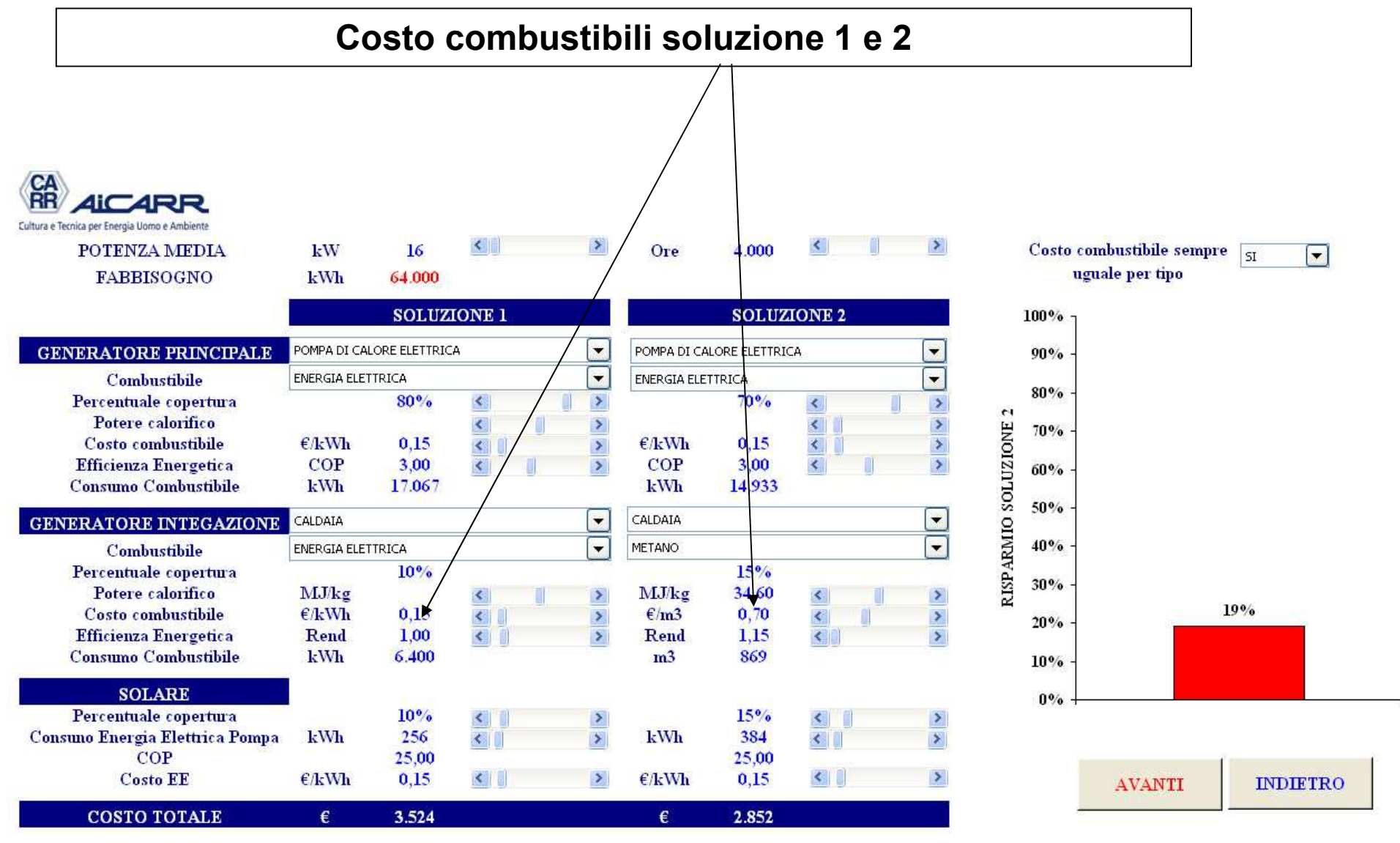

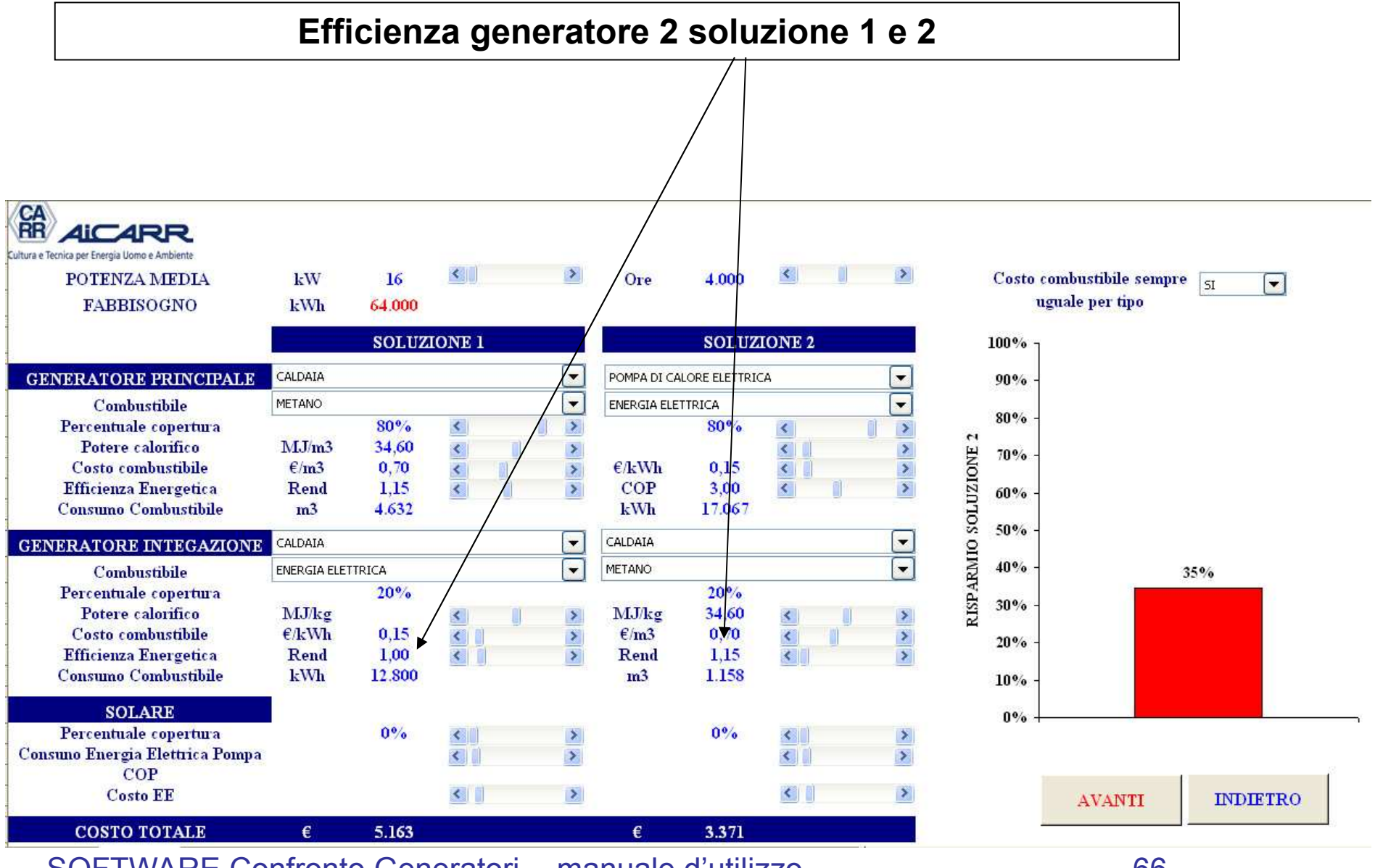

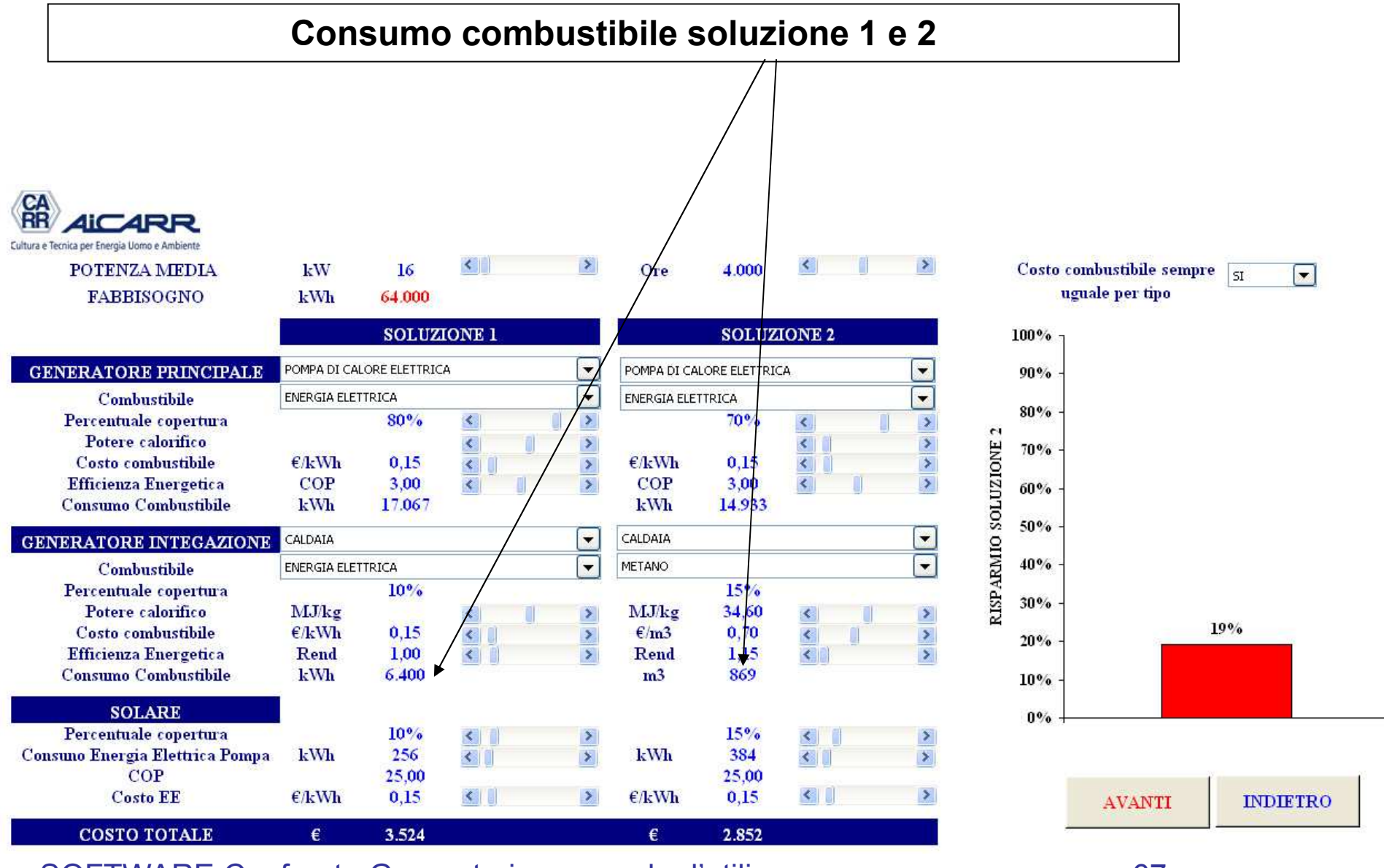

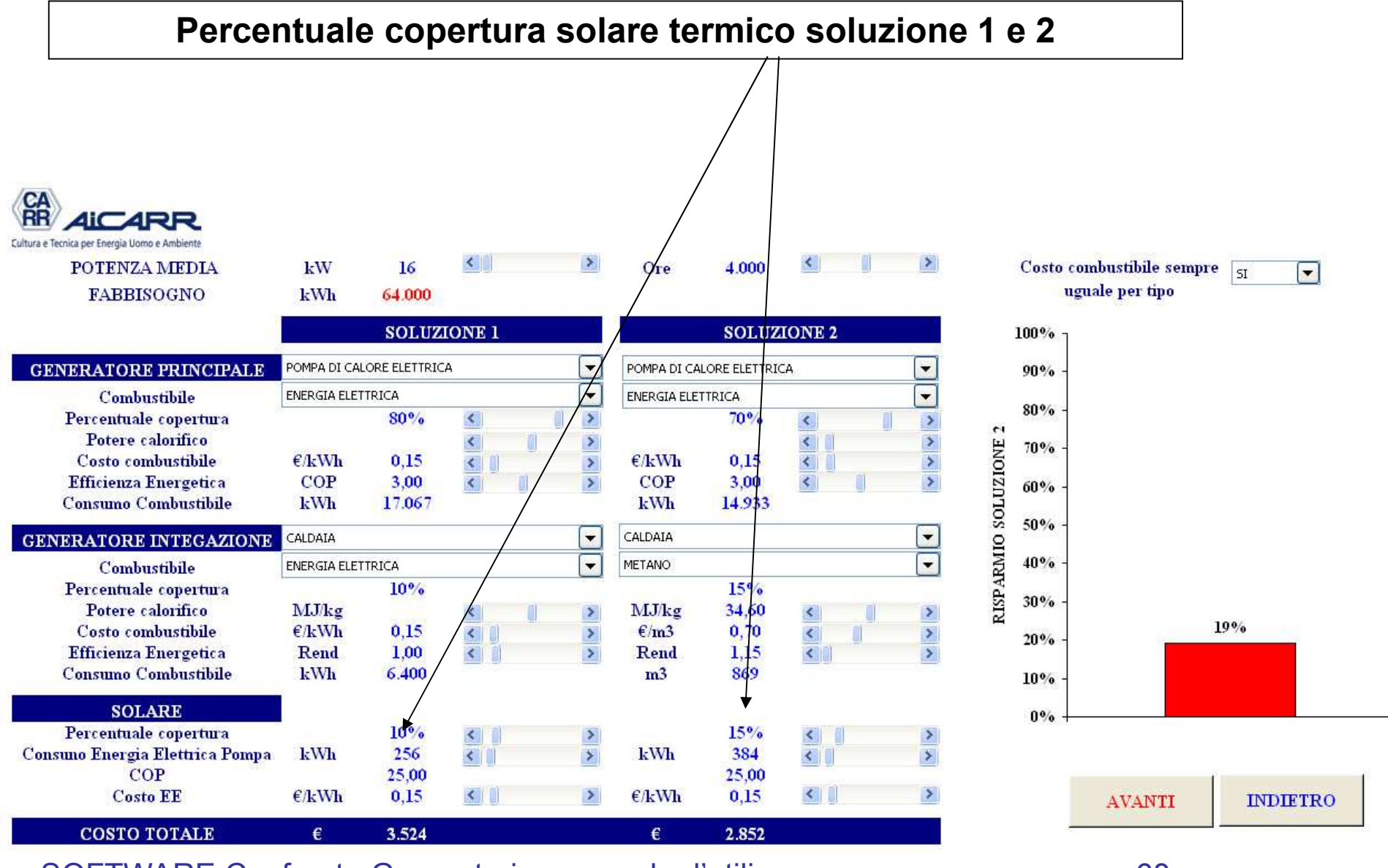

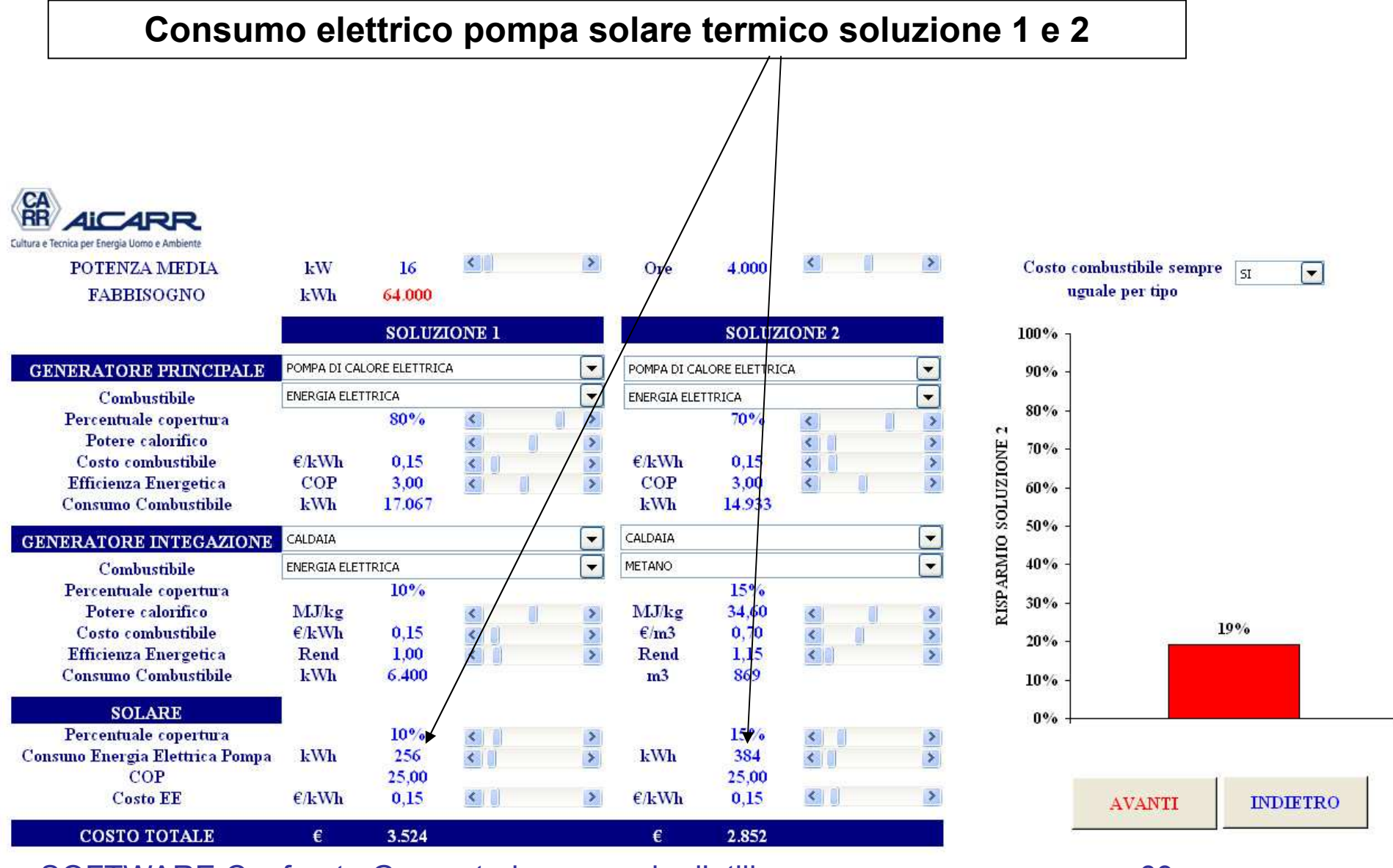

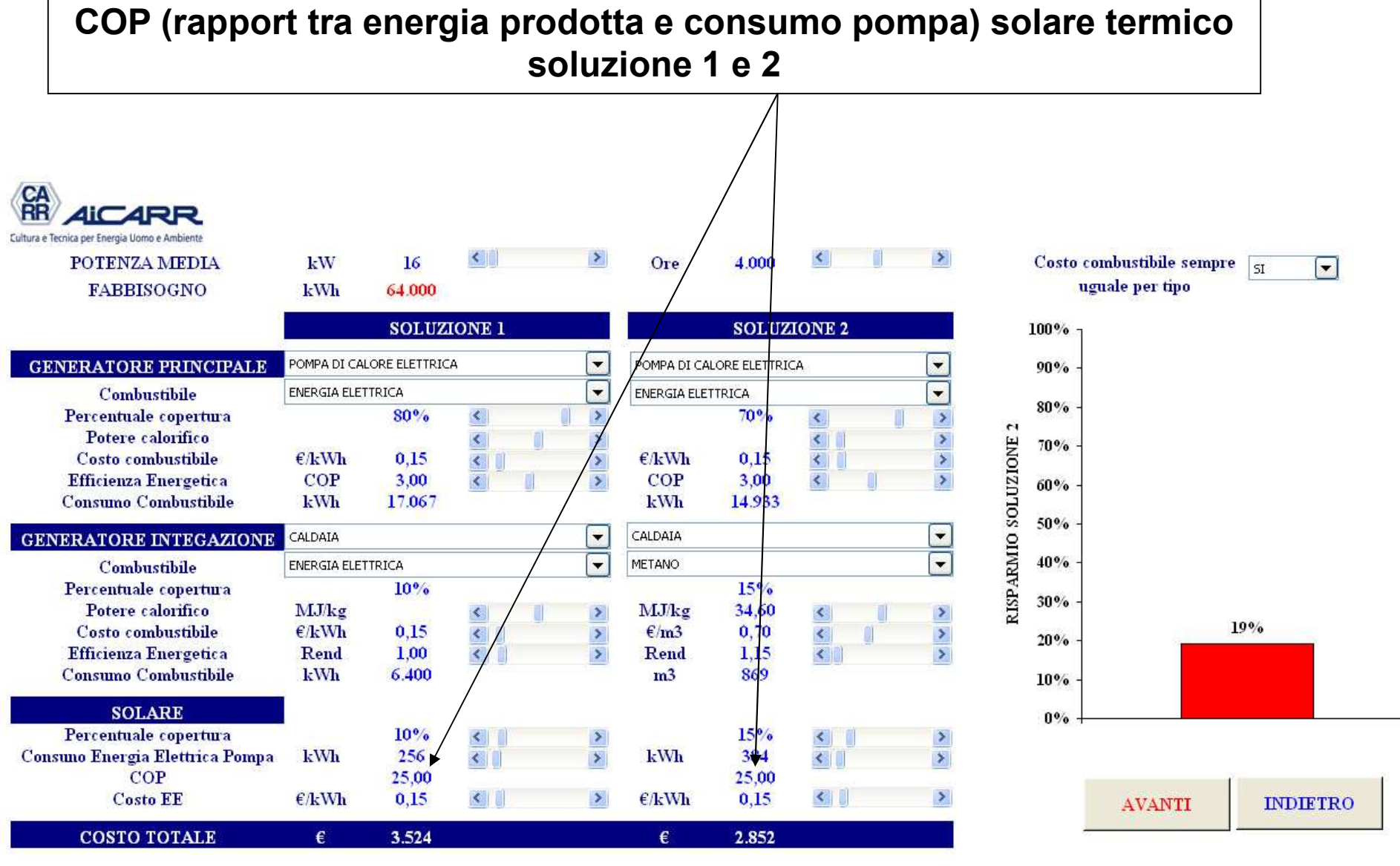

**Costo energia elettrica pompa solare termico**

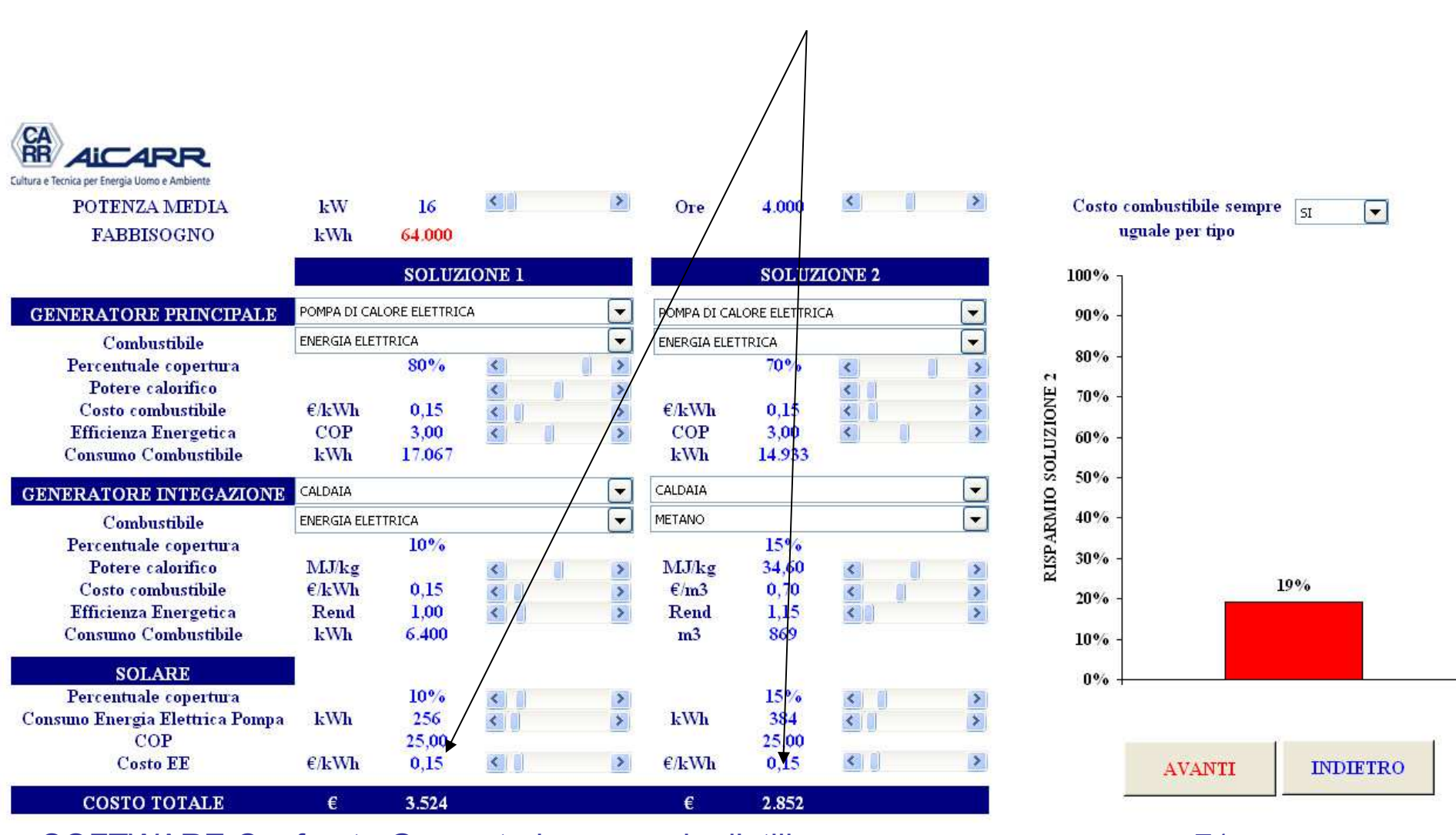

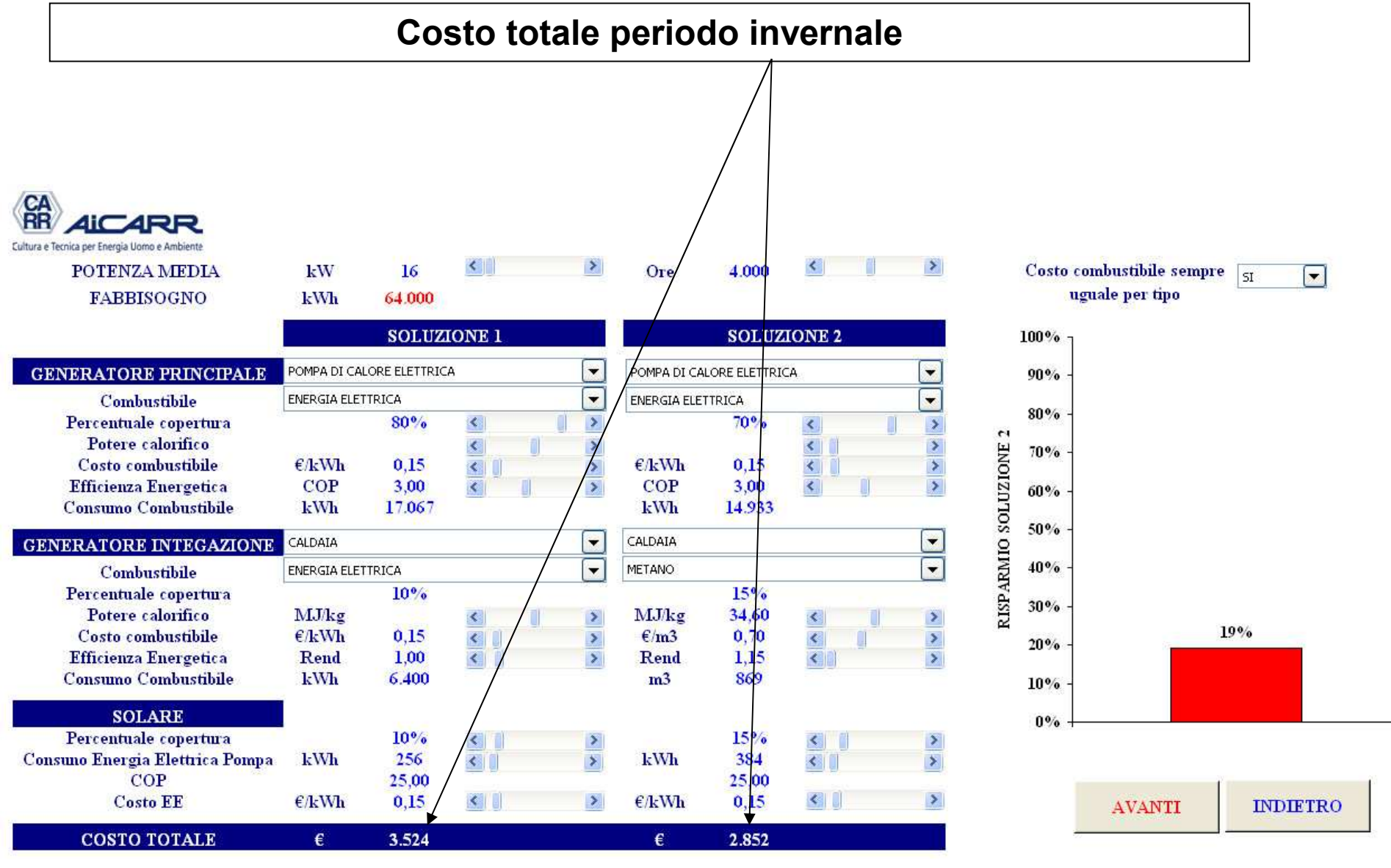
### VIDEATA 6: calcolo economico

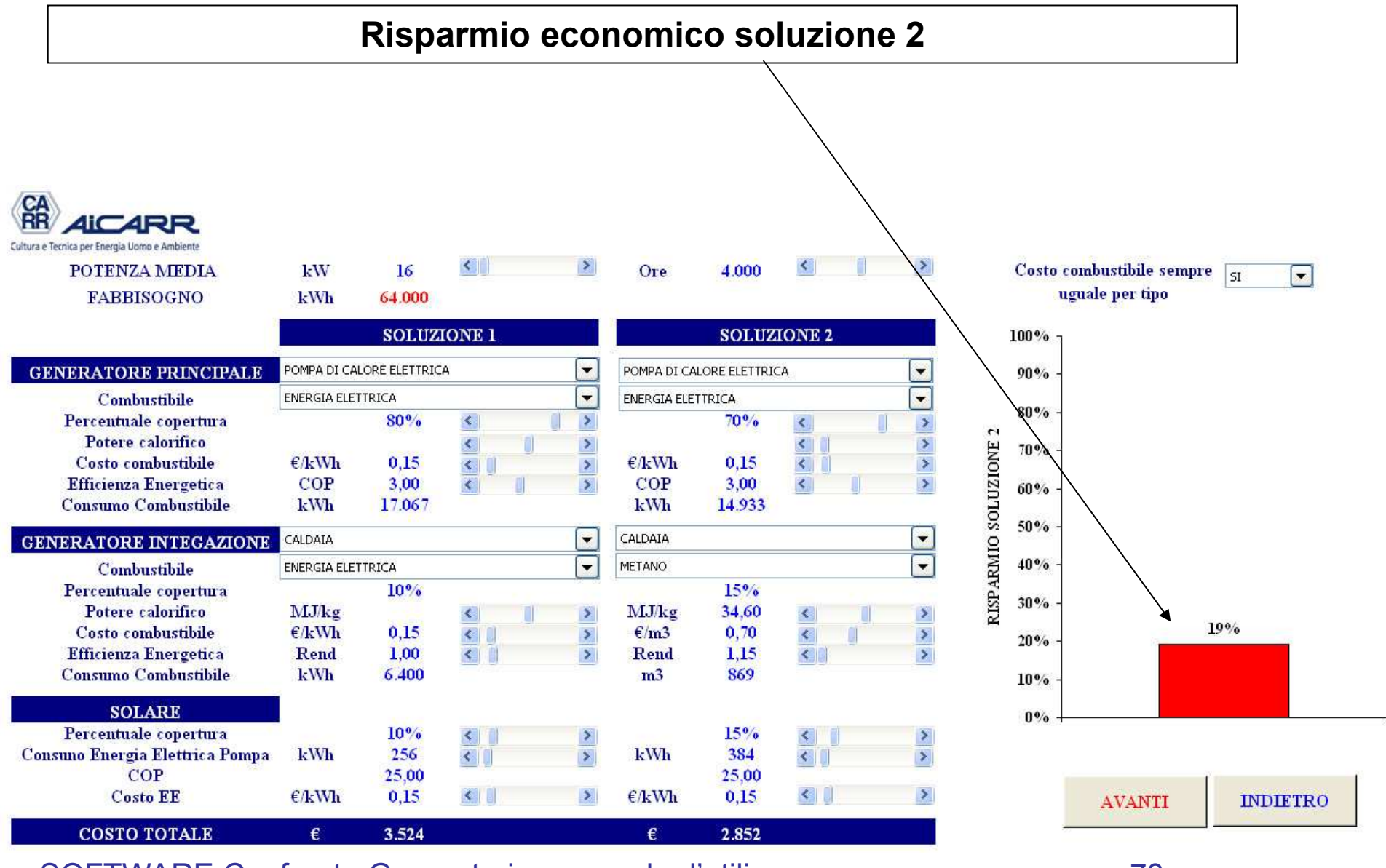

#### VIDEATA 6: calcolo economico

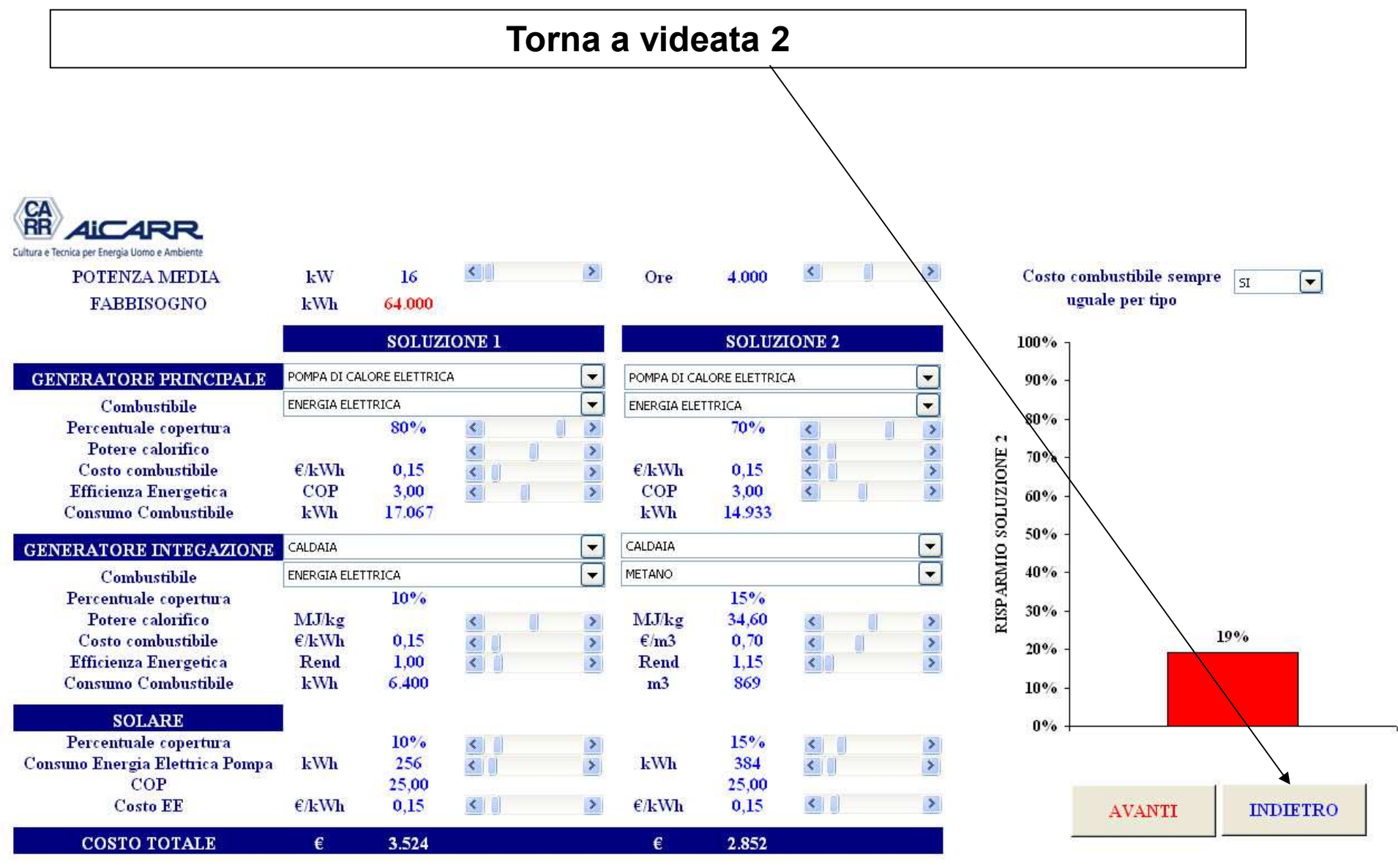

#### VIDEATA 3: calcolo economico

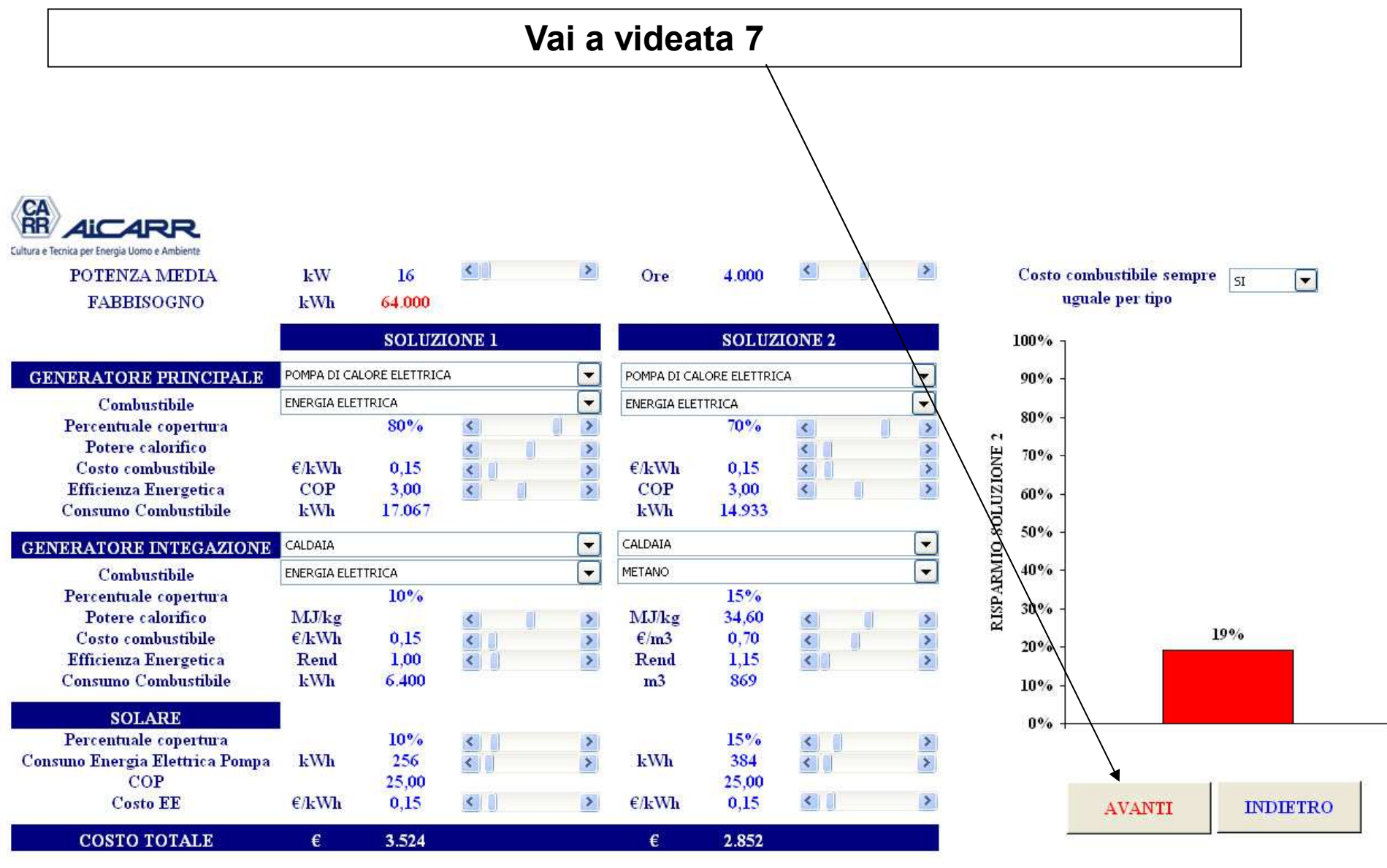

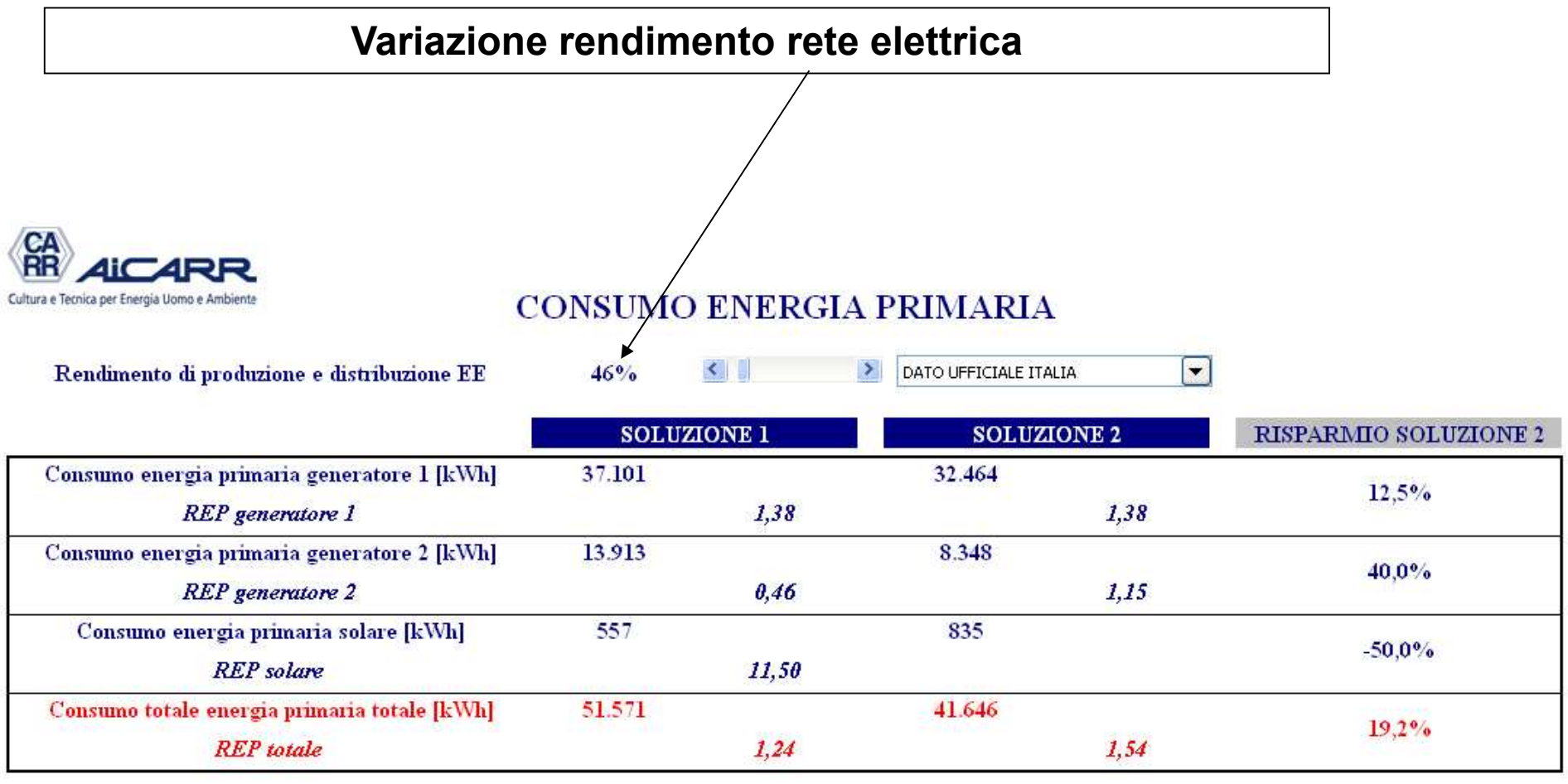

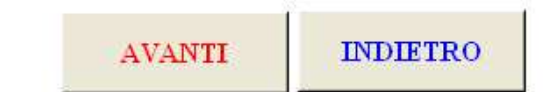

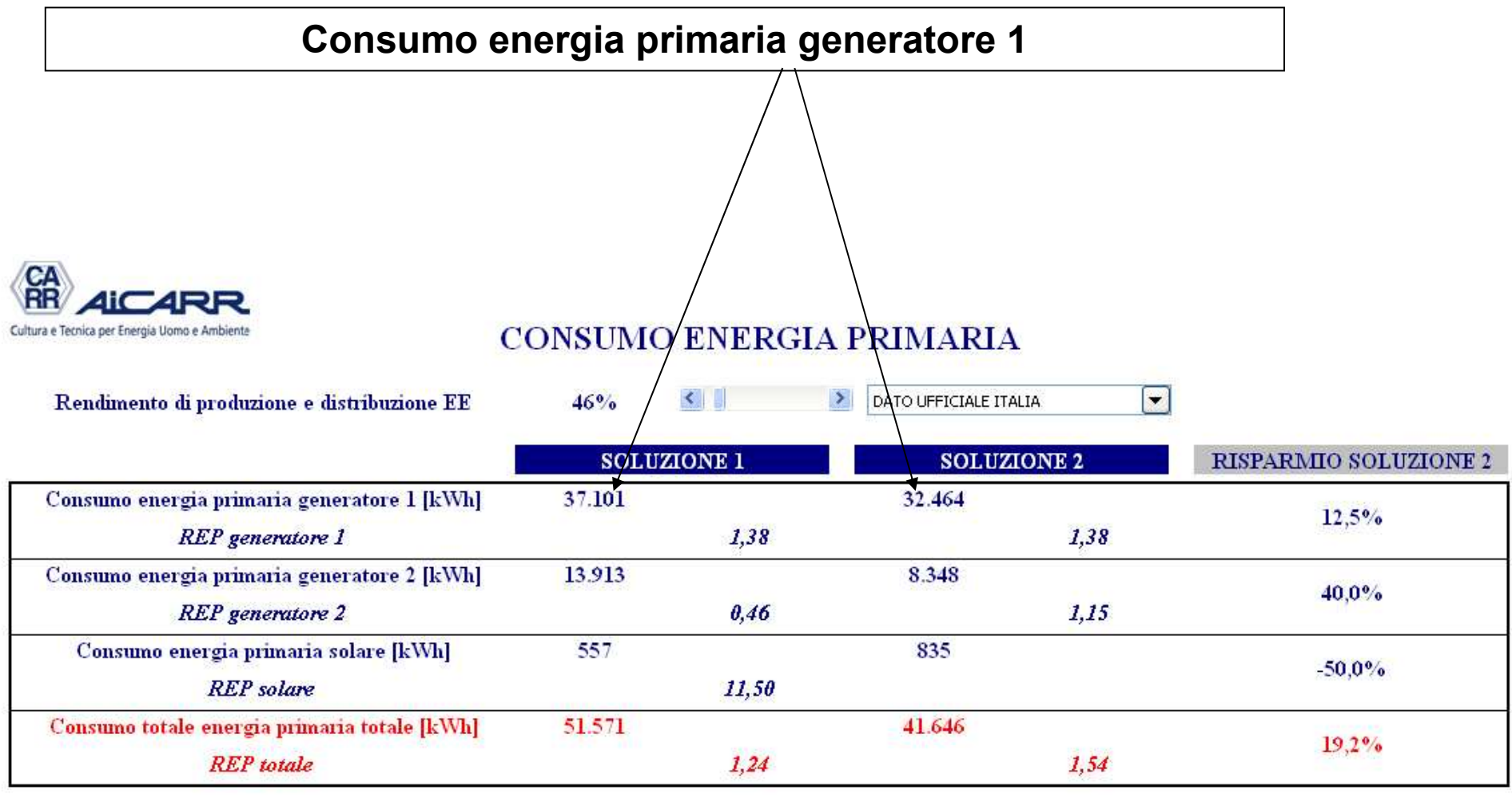

**INDIETRO AVANTI** 

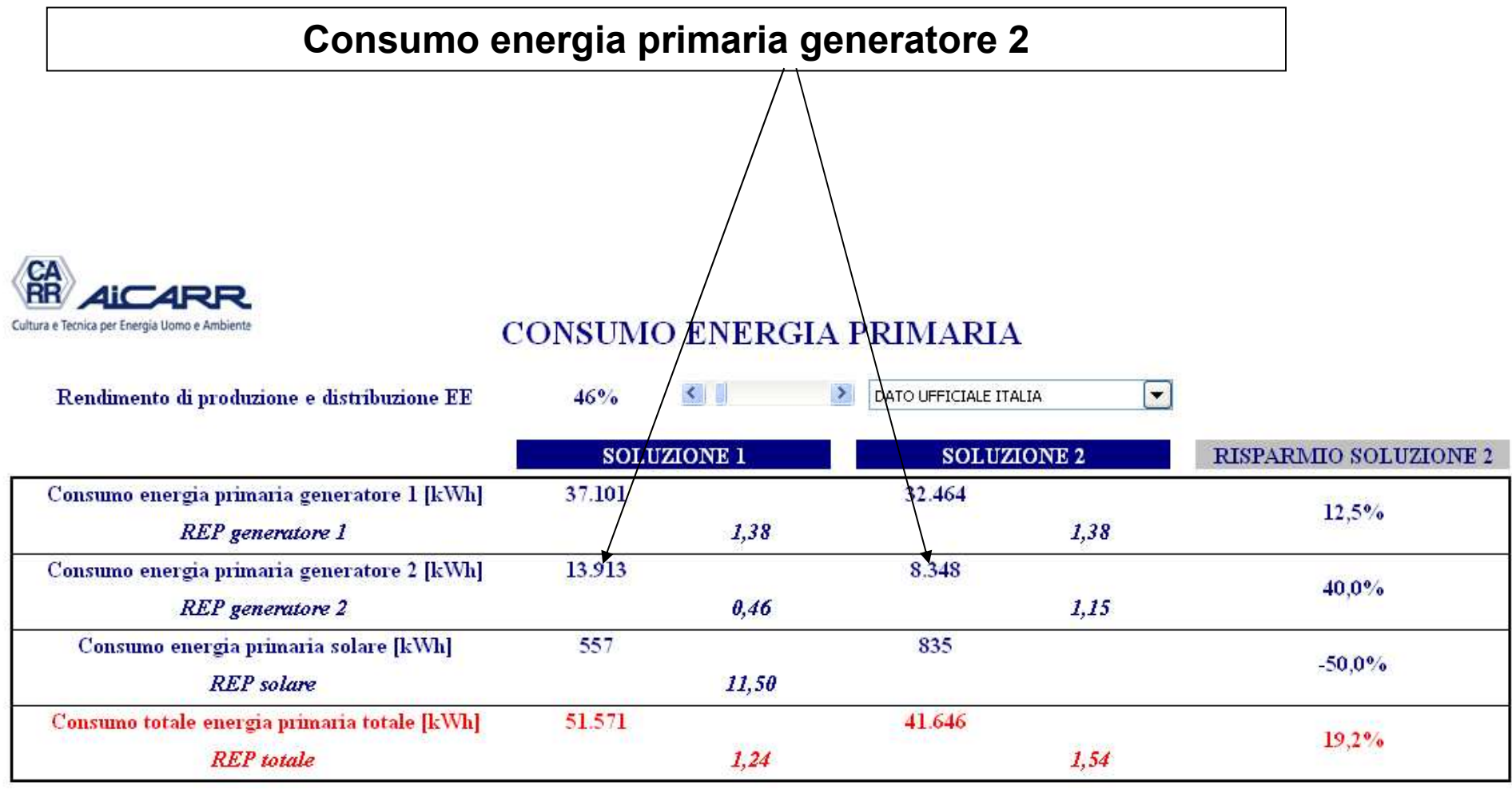

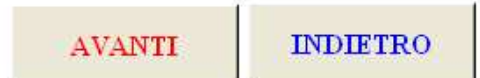

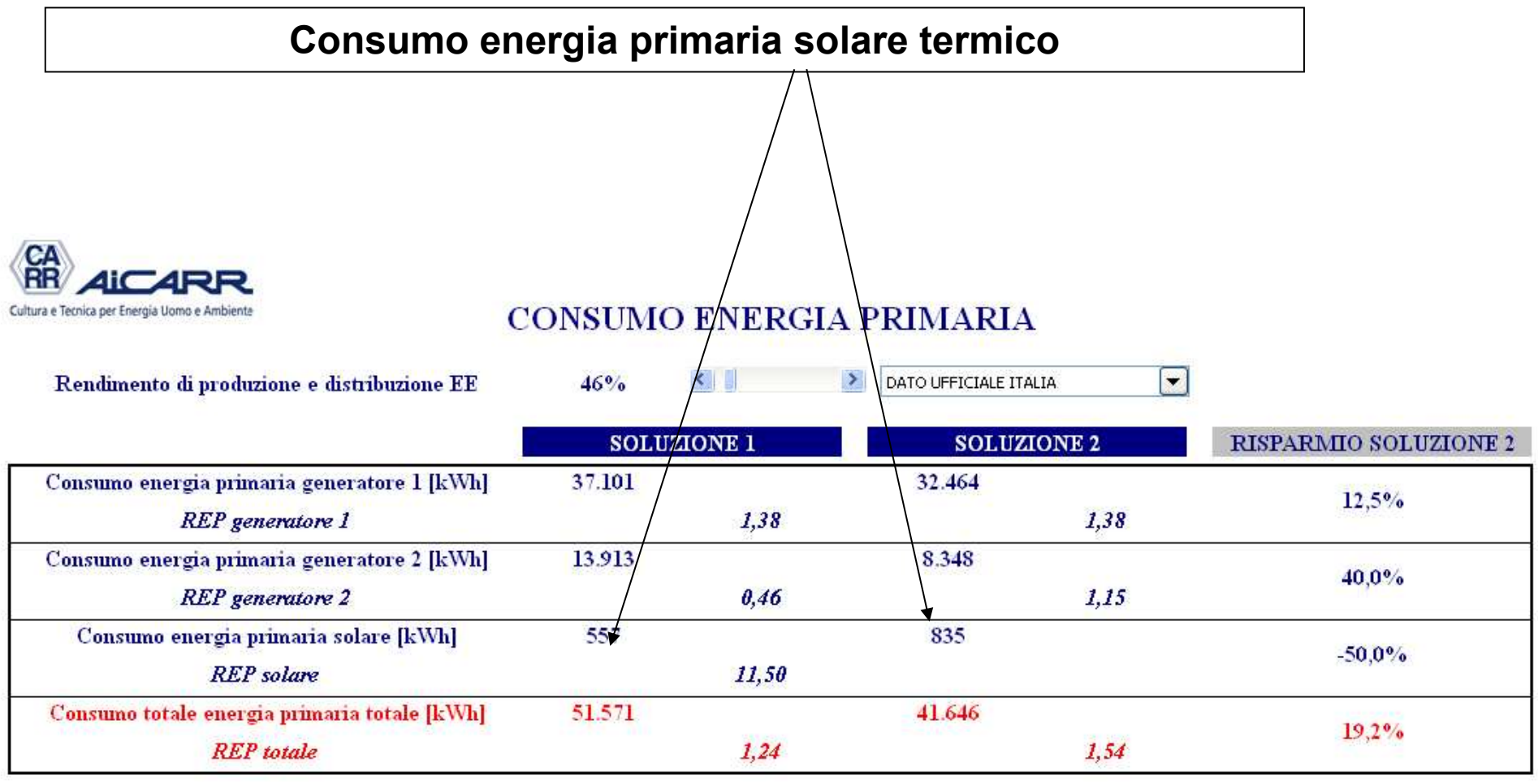

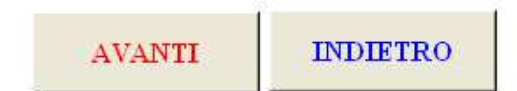

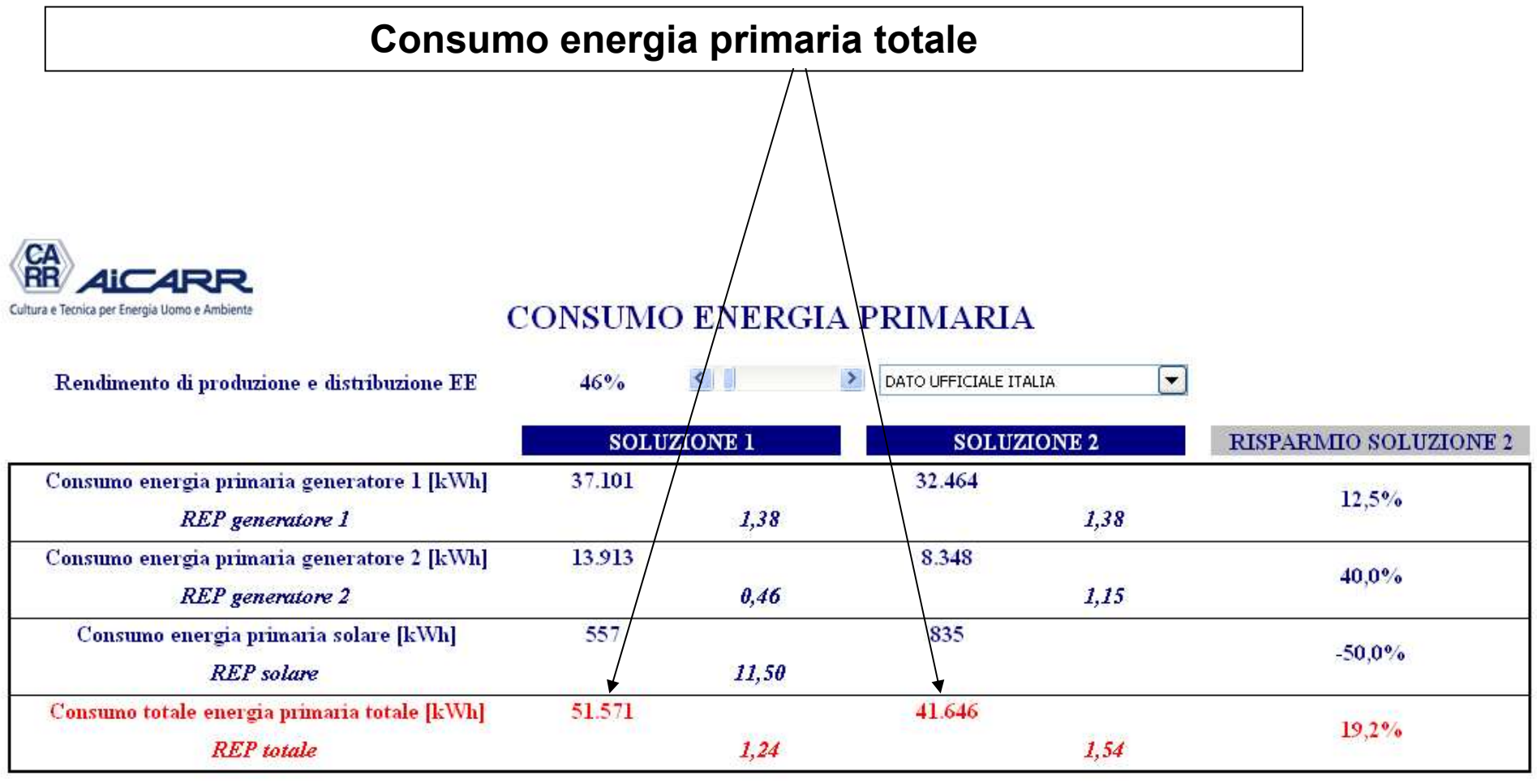

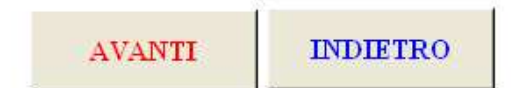

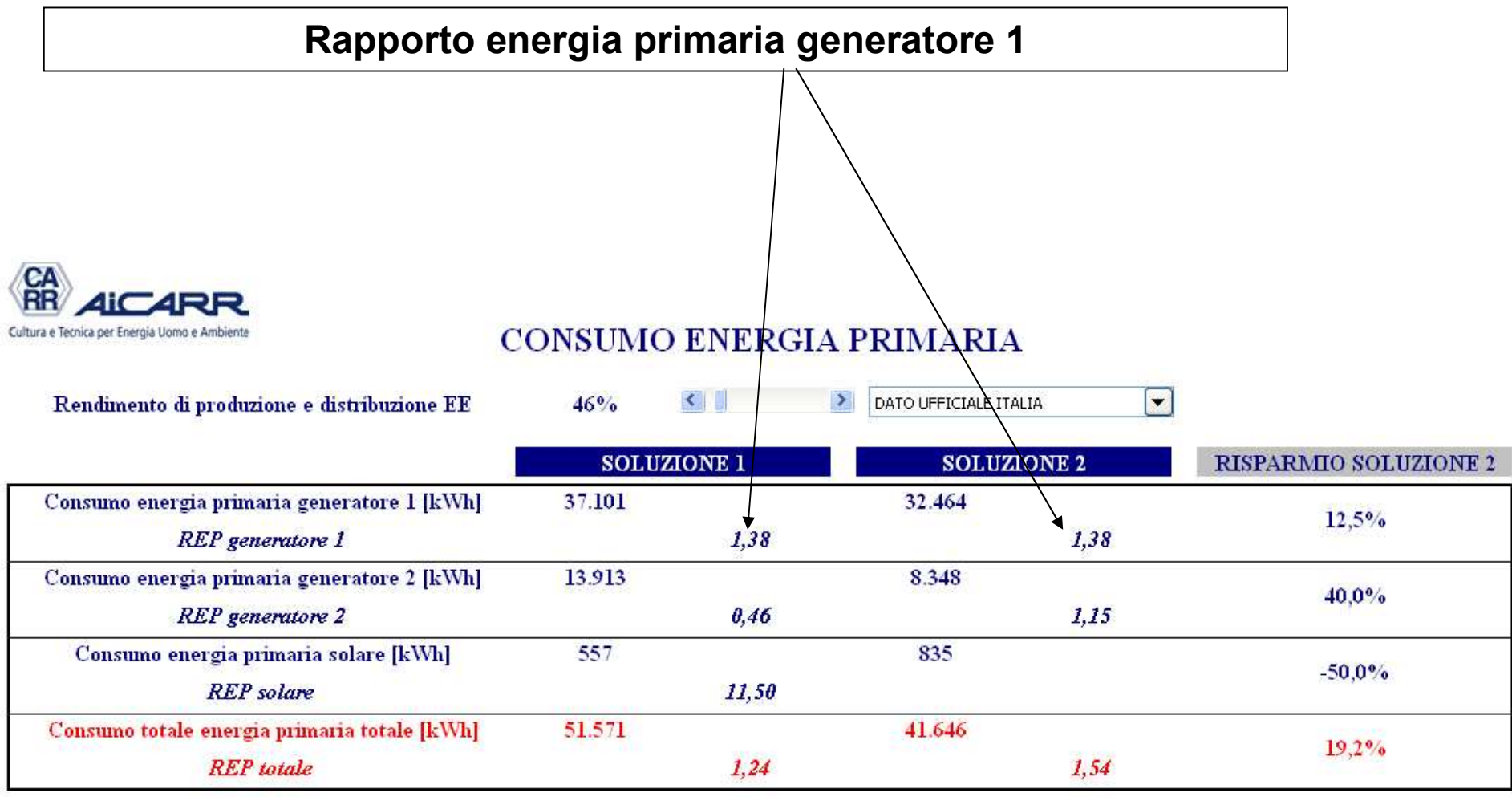

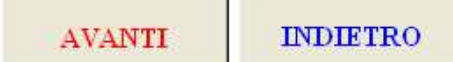

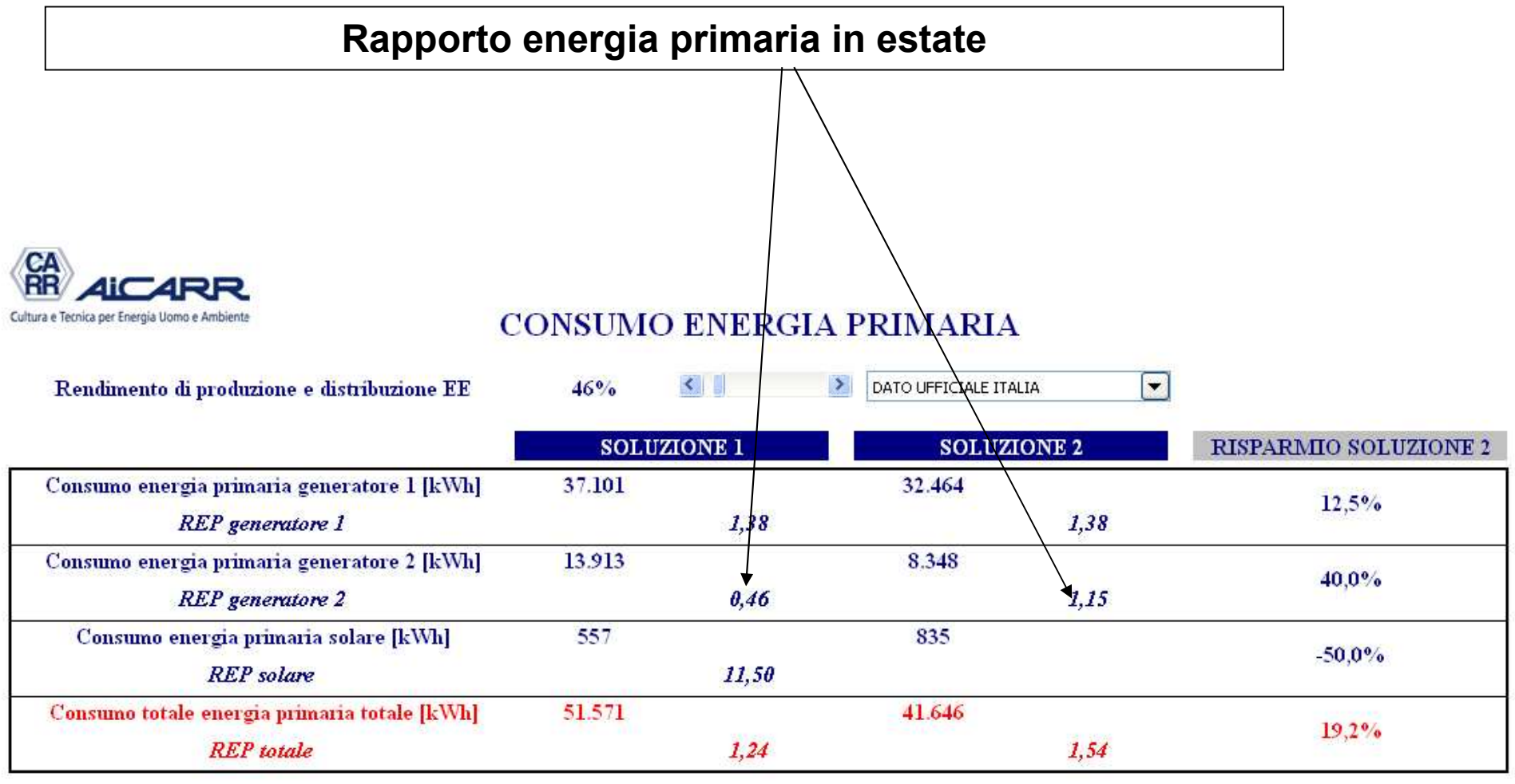

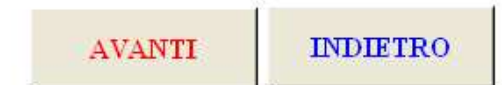

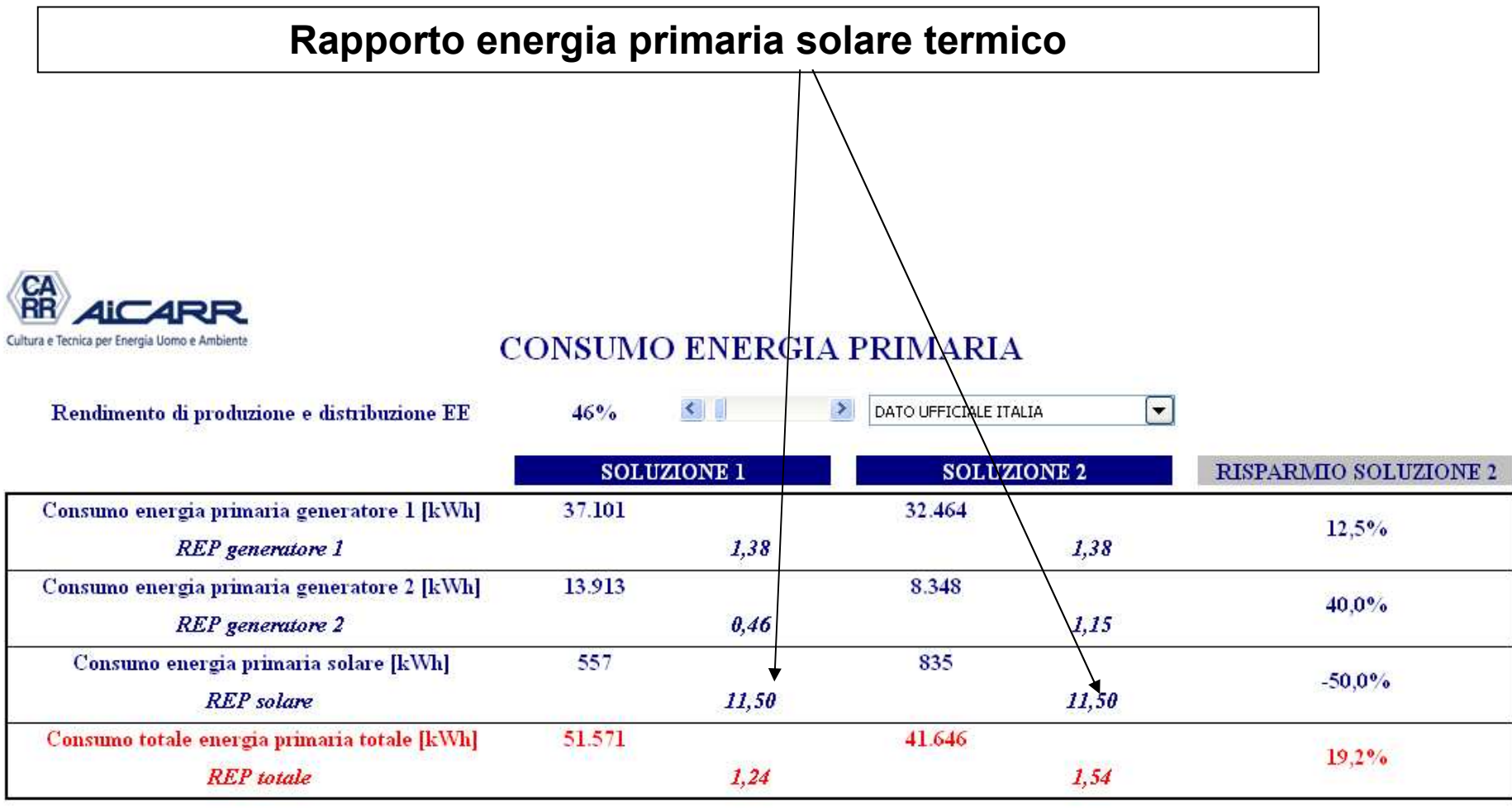

**INDIETRO AVANTI** 

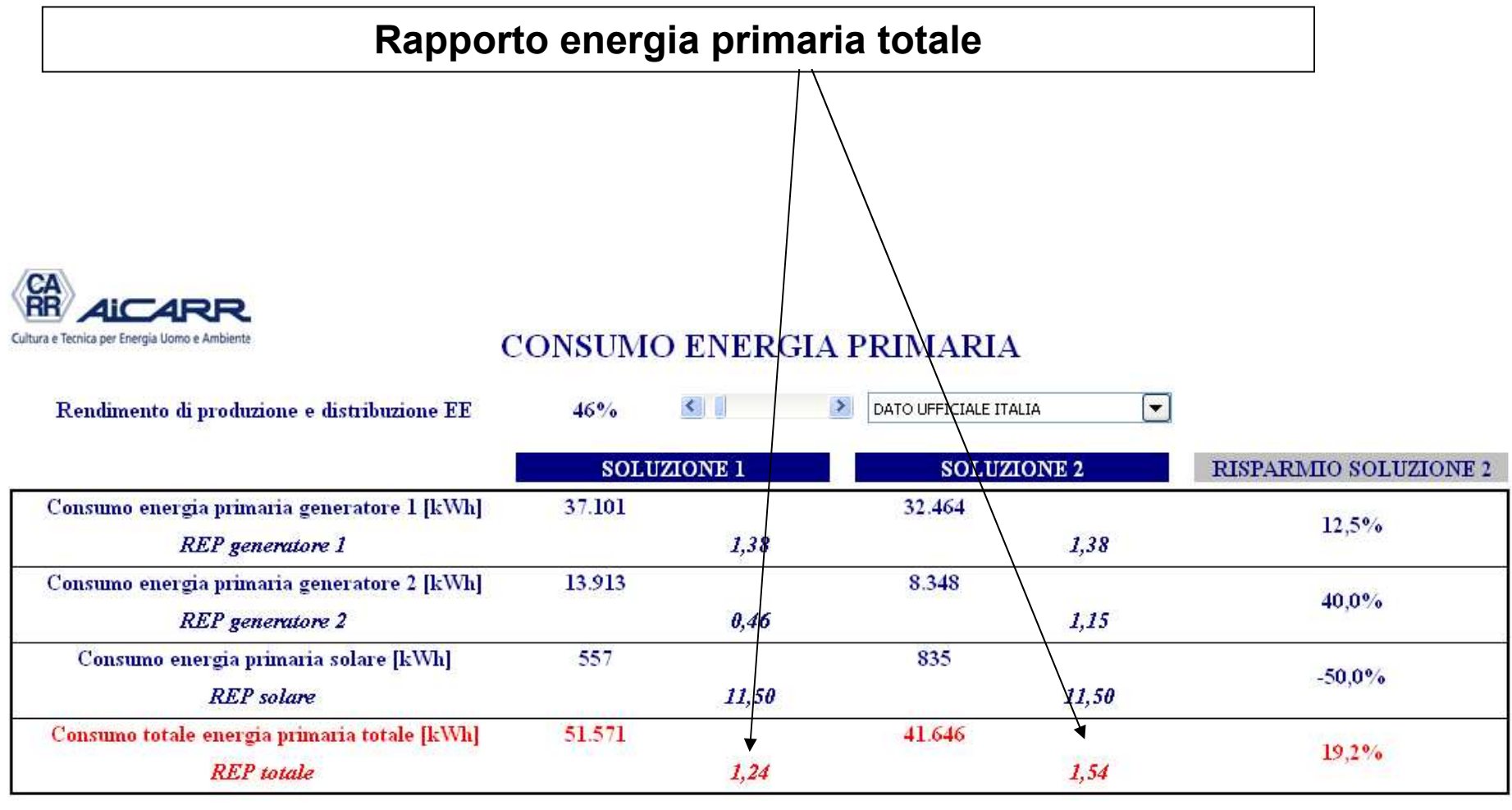

**INDIETRO AVANTI** 

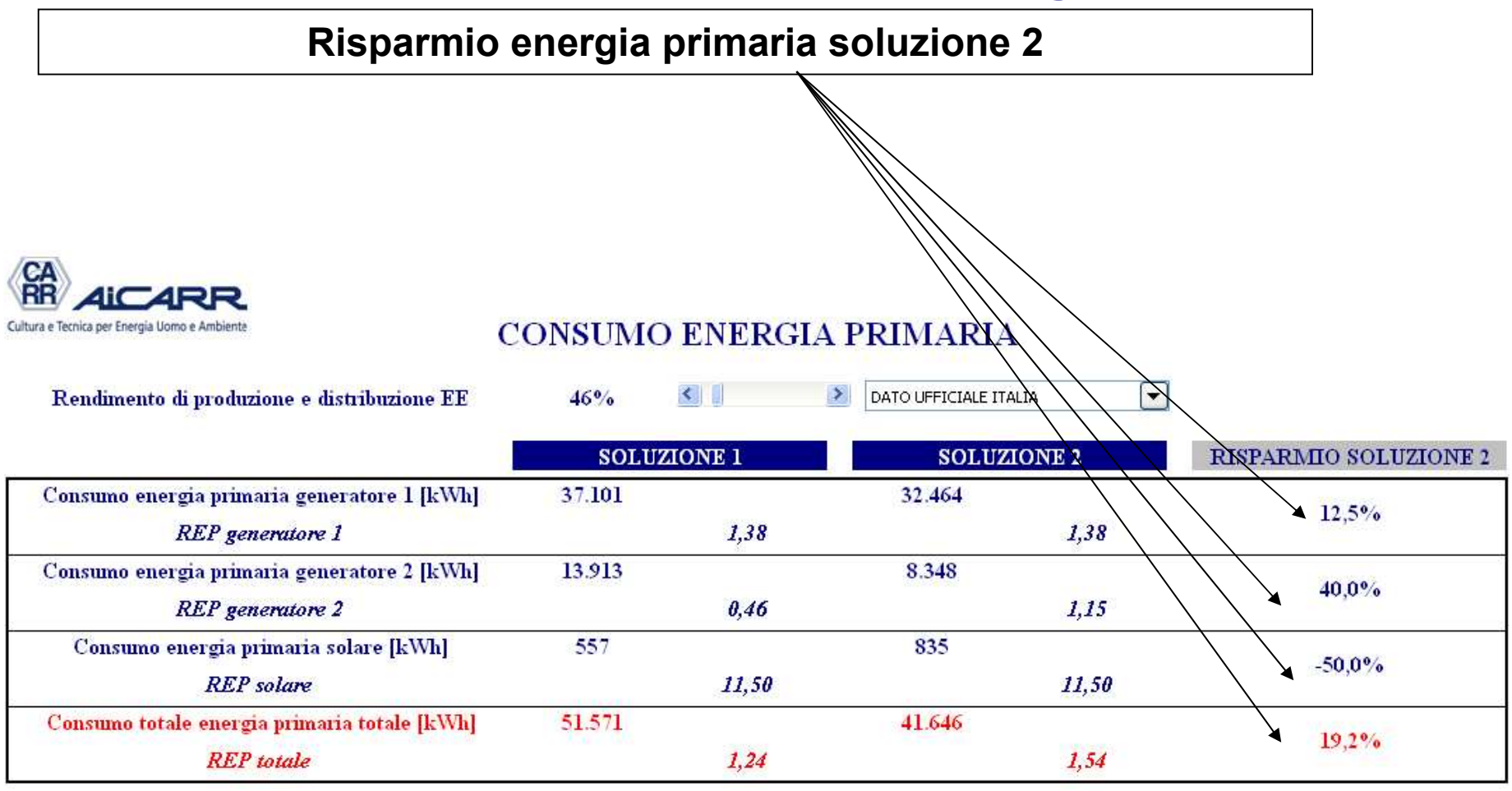

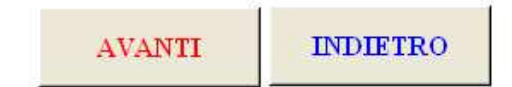

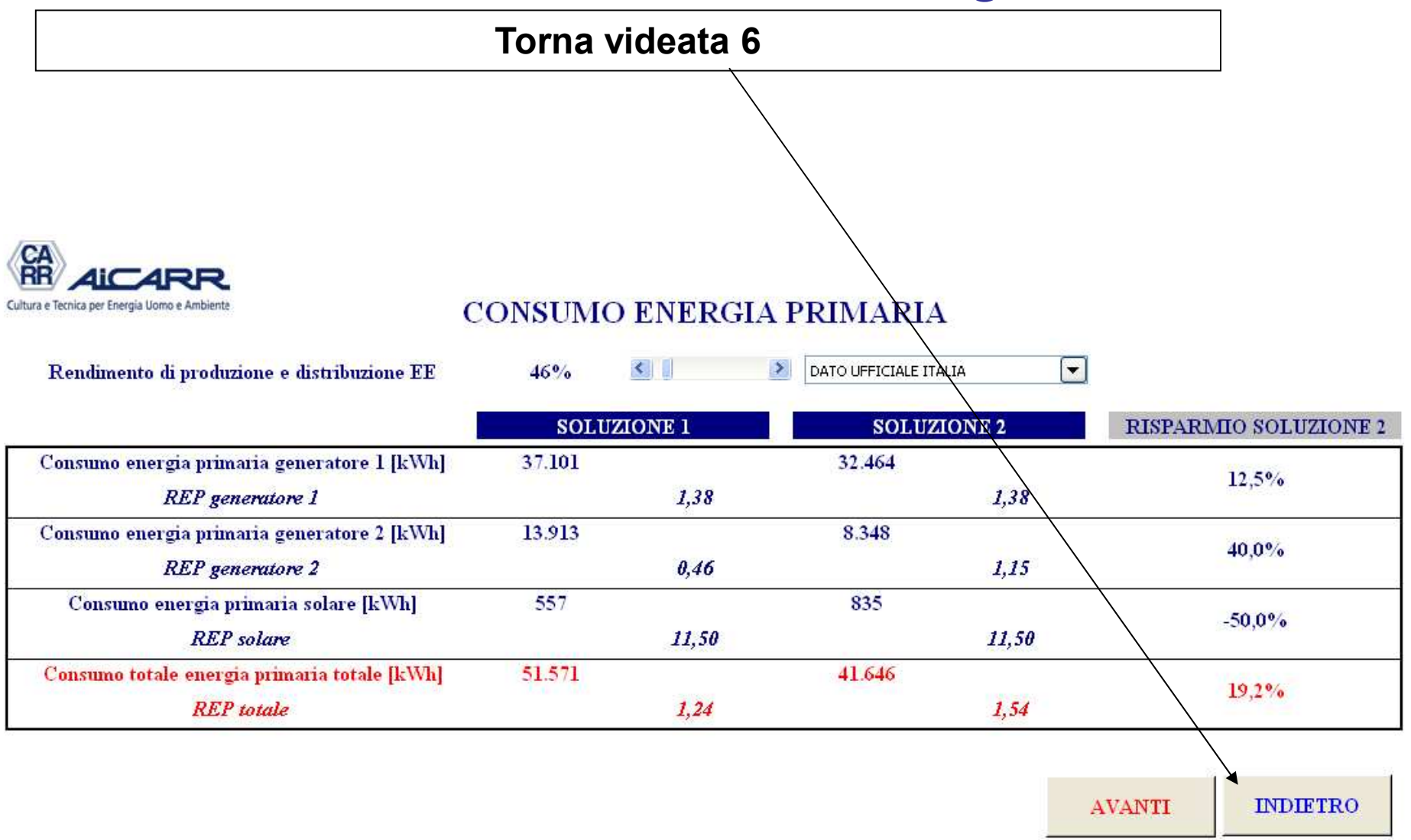

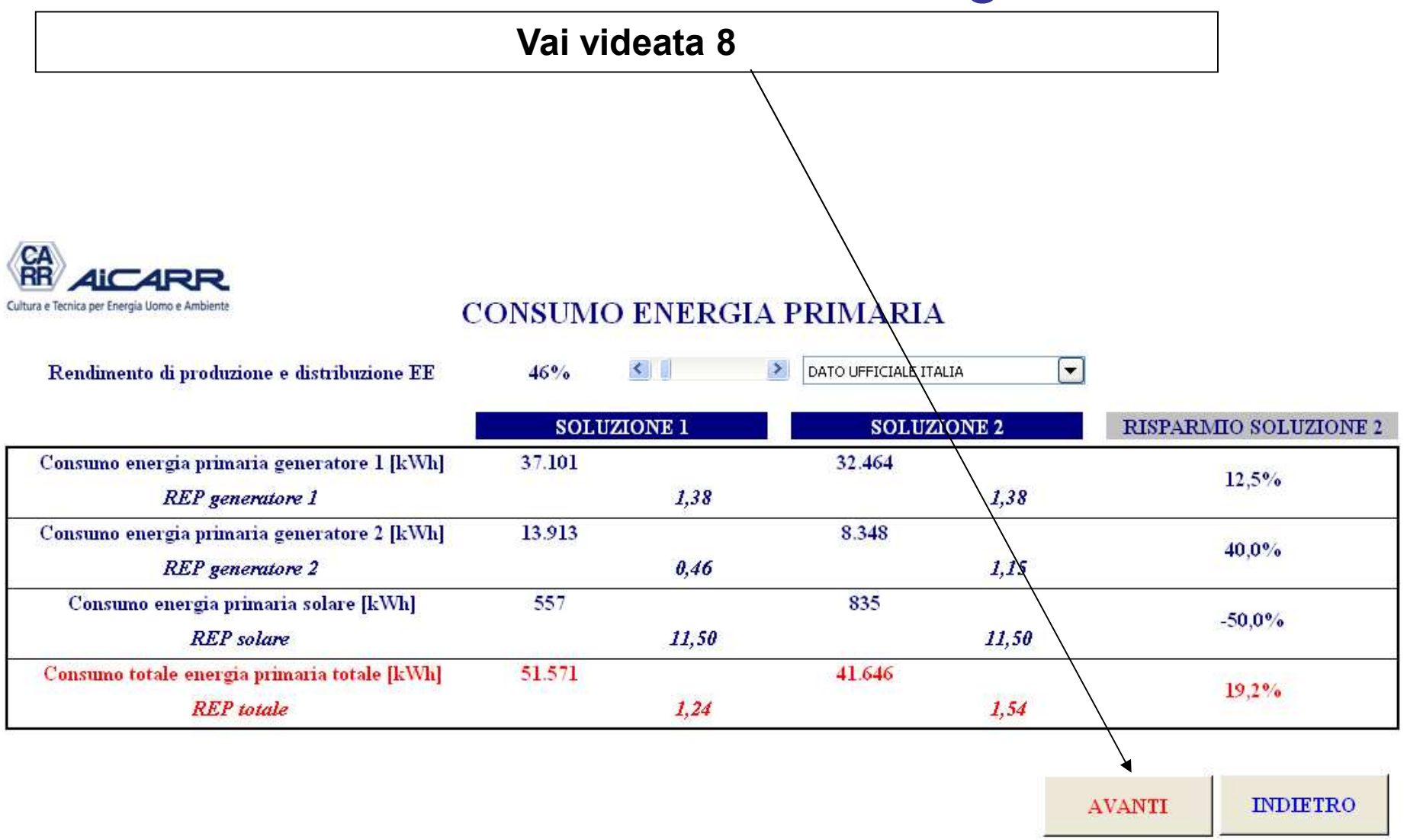

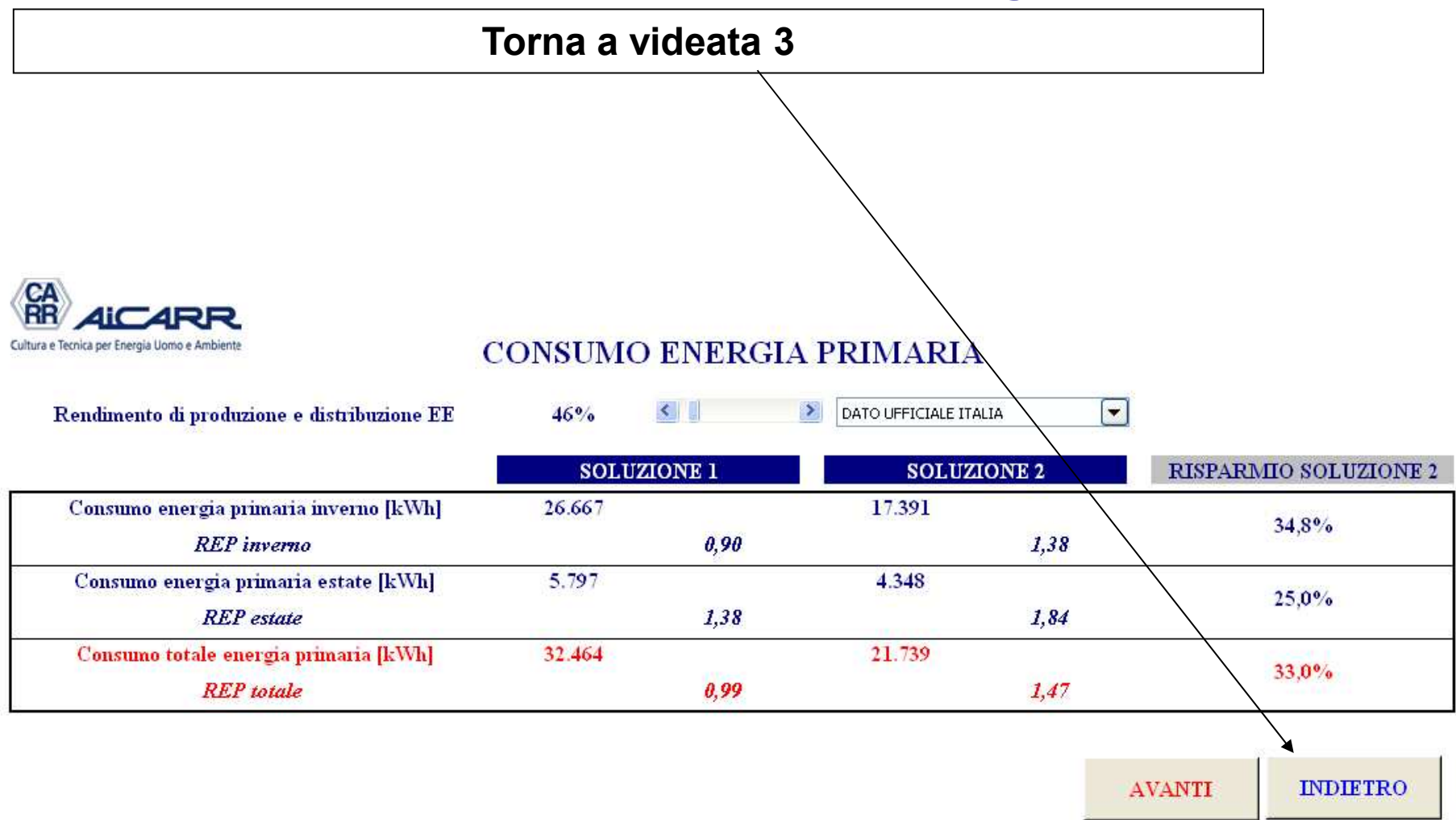

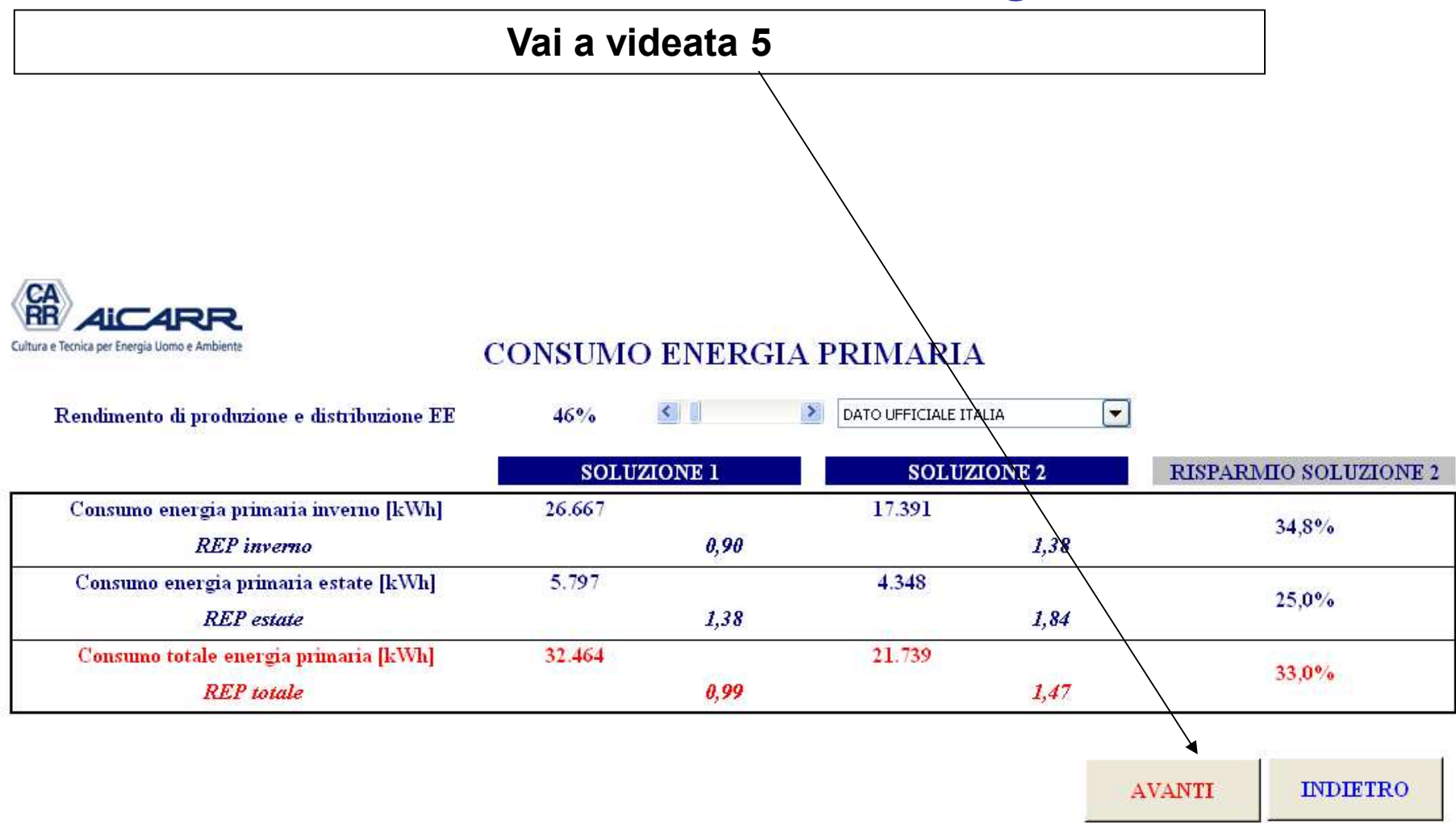

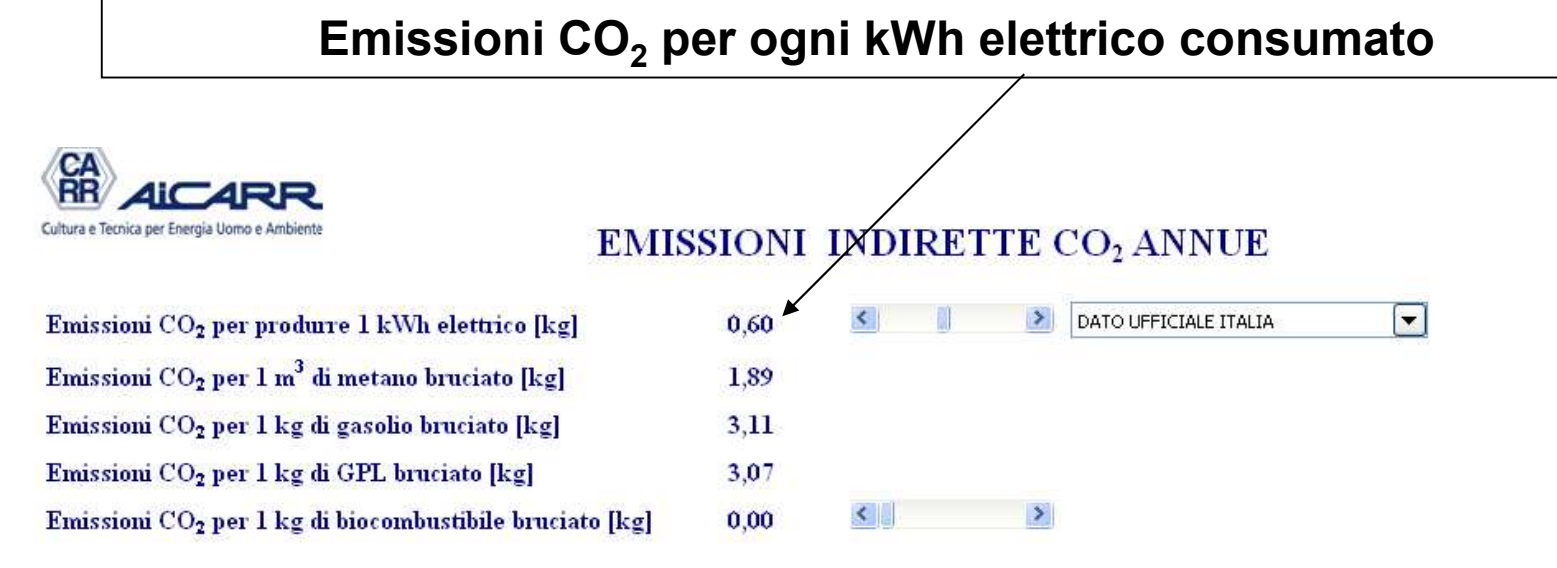

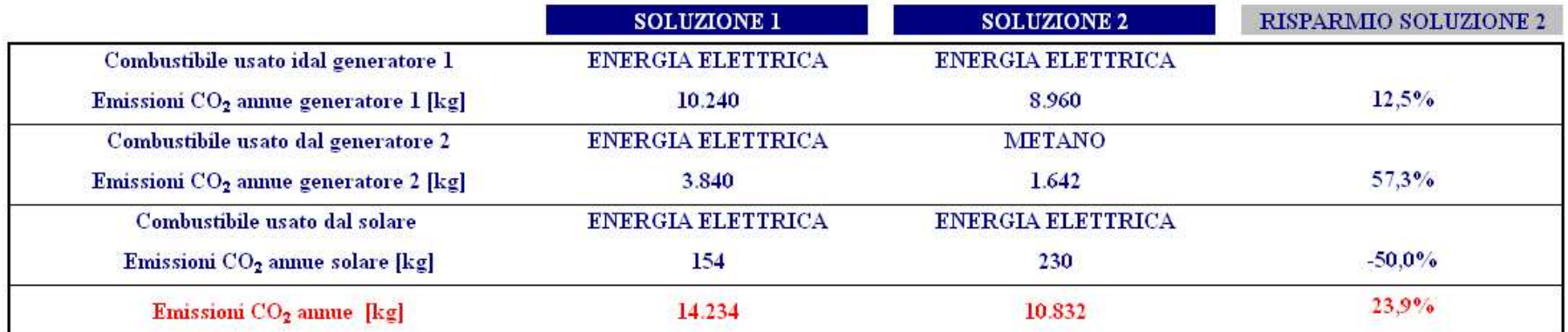

**INDIFTRO** 

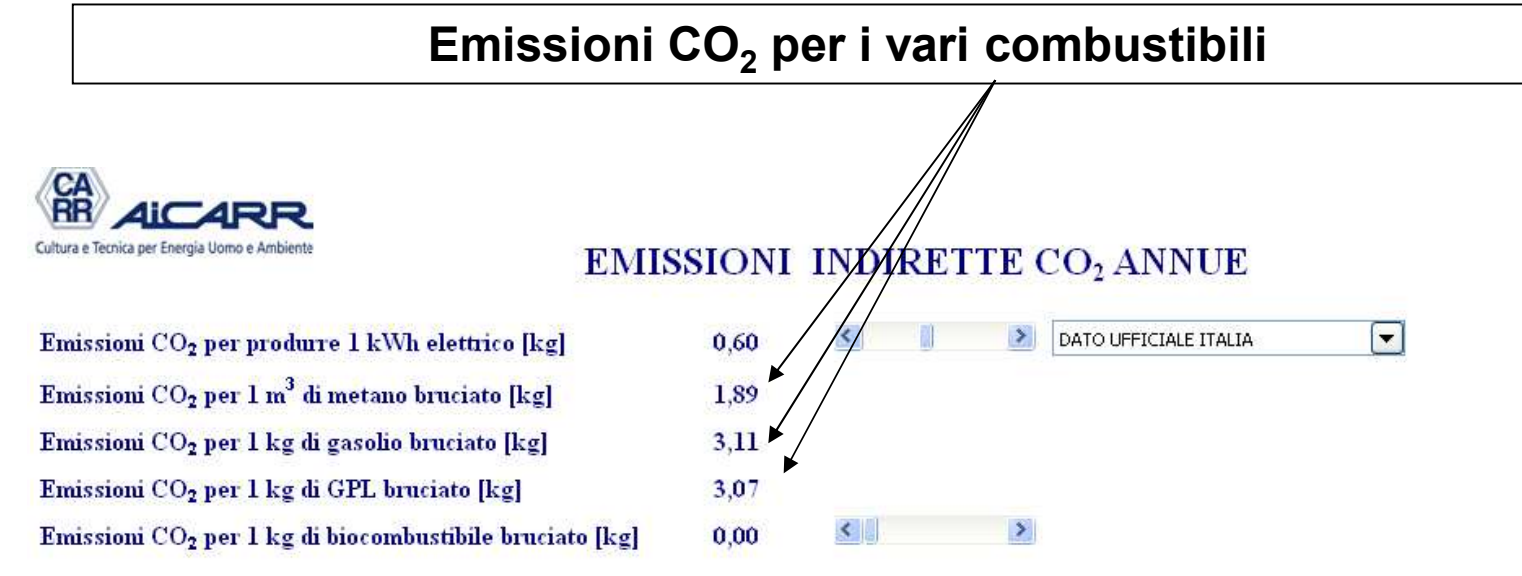

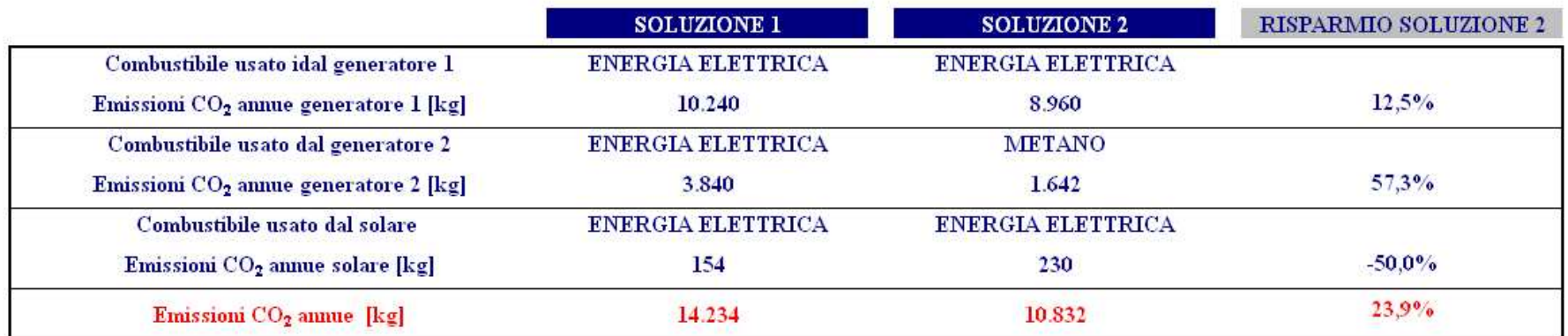

**INDIETRO** 

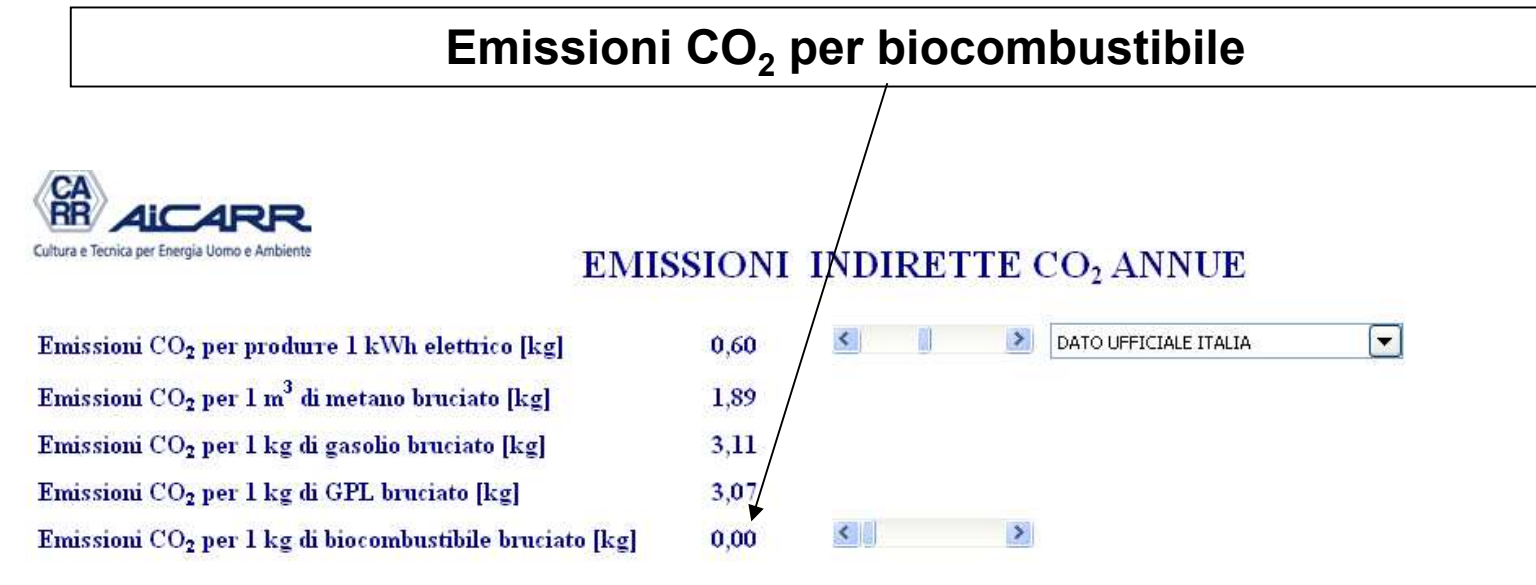

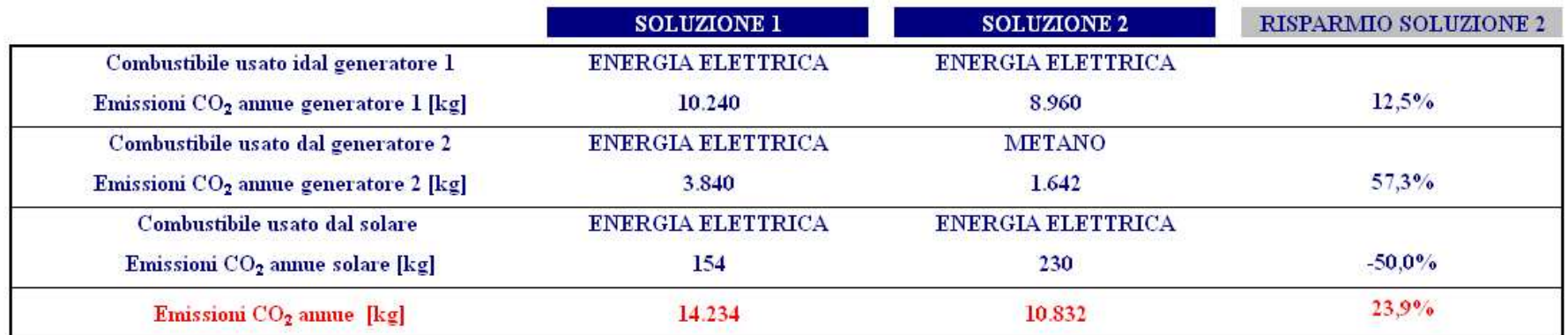

**INDIETRO** 

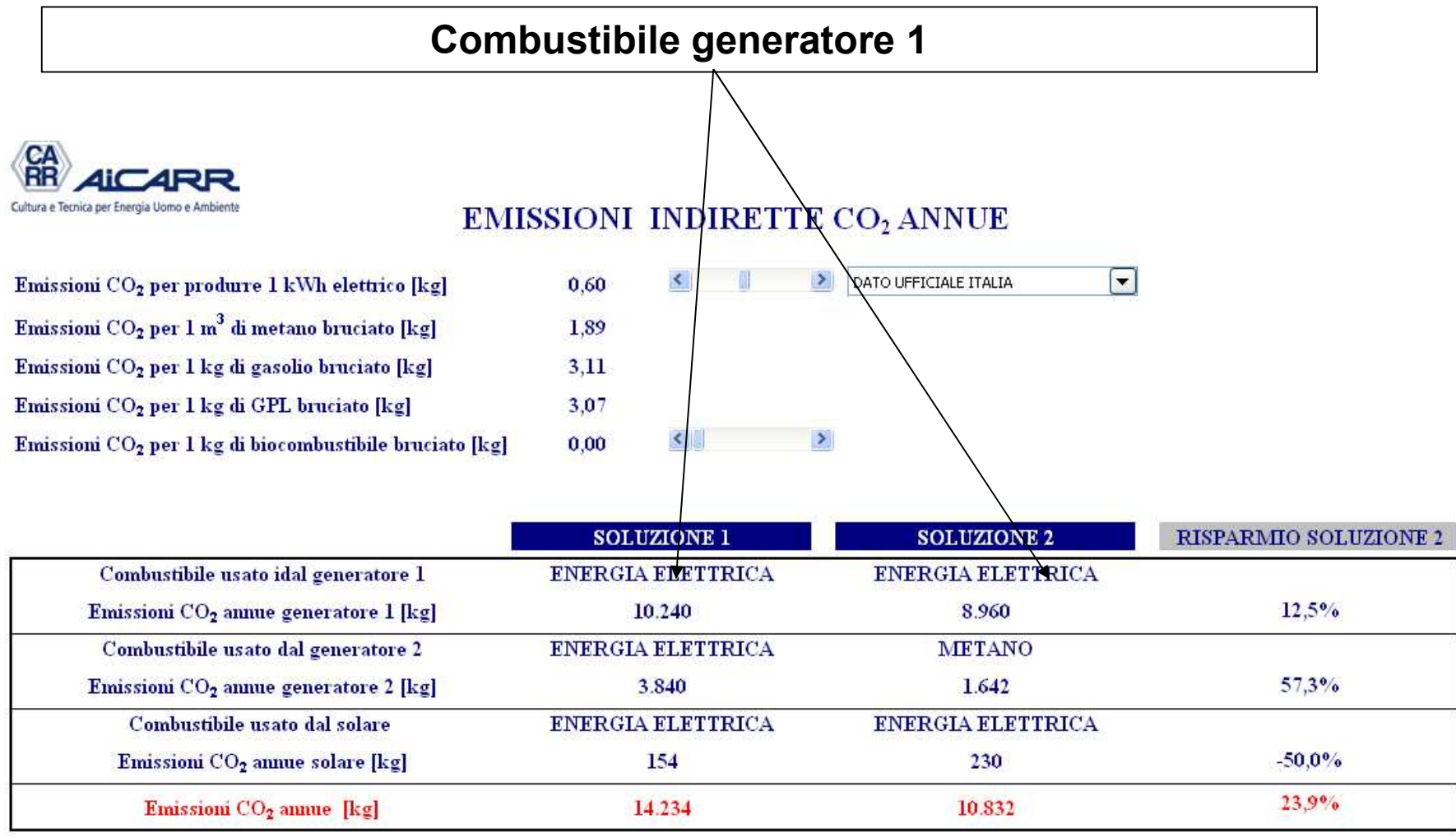

**INDIETRO** 

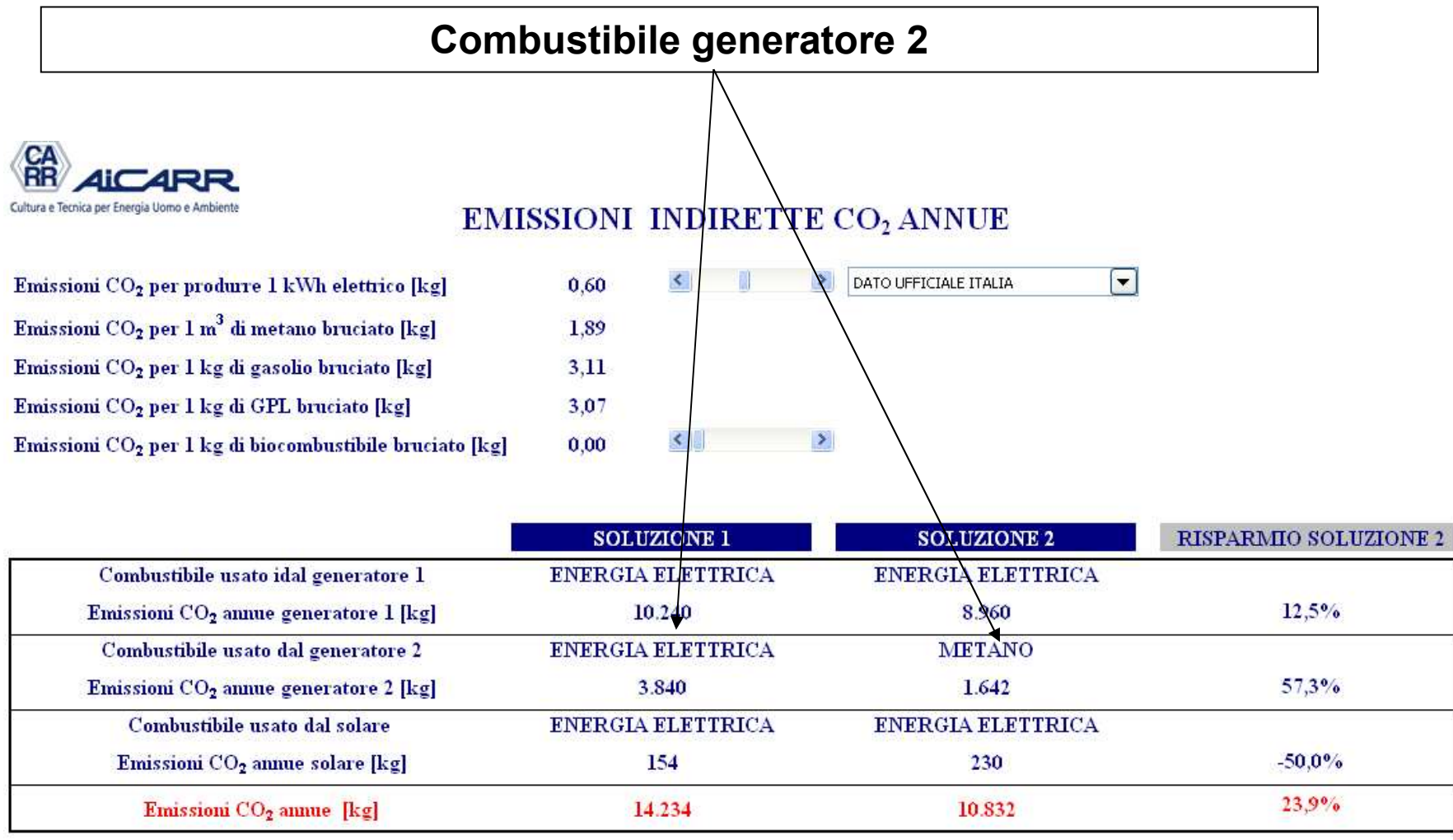

**INDIETRO** 

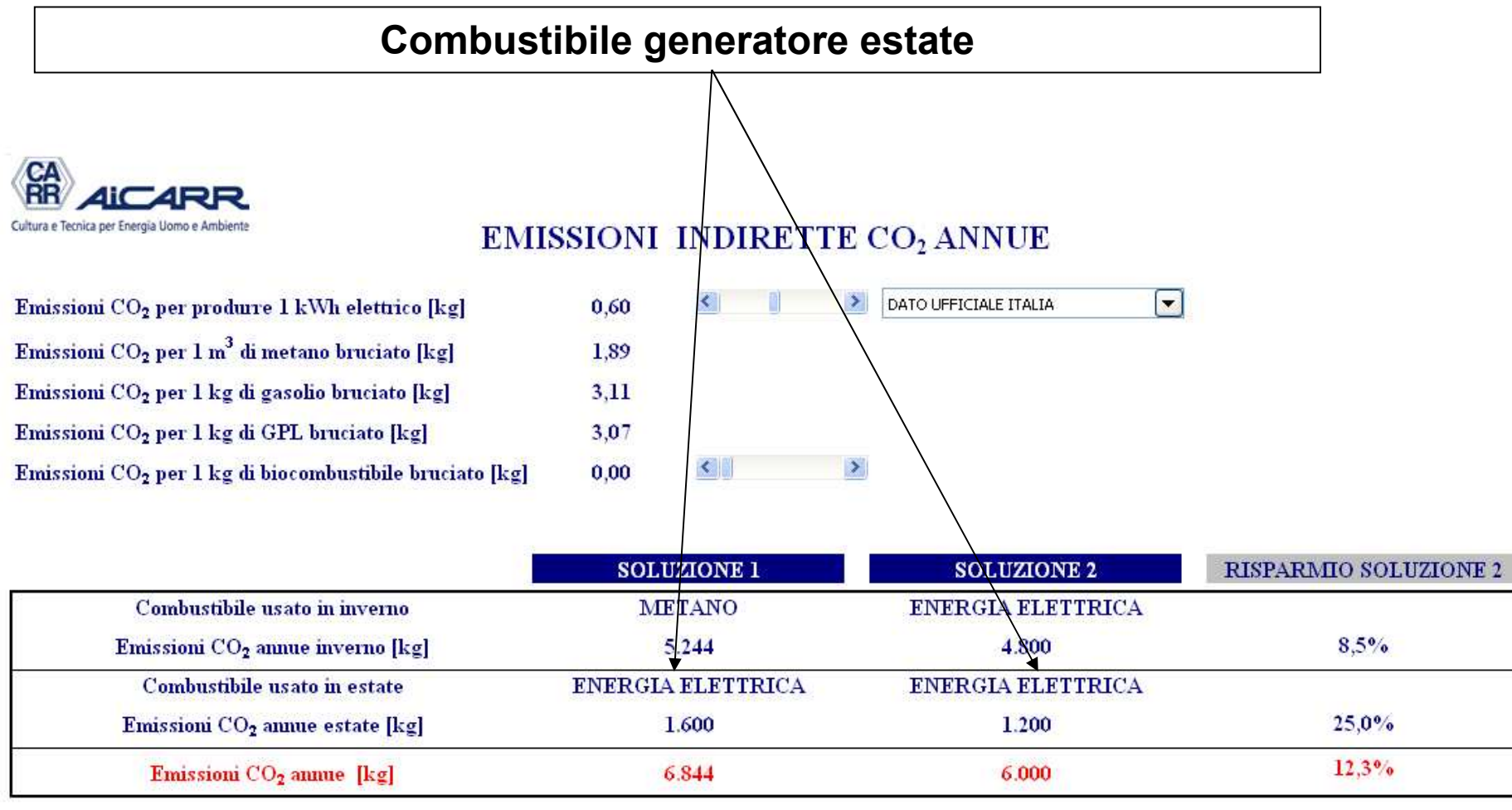

**INDIFIRO** 

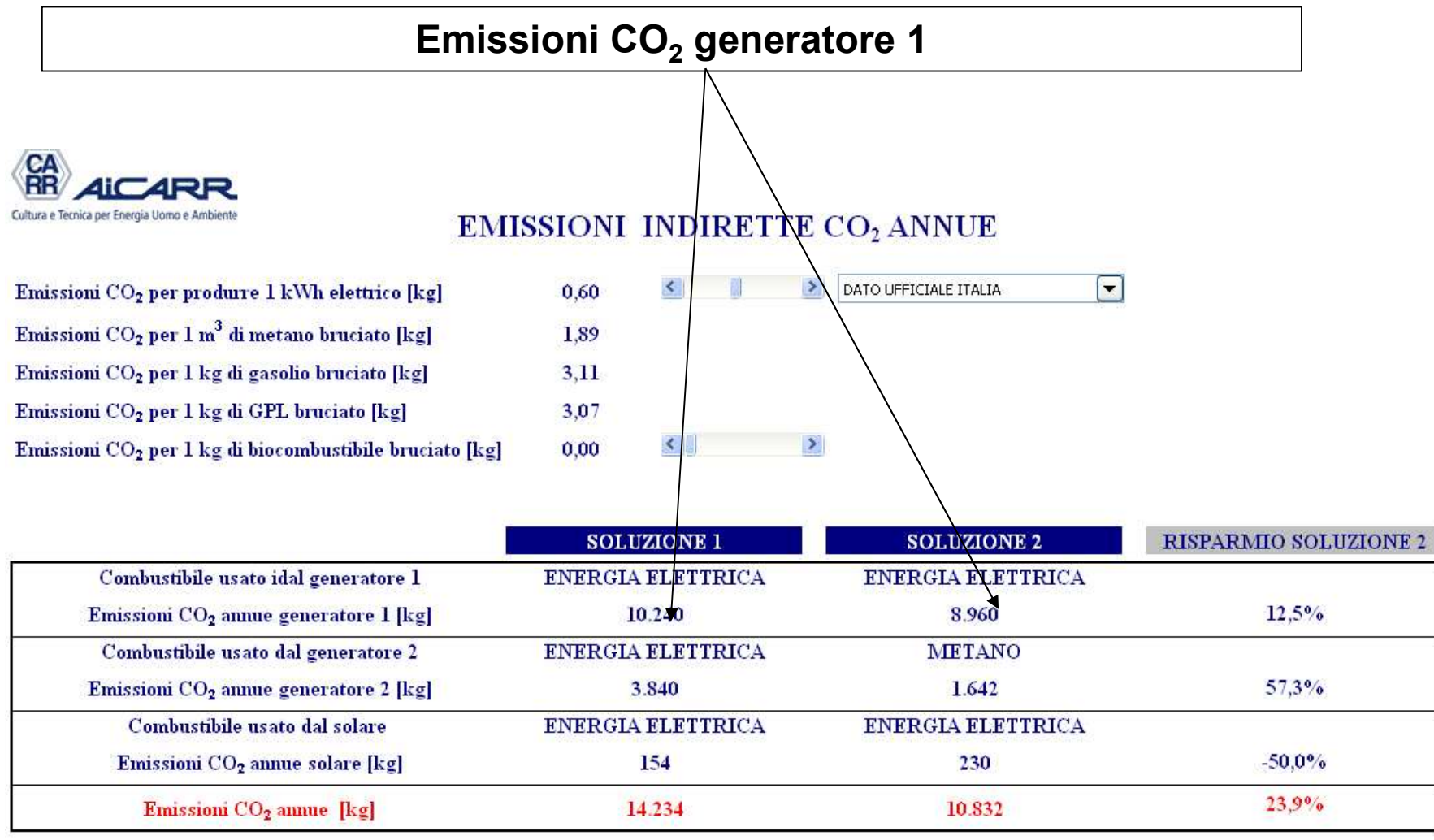

**INDIFTRO** 

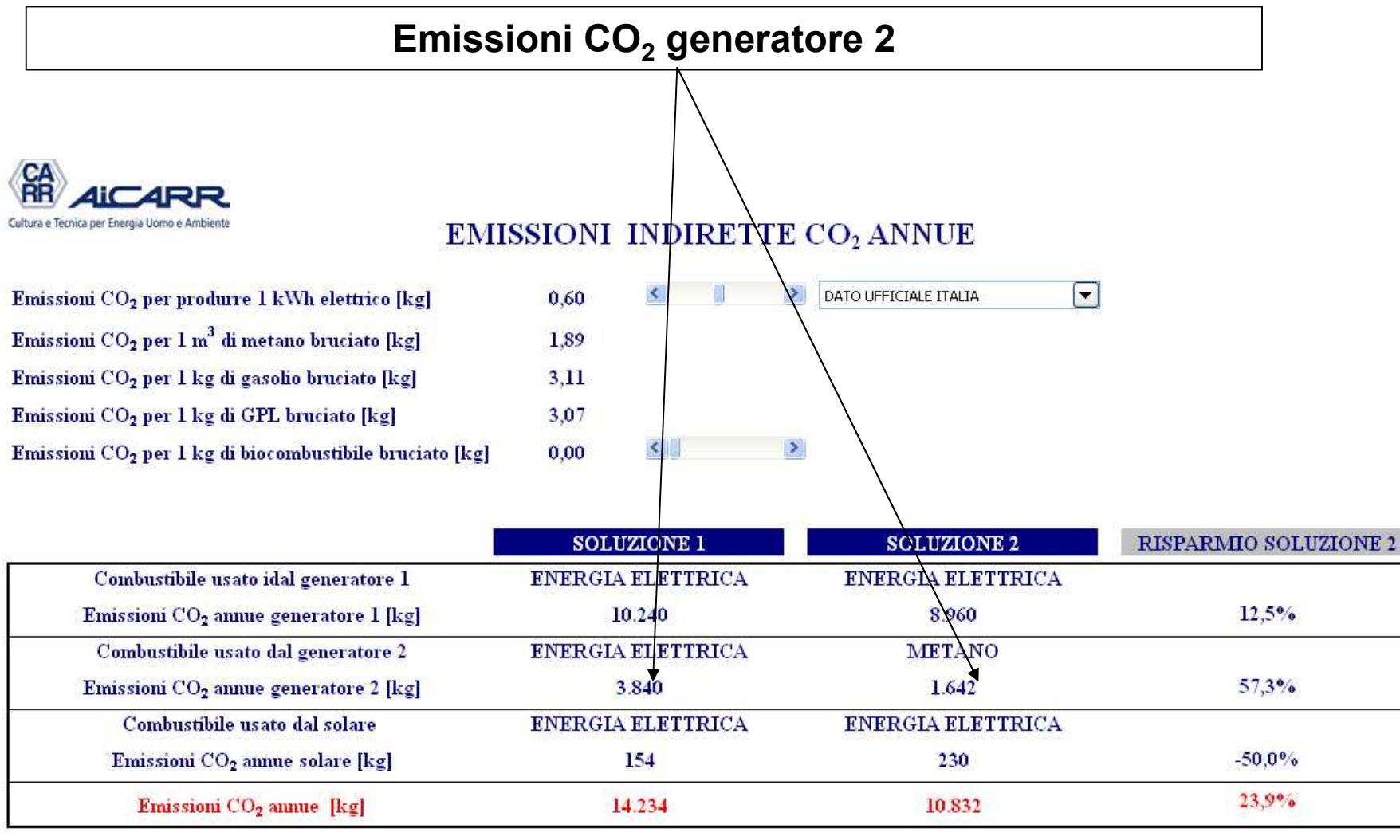

SOFTWARE Confronto Generatori - manuale d'utilizzo 97

**INDIFTRO** 

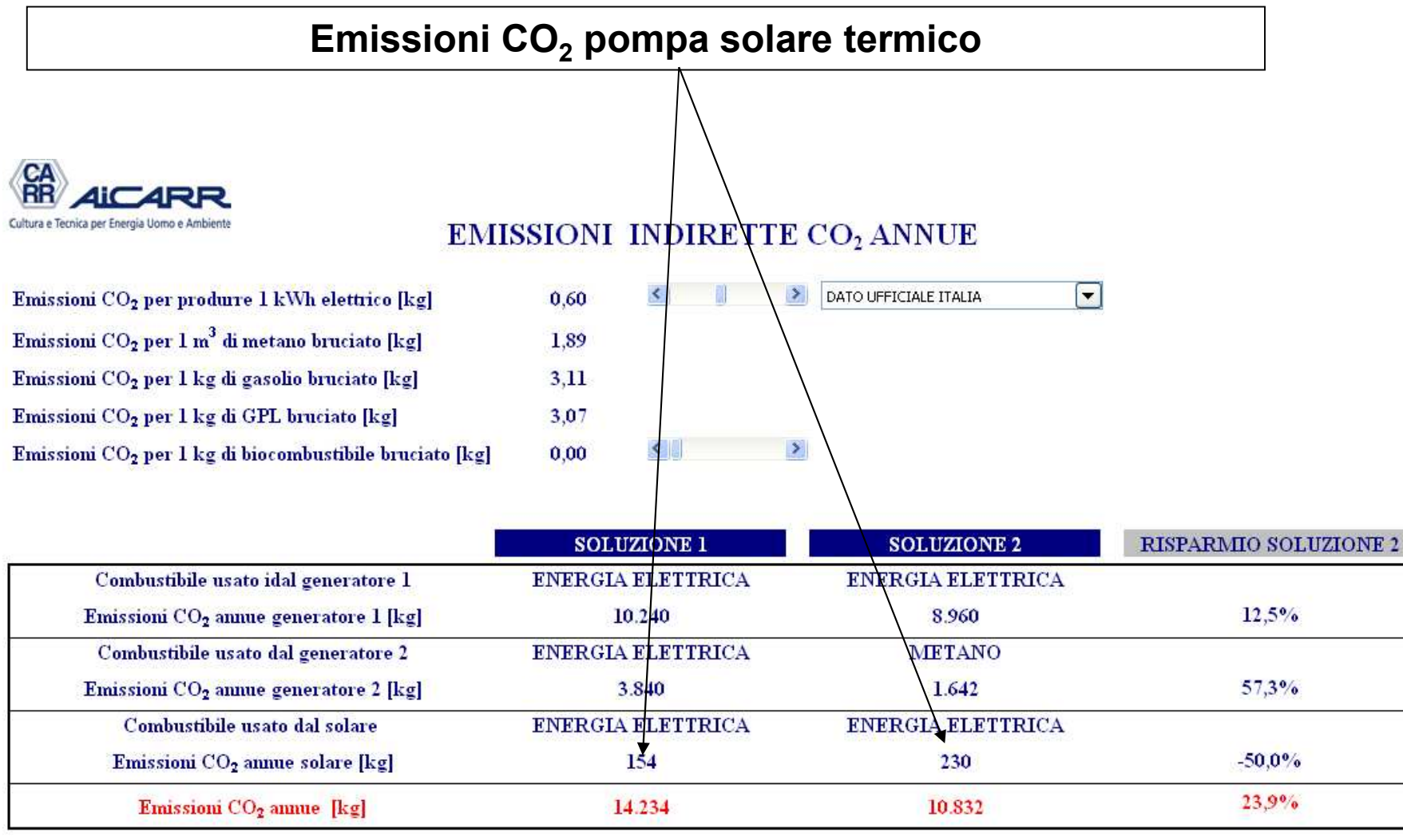

SOFTWARE Confronto Generatori - manuale d'utilizzo 98

**INDIFTRO** 

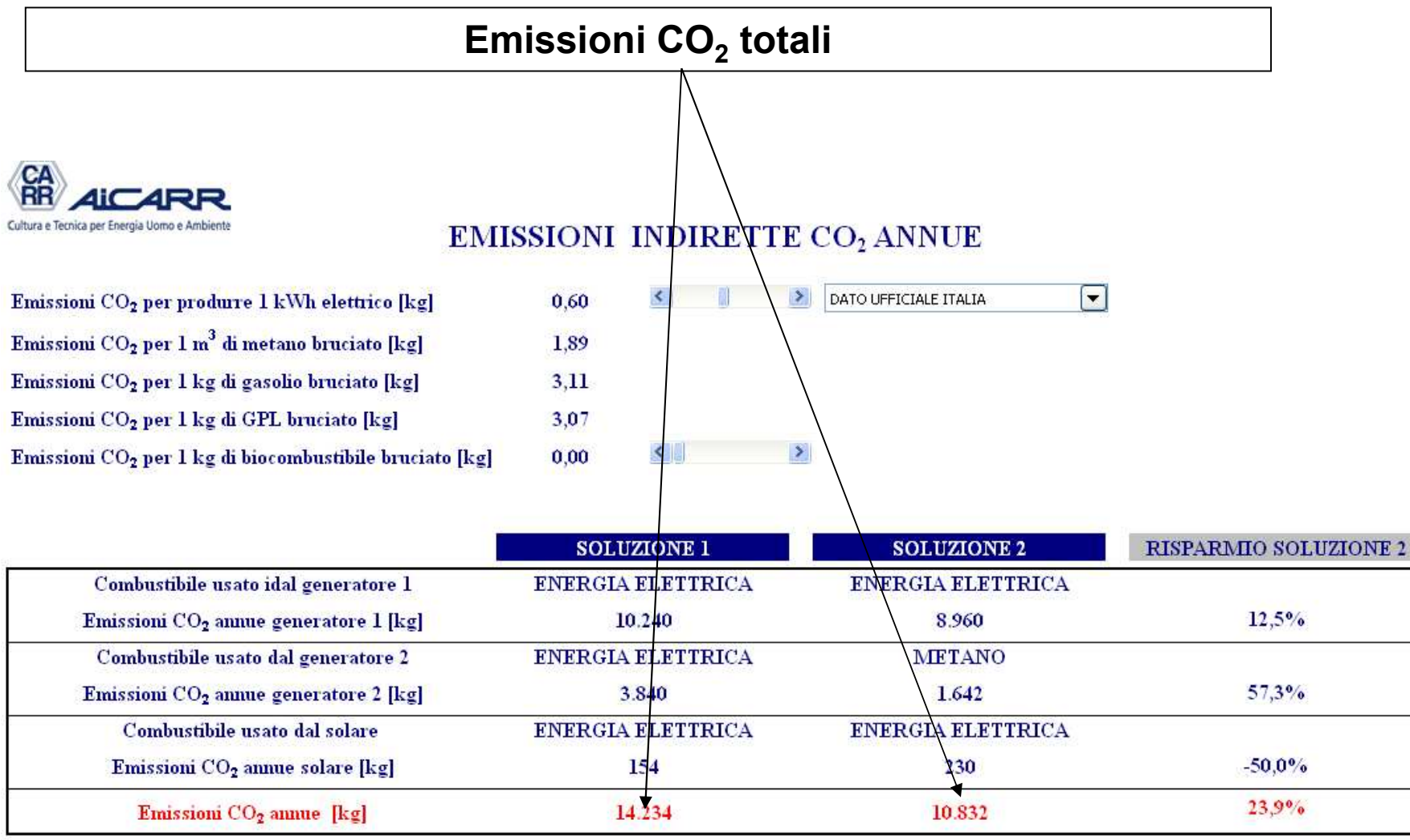

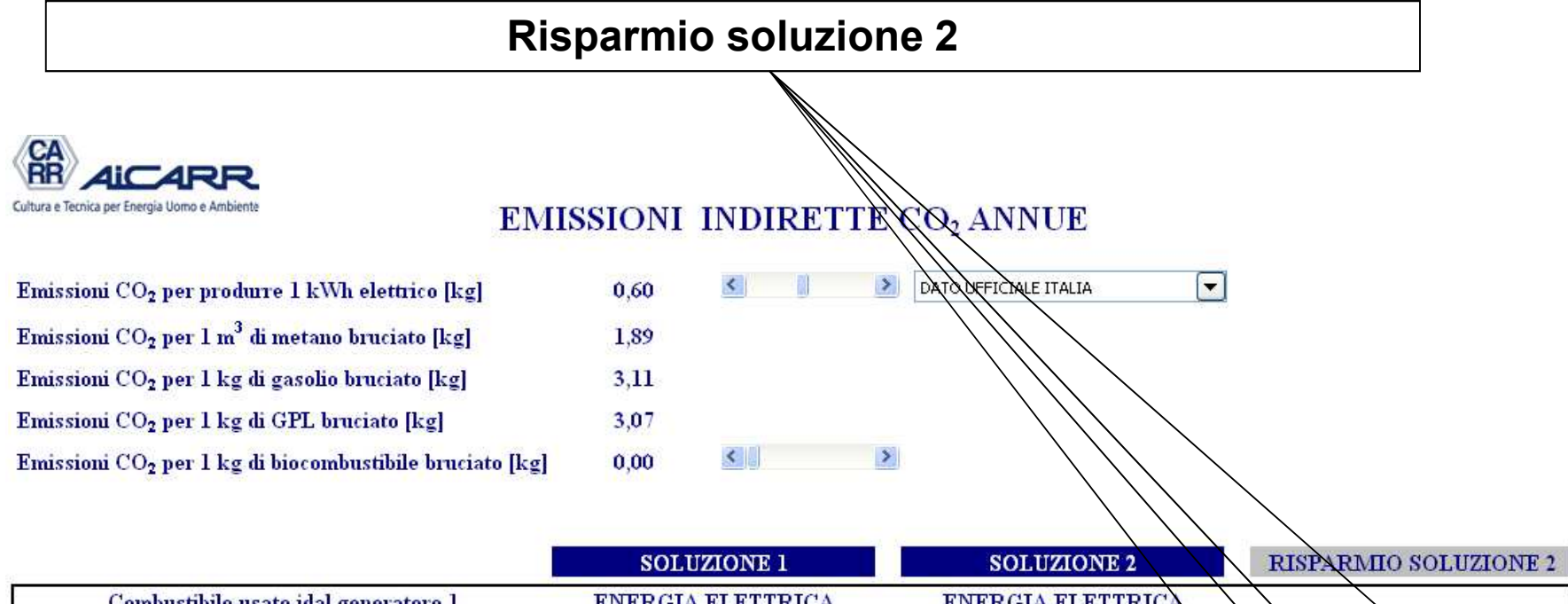

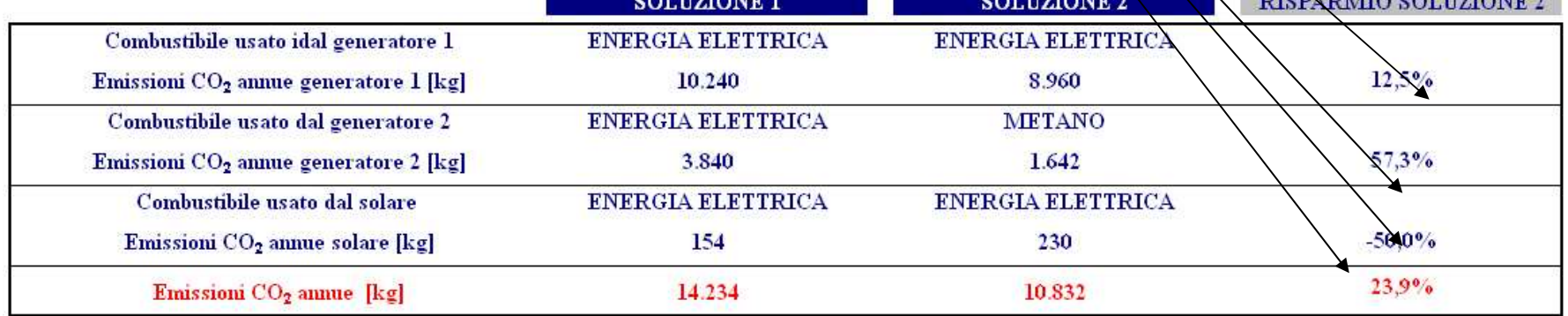

**INDIETRO** 

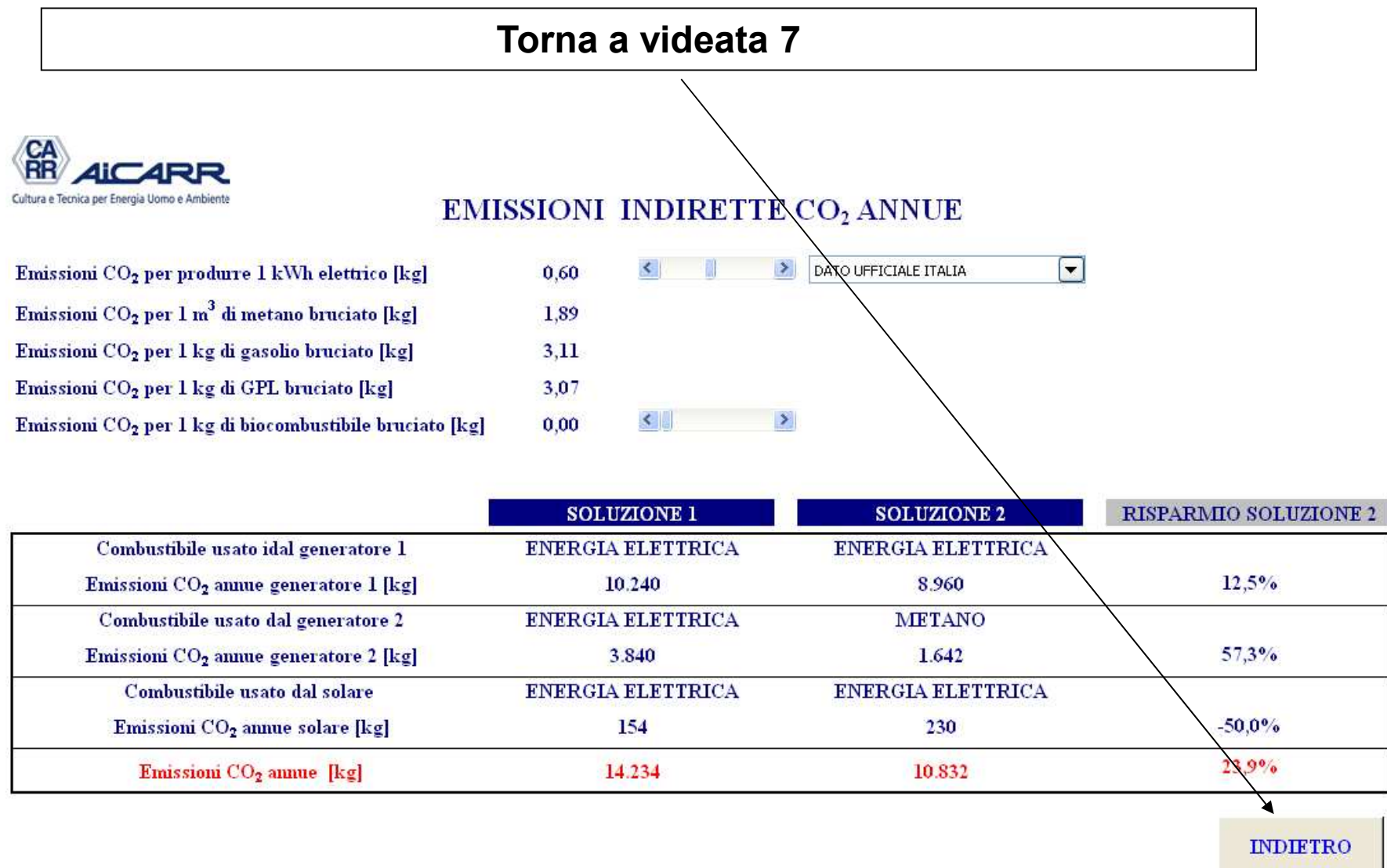